**Е.Я. Князева**

# **ОСНОВЫ АЛГОРИТМИЗАЦИИ И ПРОГРАММИРОВАНИЕ**

**Учебное пособие**

**Иваново 2016**

Министерство образования и науки Российской Федерации Ивановский государственный химико-технологический университет

**Е.Я. Князева**

# **ОСНОВЫ АЛГОРИТМИЗАЦИИ И ПРОГРАММИРОВАНИЕ**

Учебное пособие

Иваново 2016

#### УДК 658.512.011.56

Князева, Е.Я. Основы алгоритмизации и программирование: учеб. пособие/Е.Я. Князева; Иван. гос. хим.-технол. ун-т. - Иваново, 2016. – 109c.

В учебном пособии рассматриваются типовые алгоритмы и их решение на языке Turbo Pascal, кратко изложены общие вопросы курса. Представлены основные понятия и определения языка программирования, приведены структурные типы данных и принципы структурного программирования.

Предназначено для студентов, изучающих дисциплины «Программирование и основы алгоритмизации» по направлениям: «Автоматизация и управление», «Управление в технических системах» очной и заочной форм обучения.

Ил. 6. Библиогр.: 8 назв.

Печатается по решению редакционно-издательского совета Ивановского государственного химико-технологического университета.

Рецензенты: кандидат технических наук Поздняков А.Б. (филиал во Владимирской и Ивановской областях ОАО «Ростелеком»); кандидат технических наук Дьяченко С.В. (УФПС Ивановской обл., ФГУП «Почта России»)

> © Князева Е.Я., 2016 © ФГБОУ ВО Ивановский государственный химико технологический университет, 2016

#### Введение

Электронные вычислительные машины - это автоматизированный комплекс, предназначенный для решения разнообразных задач. В основу программы для вычислительной машины заложен алгоритм, то есть точное предписание о последовательности действий, которые должны быть произведены для получения результата. Алгоритм является более общим понятием, чем программа для ЭВМ.

Поиск различных алгоритмов входит в круг важных как научных, так и учебных задач. Совокупность средств и правил представления алгоритма в виде, пригодном для выполнения вычислительной машиной, называется языком программирования, а каждый алгоритм, записанный на некотором языке программирования, называется программой.

Представленное учебное пособие позволит быстро овладеть основами программирования на языке Turbo Pascal с использованием структурированных типов данных: массивы и записи, получить навык работы программирования, используя процедуры, функции и файловые типы данных.

В данном пособии приводятся теоретические основы, практические руководства к лабораторным занятиям по изучаемым разделам дисциплины, а также задания к контрольной и самостоятельной работе.

## 1. Структурированные типы данных

В Turbo Pascal их четыре: массивы, записи, множества и файлы. Любой из структурированных типов характеризуется множественностью образующих этот тип элементов, то есть переменная или константа структурированного типа всегда имеет несколько компонентов. Каждый компонент, в свою очередь, может принадлежать какому-либо структурированному типу, что позволяет говорить о возможной вложенности типов. В Turbo Pascal допускается произвольная глубина вложенности типов, однако суммарная длина любого из них во внутреннем представлении не должна превышать 65 520 байт.

Данные одинакового простого типа (кроме вещественного) могут объединяться в множество. В общем виде тип множество описывается:

**TYPE** <udenmu $\phi$ ukamop muna> = **SET OF** <mun компонент>;

Тип компонент множества (базовый тип) обычно интервальный или перечисляемый. Значения переменной типа множества изображаются перечислением компонент, разделенных запятыми и заключенных в квадратные скобки.

Например, *TYPE INTERVAL* = 5..10;

MN=SET OF INTERVAL:

VAR PR: MN; .

Переменная PR может принимать значения: [5,6,7,8,9,10], [5], [6],..., [5,6],  $[5,7],...$ ,  $[6,7,8],...$ ,  $[$ , где  $[$   $]$  – пустое множество, т.к. оно не содержит выражения, указывающего базовый тип. Оно совместимо со всеми типами множеств. Свойства множеств:

1. Если все элементы одного множества совпадают с элементами другого множества, то они (множества) считаются равными.

Множества [1..5] и [1,2,3,4,5] равны.

2. Если все элементы одного множества являются членами другого множества, то 1 множество включено во 2 множество

['С','Е'] включено в множество ['A'..'Z'].

3. Если нижнее граничное значение больше, чем верхнее граничное значение, то множество является пустым.

 $[5..1]$  – пустое множество, т.е. эквивалентно [].

Переменным типа «множество» присваивают результат выражений над множествами с помощью обычного оператора присваивания.

 $\overline{4}$ 

Операции над множествами:

1) \* пересечение множеств (произведение). Пусть  $X=$ [1,2,3,4,7,9], а  $Y=$ [1,2,3,10,5], тогда при выполнении оператора  $Z = X * Y$ ; множество Z содержит элементы, которые принадлежат как множеству  $X$ , так и множеству  $Y$ , т.е.  $Z=$ [1,2,3].

2) + объединение множеств (сумма). Пусть  $X=[1,2,3,4,7,9]$ , а  $Y=[1,2,3,10,5]$ , тогда при выполнении оператора  $Z = X + Y$ ; множество Z содержит элементы, комножеству  $X_{\rm s}$  $Y_{\sim}$ торые принадлежат либо либо множеству T.e.  $Z = \{1, 2, 3, 4, 5, 7, 9, 10\}.$ 

3) – разность множеств или относительное дополнение. Пусть  $X = [1, 2, 3, 4, 7, 9]$ , а  $Y = [1, 2, 3, 10, 5]$ , тогда при выполнении оператора  $Z: = X - Y$ ; множество Z содержит элементы множества X, которые не принадлежат множеству Y, т.е.  $Z=$ [4,7,9].

4) = проверка на равенство. Если все элементы множества Х являются элементами множества *Y*, то результатом выполнения операции будет TRUE, в противном случае – FALSE. Пусть  $X=$ [1,2,3,4,7,9], а  $Y=$ [1,2,3,10,5], тогда при выполнении оператора  $F: X = Y$ ; F получит значение FALSE.

5)  $\langle$  проверка на неравенство. Если какие-то элементы множества X не являются элементами множества У или наоборот, то результатом выполнения операции будет TRUE, в противном случае – FALSE. Пусть  $X=$ [1,2,3,4,7,9], а  $Y=$ [1,2,3,10,5], тогда при выполнении оператора  $F:=X\leq Y$ ;  $F$  получит значение TRUE.

6) >= проверка на включение. Если все элементы множества У являются элементами множества X, то результатом выполнения операции будет TRUE, в противном случае – FALSE. Пусть  $X=[1,2,3,4,7,9]$ , а  $Y=[1,2,3]$ , тогда при выполнении оператора  $F: X \geq Y$ ; F получит значение TRUE.

7) <= проверка на включение. Если все элементы множества Х являются элементами множества *Y*, то результатом выполнения операции будет TRUE, в противном случае – FALSE. Пусть  $X = [1, 2, 3]$ , а  $Y = [1, 2, 3, 10, 5]$ , тогда при выполнении оператора  $F: X \leq Y$ ; F получит значение TRUE.

8) IN проверка принадлежности отдельного элемента множеству. Слева от знака операции записывается выражение того же типа, что и базовый, а справа - множество. Если левый операнд является элементом множества  $Y$ , то результатом выполнения операции будет TRUE, в противном случае - FALSE. Пусть  $A=5$ , а  $Y=$ [1,2,3,10,5], тогда при выполнении оператора  $F: A INY$ ; F получит значение TRUE.

Отношения > и < для множеств не определены.

Рассмотрим некоторые примеры, в которых используются операции над множествами. Вводится строка символов. Требуется составить программу, распознающую является ли введенная строка идентификатором.

```
VAR
SIM:CHAR;
FL:BOOLEAN:
S: STRING[127];I.L:BYTE:BEGIN
READLN(S);L:=LENGTH(S);SIM:=S[1]:IF NOT(SIM IN ['A'..'Z', ' ']) THEN FL:=FALSE
ELSE FL:=TRUE:I:=2;
WHILE(I \le L) AND FL DO
BEGIN
SIM:=SIII:
IF NOT (SIM IN ['A'..'Z','0'..'9','_']) THEN FL:=FALSE
ELSE I:=I+1END:IF FL THEN WRITELN('идентификатор')
ELSE WRITELN('hem')
END.
```
В данной программе множество задается константой. Базовым типом множества является тип CHAR. Поэтому для выполнения операции проверки принадлежности элемента множеству в левой части также требуется тип CHAR. Для выделения символа из строки используется индексирование, т.к. выделение символа с помощью функции *COPY* дает результат типа *STRING*, что недопустимо для множеств.

В следующем примере требуется вывести на экран все простые числа из интервала от 2 до 255.

6

**USES CRT:** CONST  $N=255$ ; VAR ISX. REZ: SET OF 2..N: **I.J: INTEGER: BEGIN** CLRSCR:  $REZ:=$ [ ];  $ISX:=[2..N];$  $I:=2$ : **REPEAT** WHILE NOT(I IN ISX) DO I:=SUCC(I); {I получает следующее значение  $I = I + I$ } REZ:=REZ+[I]; {добавляем I в множество}  $J:=I$ : WHILE  $I \le N DO$ **BEGIN**  $ISX:=ISX-JJ$ : {удаление из исх. множества всех чисел. кратных I}  $J:=J+I$  $END:$ UNTIL  $ISX=$ [ ]; **WRITELN:**  $FOR L=2 TO 255 DO$ **IF I IN REZ THEN** *WRITE*  $('', I, '')$ : **READKEY** END.

В основу программы положен алгоритм, известный под названием «решето Эратосфена», т.е. метод отсеивания составных чисел, при котором последовательно вычеркиваются числа, делящиеся на 2, 3, 5 и т.д.; первое число, остающееся после каждого этапа, является простым и добавляется к результату. Исходное множество в начале программы содержит все натуральные числа от 2 до 255. Результат также является множеством, к которому последовательно добавляются элементы. Условием окончания работы является пустое множество, получившееся вместо исходного.

 $\overline{7}$ 

Запись - это структура данных, состоящая из фиксированного числа компонент, называемых полями. Каждое поле имеет свой идентификатор и тип. К компонентам записи возможен прямой доступ, и они могут выборочно обновляться. Идентификатор в самой записи должен быть уникальным. Для обращения к отдельным полям записи указываются составные имена: имя записи. после которого ставится точка и записывается идентификатор поля. Запись можно передавать в качестве параметра процедуры или функции, но значением функции запись быть не может.

В общем виде описание типа для записи можно представить:

**TYPE**  $\leq u \geq u$ wehmu $\phi$ ukamop muna $\geq$  **RECORD** <идентификатор 11>[,< идентификатор 12>,...]: <mun 1>;  $\langle \omega \rangle$  - минидикатор 21>[, $\langle \omega \rangle$ идентификатор 22>,...]:  $\langle \omega \rangle$  +  $\langle \omega \rangle$ 

 $\dddot{\phantom{0}}$ 

 $END:$ .

Например, здесь описан одномерный массив, каждый элемент которого представляет собой запись, имеющую структуру типа ТА.

TYPE  $TA = RECORD$  $PI : REAL$ ;  $P2$ : CHAR:  $P3$ : BYTE  $END:$ VAR A: ARRAY[1..10] OF TA; Запись может объявляться и непосредственно в разделе описания переменных. VAR C : RECORD  $P1$ : REAL;  $P2$ : CHAR:  $P3$ : BYTE  $END:$ .

### 1.1. Массивы (регулярные типы)

Любой объект массивного типа (массив) состоит из фиксированного числа компонент (число определяется при введении этого массивного типа). Все компоненты относятся к одному типу, его называют типом компонент.

Каждая компонента может быть явно обозначена с помощью имени переменной - массива, за которым в [ ] следует индекс. Индексы можно вычислять. Их тип называется типом индекса.

Синтаксическая диаграмма.

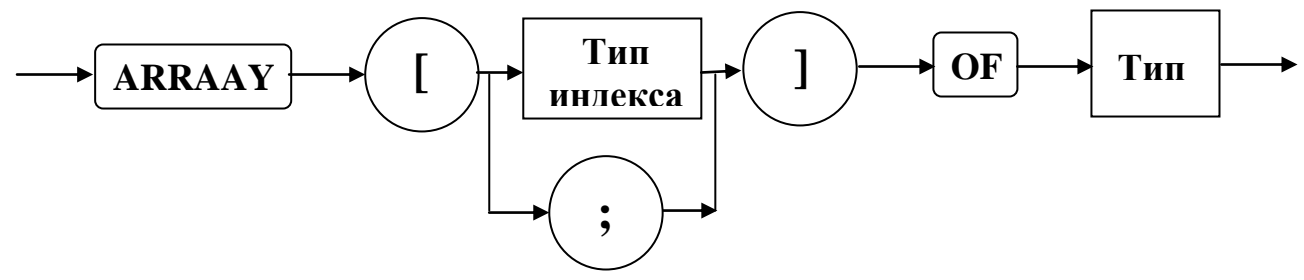

Описание типа массива осуществляется следующим образом:

Type A=array [T1] of [T2];

где  $A$  – имя нового типа;  $TI$  – тип индекса, который должен быть дискретным (целый, символьный, логический):  $T2 -$ любой тип.

В отличие от других языков программирования Turbo Pascal позволяет легко упорядочить компоненты и обеспечить доступ к любому из них простым указанием его порядкового номера, например:

Type

gitit=array[0..9] of char;  $matrix=array/b$  yte] of single; ... ... ... ... ... ... ... ... ... ... ... ... ... ... ... ...

Var

 $m$ : matrix:

 $d:$ gitit;  $i: integer;$ 

... ... ... ... ... ... ... ... ... ... ... ... ... ... ... ...  $m[17] := ord (d[i-1]/10)$ :  $\mathbb{R}^2$ 

Массивы позволяют группировать под одним именем несколько переменных, имеющих идентичные характеристики. Ко всей переменной – массиву применимы две операции: присваивание и выборка компоненты.

Примеры описания переменных:

Memory: array  $[0 \, \dots \, \text{max}]$  of integer;

Sick: packed array [days] of Boolean; .

Примеры присваивания:

Memory  $[I+J]:=x;$ 

 $Sick [Mon]$ :=true;

(предполагается, что вспомогательные переменные описаны).

Поскольку Т2 может быть любым типом, то компоненты массива могут быть и составного типа. В частности, если Т2 опять задаёт массив, то про исходный массив говорят, что он многомерный. Следовательно, многомерный массив можно описать так:

```
Var
M: array [A \ldots B] of array [C \ldots D] of T;
                                                          или
Var
M: array [A \, . . B, C \, . . D] of T;
```
Если задано n-типов индексов, то массив называется n-мерным, а его компоненты обозначаются с помощью индексных выражений:

packed array  $[1 \, . \, N]$  of char; .

В памяти ЭВМ элементы массива следуют друг за другом так, что при переходе от младших адресов к старшим наиболее быстро меняется самый правый индекс массива.

Пример программы перемножения матрии

```
Program Salu (Input, Output):
 Type
      atype=array[1..3,1..4] of integer;
      btype=array[1 .. 4,1 .. 2] of real;
      ctype=array[1 .. 3,1 .. 2] of real;
Var
a: \text{atype}; b: \text{btype}; c: \text{ctype}; n, i, j, k: \text{integer};Begin
 For n=1 to 3 do
 Readln (a[n,1], a[n,2], a[n,3], a[n,4]);
 For n=1 to 4 do
 Readln (b[n,1], ba[n,2]);
 For i=1 to 2 do
 For i=1 to 3 do
 Begin
      c[i,j]:=0;For k = 1 to 4 do
      c[i,i] := c[i,i] + a[i,k] * b[k,i];end:For n=1 to 3 do
 Writeln (c[n,1]:8:2, c[n,2]:8:2);End.
```
## Вопросы и упражнения по теме «Структурированные типы данных»

- 1. Что такое структурированные типы данных?
- 2. Какие вы знаете операции над множествами?
- 3. Что такое запись?
- 4. Работа с объектами массивного типа.
- 5. Имеются описания

```
type season=(winter, spring, summer, autumn);
```

```
var x,y:season;
```

```
t:(warm, cold);
```
Вычислить значения выражений:

spring  $\langle$  summer;  $\alpha$ )

 $\tilde{b}$ ) succ(autumn);

 $\epsilon$ ) ord(winter);

 $\epsilon$ ) ord(autumn)-ord(spring).

6. Описать регулярный тип  $R$ , объединяющий в себе массивы, элементами которых являются натуральные числа, а индексами - любые литеры.

7. Лано описание:

type vector=array [1..10] of real;

table1=array [1..8] of vector;

table2=array  $[1..8,1..10]$  of real;

var x:vector; A:table1; B:table2;

Какие из указанных ниже операторов присваивания неверны?

 $a) A:=B$ :  $(6)$  A[1]:=A[8];  $B) x:=A[5]$ .

8. Дано натуральное число п. Получить действительную квадратную матрицу

 $[a_{ij}]$ , *i*,*j*=*l*, ...,*n*, для которой  $a_{ij} = \frac{1}{i + i}$ .

## 9. Имеются описания

type digit= $'0'$ ..'9':

var d: digit;  $k:0.9$ ; n:integer;

Каковы значения типа digit? Каков базовый тип для этого ограниченного типа? Допустимы ли присваивания:

- a)  $d := 7$ :
- $f(x)$  d: = 'a';
- $B) d:=7.$

10. Могут ли элементами некоторого массива быть числа 1, 1.41, 1.73 и 2?

11. Дано описание

type vector=array  $[1..10]$  of real; table1=array  $[1,8]$  of vector:

table2=array  $[1..8,1..10]$  of real:

var x: vector: A: table 1: B: table 2: .

Какие из указанных ниже операторов присваивания неверны?

a)  $B[3]:=A[3]$ ;  $(6) B[1]:=B[8];$ 

 $B\in B[5]:=x.$ 

12. Дано натуральное число *п*. Получить действительную квадратную матрицу  $[a_{ij}]$ , *i*,*j*=*l*, ...,*n*, для которой  $a_{ii} = i/j$ .

13. Имеются описания

type digit= $0'.'.9'$ ;

var d: digit;  $k:0.9$ ; n:integer; .

Какие значения может принимать переменная  $k$ ? Каков ее базовый тип? Допустимы ли присваивания:  $k:=5$ ;  $k:=-0$ ;  $k:=ord(d)-ord('0')$ ?

14. Может ли типом индекса массива быть тип *integer* или *real*?

15. Дано описание var A,B:array [1..15,0.8] of real; t:boolean;

Какие из указанных операций допустимы в Паскале?

a)  $B:=A$ :

 $\overline{b}$ ) t:=A < > B:

 $B) A[2,3]:=B[4][8]+B[1,1].$ 

16. Дано натуральное число *п*. Получить действительную квадратную матрицу  $[a_{ij}], i_{,j} = 1, ..., n, \text{ для которые } a_{ii} = \sin(i + j)$ .

17. Имеются описания

type season=(winter, spring, summer, autumn);

var x,y:season;

 $t:(warm,cold);$ .

Какие значения могут принимать переменные *x*, *y* и  $t$ ? Допустимы ли присваи-

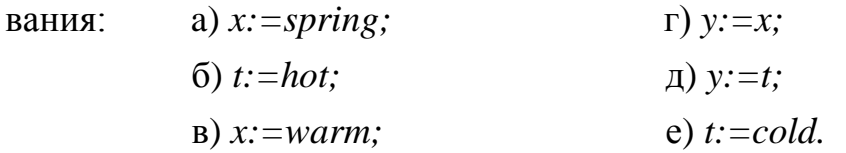

18. Верно ли, что тип элементов массива может быть любым?

19. Дано описание var A,B:array [1..15,0.8] of real; t:boolean;

Какие из указанных операций допустимы в Паскале?

a)  $A:=A+B$ :

 $\delta$ ) read(A):

 $B\rightarrow A[1]:=A[15].$ 

20. Дано натуральное число *п*. Получить действительную квадратную матрицу

 $[a_{ij}]$ , *i*,*j*=1, ...,*n*, для которой  $a_{ij}$  = arcsin  $\frac{i+j}{2i+3i}$ .

21. Имеются описания

type season=(winter, spring, summer, autumn);

var x, y: season;

 $t:(warm,cold);$ .

Вычислить значения выражений:

winter  $\leq$  summer; a)

 $\delta$ ) succ(spring);

```
\mathbf{B}) ord(autumn) + ord(cold);
```
- $\Gamma$ ) pred(spring);
- 22. Может ли массив содержать один элемент? А ни одного?
- 23. Дано описание

```
type line=array [1..20] of char;
```
matr1=array [1..10] of line;

matr2=array [1..15,1..20] of char;

var A: matr1;  $B:$  matr2; .

Указать типы переменных *A, A[3], A[9][18], A[1,1], B, B[15], B[3,3] B[10][16]*?

24. Имеются описания

type digit= $'0'$ ..'9';

var d: digit;  $k:0.9$ ; n: integer; .

Верно ли, что к значениям ограниченного типа можно применять те же операции, что и к значениям базового типа? Есть ли ошибки в операторе:

```
if k+n>7*k then k:=abs(n) \mod 10
```
else  $d:=chr(k+ord('0'))$ ;

25. Имеются описания

```
type day=(y \text{e} \text{sterday}, \text{today}, \text{tomorrow});
```

```
vector=array [1..30] of real;
```
var a:vector;

b: array  $[-2.2]$  of  $(x, y, z)$ ; c: array  $[0'.]$   $9'$ ] of vector:  $d:$ array [day] of 0..23:.

Лля каждого из массивов *a, b, c и d* указать сколько в нем элементов.

26. Ограничено ли количество измерений массивов в языке Паскаль?

27. Ввести текст, состоящий из 30 символов. Вывести его в обратном порядке.

28. Можно ли во время выполнения программы изменить размер массива (количество элементов в нем)?

29. Дано описание:

const  $n=41$ :

var x: array [1..n] of real; y: real; .

Написать фрагмент программы для вычисления  $y = \sqrt[n]{|x_1 \cdot x_2 \cdot ... \cdot x_n|}$ .

30. Указать ошибки в следующих описаниях:

const  $n=50$ :

type word =  $array [0..n-1]$  of letter;  $letter = 'a'..'z'.'$ 

 $vector = array [real] of integer;$ 

figures = array [true..false] of  $(1,2,3,4)$ ;

var  $k:1$ . maxint:

x: array  $[1..k]$  of char; v: array  $[-n..n]$  of 0.0: z: array  $[(a,b,c)]$  of boolean; .

31. Одинаковы ли типы *array* [1..15,0..3] of char и array [1..15] of array [0..3] of  $char?$ 

## Варианты заданий к лабораторной работе «Пошаговый ввод данных и вывод результатов. Сочетание цикла и разветвления»

## Вариант 1

1. Даны натуральное *n*, действительные числа  $a_1, ..., a_n$ . Вычислить  $a_1 + ... + a_n$ .

2. Даны натуральные числа *n*,  $a_1$ , ...,  $a_n$ . Определить количество членов последовательности  $a_1$ , ...,  $a_n$ , являющихся нечетными числами.

3. Даны целые числа  $a_1, a_2, \ldots$  Известно, что  $a_1 > 0$  и что среди  $a_2, a_3, \ldots$  есть хотя бы одно отрицательное число. Пусть  $a_1$ , ...,  $a_n$  – члены данной последовательности, предшествующие первому отрицательному члену (n заранее неизвестно). Получить тах  $(a_1, a_1a_2, ..., a_1a_2...a_n)$ .

4. Пусть  $a_0 = \cos^2 1$ ;  $a = -\sin^2 1$ ;  $a_k = 2a_{k-1} - a_{k-2}$ ,  $k = 2, 3, ...$  Найти сумму квадратов тех чисел  $a_1$ , ...,  $a_{100}$ , которые не превосходят двух.

5. Даны действительные числа *a*, *b* ( $a < b$ ), натуральное число *n*, функция  $y = f(x)$ , определенная на отрезке [a, b]. Для значений аргумента  $x_i = a + ih$  $(i = 0, 1, ..., n)$ , h =  $(b - a)/n$  вычислить значения функции  $y_i = f(x_i)$ . Вывести  $x_i$  и  $y_i$  в виде таблицы из двух колонок. В *i*-ю строку таблицы заносятся соответствующие значения  $x_i$  и  $y_i$ . Рассмотреть функцию:  $y = \sin x + \cos 2x$ ,  $a = -\pi$ ,  $b = \pi$ .  $n = 50$ .

#### Вариант 2

1. Даны натуральное число *n*, действительные  $a_1$ , ...,  $a_n$ . Вычислить  $a_1 a_2 ... a_n$ .

2. Даны натуральные числа *n*,  $a_1$ , ...,  $a_n$ . Определить количество членов последовательности  $a_1$ , ...,  $a_n$ , кратных 3 и не кратных 5.

3. Даны целые числа  $a_1, a_2, \ldots$  Известно, что  $a_1 > 0$  и что среди  $a_2, a_3, \ldots$  есть хотя бы одно отрицательное число. Пусть  $a_1$ , ...,  $a_n$  – члены данной последовательности, предшествующие первому отрицательному члену (*п* заранее неизвестно). Получить количество четных среди  $a_1$ , ...,  $a_n$ .

4. Пусть  $a_i = \frac{i-1}{i+1} + \sin \frac{(i-1)^3}{i+1}$ ,  $i = 1, 2, ...$  Даны натуральное *n*. Среди  $a_1, ..., a_n$ найти все положительные числа, среди положительных  $a_1$ , ...,  $a_n$  выбрать наи-

5. Даны действительные числа *a*, *b*  $(a < b)$ , натуральное число *n*, функция  $y = f(x)$ , определенная на отрезке [a, b]. Для значений аргумента  $x_i = a + ih$  $(i = 0, 1, ..., n)$ ,  $h = (b - a)/n$  вычислить значения функции  $y_i = f(x_i)$ . Вывести  $x_i$  и  $v_i$  в виде таблицы из двух колонок. В *i*-ю строку таблицы заносятся соответствующие значения  $x_i$  и  $y_i$ . Рассмотреть функцию:  $y = \sin \sqrt{2x} + \cos x$ ,  $a=0$ ,  $b=2\pi$ .  $n = 50.$ 

#### Вариант 3

меньшее число.

1. Даны натуральное число *n*, действительные числа  $a_1$ , ...,  $a_n$ . Вычислить  $|a_1| + ... + |a_n|$ .

2. Даны натуральные числа *п*, действительные числа  $a_1$ , ...,  $a_n$ . Определить количество членов последовательности  $a_1$ , ...,  $a_n$ , являющихся квадратами четных чисел

3. Даны целые числа  $a_1, a_2, \ldots$  Известно, что  $a_1 > 0$  и что среди  $a_2, a_3, \ldots$  есть хотя бы одно отрицательное число. Пусть  $a_1$ , ...,  $a_n$  – члены данной последовательности, предшествующие первому отрицательному члену (*п* заранее неизвестно). Получить количество удвоенных нечетных среди  $a_1, ..., a_n$ .

4. Даны натуральные числа *n*, действительные числа  $b_1$ , ...,  $b_n$ . Получить  $\max(|a_1|, ..., |a_n|)$   $\sum_{i=1}^n a_i^2 + ... + a_n^2$ .

5. Даны действительные числа *a*, *b*  $(a < b)$ , натуральное число *n*, функция  $y = f(x)$ , определенная на отрезке [a, b]. Для значений аргумента  $x_i = a + ih$  $(i = 0, 1, ..., n)$ , h =  $(b - a)/n$  вычислить значения функции  $y_i = f(x_i)$ . Вывести  $x_i$  и  $y_i$  в виде таблицы из двух колонок. В *i*-ю строку таблицы заносятся соответствующие значения  $x_i$  и  $y_i$ . Рассмотреть функцию:  $y = \sqrt{x^2 + 2}$ ,  $a = -3$ ,  $b = 5$ .  $n = 40.$ 

#### Вариант 4

1. Даны натуральное число *п*, действительные числа  $a_1$ , ...,  $a_n$ . Вычислить  $|a_1|\cdot|a_2|\cdot\ldots\cdot|a_n|.$ 

2. Даны натуральные числа *n*,  $a_1$ , ...,  $a_n$ . Определить количество членов последовательности  $a_1$ , ...,  $a_n$ , удовлетворяющих условию  $a_k < \frac{a_{k-1} + a_{k+1}}{2}$ .

3. Даны натуральное число *n*, действительные числа  $a_1$ , ...,  $a_n$ . Получить  $max(a_2, a_4,...)$ 

4. Даны натуральное число *n*, действительные числа  $y_1, ..., y_n$ . Найти  $z_1 + ... + z_n$ ,

где  $z_i = \begin{cases} y_i & \text{при } 0 < y_i < 10 \\ 1 & \text{ в противнислучае} \end{cases}$ .

5. Даны действительные числа *a*, *b* ( $a < b$ ), натуральное число *n*, функция  $y = f(x)$ , определенная на отрезке [a, b]. Для значений аргумента  $x_i = a + ih$  $(i = 0, 1, ..., n)$ , h =  $(b - a)/n$  вычислить значения функции y<sub>i</sub> = f(x<sub>i</sub>).

Вывести х; и у; в виде таблицы из двух колонок. В *i*-ю строку таблицы заносятся соответствующие значения  $x_i$  и  $y_i$ . Рассмотреть функцию:  $y = x|x + 1|$ ,  $a = -1$ ,  $b = 2$ ,  $n = 30$ .

### Вариант 5

1. Даны натуральное *n*, действительные числа  $a_1$ , ...,  $a_n$ . Вычислить  $a_1^2 + ... + a_n^2$ .

2. Даны натуральные числа *n*,  $a_1$ , ...,  $a_n$ . Определить количество членов последовательности  $a_1$ , ...,  $a_n$ , удовлетворяющих условию  $2^k < a_k < k!$ .

3. Даны целые числа  $a_1, a_2, ...$  Известно, что  $a_1 > 0$  и что среди  $a_2, a_3, ...$  есть хотя бы одно отрицательное число. Пусть  $a_1$ , ...,  $a_n$  – члены данной последовательности, предшествующие первому отрицательному члену (n заранее неизвестно). Получить min  $(a_1 + a_2, a_2 + a_3, ..., a_{n-1} + a_n)$ .

4. Даны целые числа  $a_1, a_2, ..., a_{50}$ . Получить последовательность  $b_1, b_2, ..., b_{50}$ которая отличается от исходной тем, что все нечетные члены удвоены.

5. Даны действительные числа *a*, *b* ( $a < b$ ), натуральное число n, функция  $y = f(x)$ , определенная на отрезке [a, b]. Для значений аргумента  $x_i = a + ih$  $(i = 0, 1, ..., n)$ , h =  $(b - a)/n$  вычислить значения функции  $y_i = f(x_i)$ . Вывести  $x_i$  и  $y_i$  в виде таблицы из двух колонок. В *i*-ю строку таблицы заносятся *соответст*вующие значения  $x_i$  и  $y_i$ . Рассмотреть функцию:  $y = xe^{-x}$ ,  $a = -1$ ,  $b = 3$ ,  $n = 40$ .

### Вариант б

1. Даны натуральное *п*, действительные числа  $a_1$ , ...,  $a_n$ . Вычислить  $a_1 - a_2 + a_3 - \ldots + (-1)^{n+1} a_n$ .

2. Даны натуральные числа *n*,  $a_1$ , ...,  $a_n$ . Определить количество членов последовательности  $a_1$ , ...,  $a_n$ , имеющих четные порядковые номера и являющихся нечетными числами.

3. Даны целые числа  $a_1, a_2, \ldots$  Известно, что  $a_1 > 0$  и что среди  $a_2, a_3, \ldots$  есть хотя бы одно отрицательное число. Пусть  $a_1$ , ...,  $a_n$  – члены данной последовательности, предшествующие первому отрицательному члену (n заранее неизвестно). Получить  $\max(a_1^2, ..., a_n^2)$ .

4. Даны натуральное число *п*, действительные числа  $y_1$ , ...,  $y_n$ . Найти  $(\sqrt{z_1} - z_1)^2 + ... + (\sqrt{z_n} - z_n)^2$ , где  $z_i = \begin{cases} y_i & \text{при } 0 < y_i \le 15 \\ 2,7 & \text{B} \text{ противномслyuae} \end{cases}$ .

5. Даны действительные числа *a*, *b*  $(a < b)$ , натуральное число *n*, функция  $y = f(x)$ , определенная на отрезке [a, b]. Для значений аргумента  $x_1 = a + ih$  $(i = 0, 1, ..., n)$ , h =  $(b - a)/n$  вычислить значения функции y<sub>i</sub> = f(x<sub>i</sub>).

Вывести  $x_i$  и  $y_i$  в виде таблицы из двух колонок. В *i*-ю строку таблицы заносятся соответствующие значения  $x_i$  и  $y_i$ . Рассмотреть функцию:  $y = |\sin x| + \cos|x|$ , *a* 

 $= 0, b = \pi, n = 40.$ 

Вариант 7

1. Даны натуральное *п*, действительные числа  $a_1$ ,...,  $a_n$ . Вычислить  $2(a_1 + ... + a_n)^2$ .

2. Даны натуральные числа *n*,  $q_1$ , ...,  $q_n$ . Найти те члены  $q_i$  последовательности  $q_1, ..., q_n$ , которые являются удвоенными нечетными числами.

3. Даны целые числа  $a_1, a_2, \ldots$  Известно, что  $a_1 > 0$  и что среди  $a_2, a_3, \ldots$  есть хотя бы одно отрицательное число. Пусть  $a_1$ , ...,  $a_n$  – члены данной последовательности, предшествующие первому отрицательному члену (n заранее неизвестно). Получить  $\max(a_1^3, ..., a_n^3)$ .

4. Пусть  $x_1 = 0,3$ ;  $x_2 = -0,3$ ;  $x_i = i + \sin(x_{i-2}), i = 3, 4, ...$  Среди  $x_1,...,x_{100}$  найти ближайшее к какому-нибудь целому.

5. Даны действительные числа *a*, *b*  $(a < b)$ , натуральное число *n*, функция  $y = f(x)$ , определенная на отрезке [a, b]. Для значений аргумента  $x_i = a + ih$  $(i = 0, 1, ..., n)$ , h =  $(b - a)/n$  вычислить значения функции y<sub>i</sub> = f(x<sub>i</sub>).

Вывести  $x_i$  и  $y_i$  в виде таблицы из двух колонок. В *i*-ю строку таблицы заносятся соответствующие значения  $x_i$  и  $y_i$ . Рассмотреть функцию:

 $y = 2\sin x + 3\cos x$ ,  $a = -\pi$ ,  $b = \pi$ ,  $n = 50$ .

Вариант 8

1. Даны натуральное *n*, действительные числа  $a_1, ..., a_n$ . Вычислить  $\sqrt{|a_1 a_2 ... a_n|}$ .

2. Даны натуральные числа *n*,  $q_1$ , ...,  $q_n$ . Найти те члены  $q_i$  последовательности  $q_1, ..., q_n$ , которые при делении на 7 дают остаток 1, 2 или 5.

3. Даны целые числа  $a_1, a_2, \ldots$  Известно, что  $a_1 > 0$  и что среди  $a_2, a_3, \ldots$  есть хотя бы одно отрицательное число. Пусть  $a_1$ , ...,  $a_n$  — члены данной последовательности, предшествующие первому отрицательному члену (*п* заранее неизвестно). Получить min $(a_1, 2a_2, ..., na_n)$ .

4. Даны натуральное число *п*, действительные числа  $y_1$ , ...,  $y_n$ . Найти 

5. Даны действительные числа *a*, *b*  $(a < b)$ , натуральное число n, функция  $y = f(x)$ , определенная на отрезке [a, b]. Для значений аргумента  $x_i = a + ih$  $(i = 0, 1, ..., n)$ , h =  $(b - a)/n$  вычислить значения функции y<sub>i</sub> = f(x<sub>i</sub>). Вывести x<sub>i</sub> и  $y_i$  в виде таблицы из двух колонок. В *i*-ю строку таблицы заносятся соответ $v = \sqrt{x^4 + 1}$ . Рассмотреть функцию: ствующие значения  $x_i$  и  $v_{i}$  $a = -1$ ,  $b = \pi$ ,  $n = 50$ . Вариант 9

1. Даны натуральное *п*, действительные числа  $a_1, ..., a_n$ . Вычислить  $\sin |a_1 + ... + a_n|.$ 

2. Даны натуральные числа *n*,  $q_1$ , ...,  $q_n$ . Найти те члены  $q_i$  последовательности  $q_1$ , ...,  $q_n$ , которые обладают тем свойством, что корни уравнения  $x^2 + 3q_1 - 5$ действительны и положительны.

3. Даны натуральное число *п*, действительные числа  $a_1$ , ...,  $a_n$ . Получить  $\min (a_1, a_2, \ldots, a_n).$ 

4. Даны натуральное число *п*, действительные числа  $c_1$ , ...,  $c_n$ . Получить все натуральные  $j$  (2  $\leq j \leq n-1$ ), для которых  $c_{i-1} < c_i > c_{i+1}$ .

5. Даны действительные числа *a*, *b*  $(a < b)$ , натуральное число n, функция  $y = f(x)$ , определенная на отрезке [a, b]. Для значений аргумента  $x_i = a + ih$  $(i = 0, 1, ..., n)$ , h =  $(b - a)/n$  вычислить значения функции  $y_i = f(x_i)$ . Вывести  $x_i$ и  $y_i$  в виде таблицы из двух колонок. В *i*-ю строку таблицы заносятся соответствующие значения  $x_i$  и  $y_i$ . Рассмотреть функцию:  $y = \frac{1}{x^2 - x + 1}$ ,  $a = -1$ ,  $b = 3$ ,  $n = 40$ .

Вариант 10

1. Даны натуральное *п*, действительные числа  $a_1$ , ...,  $a_n$ . Вычислить  $\left(\sqrt{|a_1|}-a_1\right)^2+\ldots+\left(\sqrt{|a_n|}-a_n\right)^2.$ 

2. Даны целые числа  $b_1$ , ...,  $b_{50}$ . Получить сумму тех чисел данной последовательности, которые кратны 5.

3. Даны целые числа  $a_1, a_2, \ldots$  Известно, что  $a_1 > 0$  и что среди  $a_2, a_3, \ldots$  есть хотя бы одно отрицательное число. Пусть  $a_1$ , ...,  $a_n$  – члены данной последовательности, предшествующие первому отрицательному члену (n заранее неизвестно). Получить количество квадратов нечетных чисел среди  $a_1, ..., a_n$ .

4. Даны натуральное число *п*, действительные числа  $y_1$ , ...,  $y_n$ . Найти min  $(|z_1|, ..., |z_n|)$ , где  $z_i = \begin{cases} y_i & \text{при}|y_i| > 1 \\ 2 & \text{в противномслучае} \end{cases}$ .

5. Даны действительные числа *a*, *b*  $(a < b)$ , натуральное число *n*, функция  $y = f(x)$ , определенная на отрезке [a, b]. Для значений аргумента  $x_i = a + ih$  $(i = 0, 1, ..., n)$ , h =  $(b - a)/n$  вычислить значения функции y<sub>i</sub> = f(x<sub>i</sub>). Вывести x<sub>i</sub> и  $y_i$  в виде таблицы из двух колонок. В *i*-ю строку таблицы заносятся соответствующие значения  $x_i$  и  $y_i$ . Рассмотреть функцию:  $y = \frac{x-3}{x^2+2}$ ,  $a = -1$ ,  $b = 4$ ,  $n = 50$ .

#### Вариант 11

1. Даны натуральное *п*, действительные числа  $a_1$ , ...,  $a_n$ . Вычислить  $\sqrt{10 + a_1^2} + \ldots + \sqrt{10 + a_n^2}$ .

2. Даны целые числа  $b_1$ , ...,  $b_{50}$ . Получить сумму тех чисел данной последовательности, которые нечетны и отрицательны.

3. Даны целые числа  $a_1, a_2, \ldots$  Известно, что  $a_1 > 0$  и что среди  $a_2, a_3, \ldots$  есть хотя бы одно отрицательное число. Пусть  $a_1$ , ...,  $a_n$  – члены данной последовательности, предшествующие первому отрицательному члену (*п* заранее неизвестно). Получить количество полных квадратов среди  $a_1$ , ...,  $a_n$ .

4. Даны натуральное число *п*, действительные числа  $y_1$ , ...,  $y_n$ . Найти  $\max(|z_1|, ..., |z_n|)$ , где  $z_i = \begin{cases} y_i & \text{при}|y_i| \le 2 \\ 0.5 & \text{в противномслучae} \end{cases}$ .

5. Даны действительные числа *a*, *b*  $(a < b)$ , натуральное число *n*, функция  $y = f(x)$ , определенная на отрезке [a, b]. Для значений аргумента  $x_i = a + ih$  $(i = 0, 1, ..., n)$ , h =  $(b - a)/n$  вычислить значения функции y<sub>i</sub> = f(x<sub>i</sub>). Вывести x<sub>i</sub> и  $y_i$  в виде таблицы из двух колонок. В *i*-ю строку таблицы заносятся соответствующие значения  $x_i$  и  $y_i$ . Рассмотреть функцию:  $y = x^2 e^{-|x|}$ ,  $a = -1$ ,  $b = 3$ ,  $n = 40$ . Вариант 12

1. Даны целые числа  $a_1, a_2, \ldots$  Известно, что  $a_1 > 0$  и что среди  $a_2, a_3, \ldots$  есть хотя бы одно отрицательное число. Пусть  $a_1$ , ...,  $a_n$  – члены данной последовательности, предшествующие первому отрицательному члену (*п* заранее неизвестно). Получить  $a_1 + a_2 + ... + a_n$ .

2. Даны целые числа  $b_1$ , ...,  $b_{50}$ . Получить сумму тех чисел данной последовательности, которые удовлетворяют условию  $|a_i| < i^2$ .

3. Даны натуральное число *n*, действительные числа  $a_1$ , ...,  $a_n$ . Получить  $\min (a_2, a_4, \ldots) + \max (a_1, a_3, \ldots).$ 

4. Даны натуральное число *п*, действительное число *х*. Среди чисел  $e^{\cos(x^{2k})} \sin(x^{3k})$  ( $k = 0, 1, ..., n$ ), найти ближайшее к какому-нибудь целому.

5. Даны действительные числа *a*, *b*  $(a < b)$ , натуральное число *n*, функция  $y = f(x)$ , определенная на отрезке [a, b]. Для значений аргумента  $x_i = a + ih$  $(i = 0, 1, ..., n)$ , h =  $(b - a)/n$  вычислить значения функции  $y_i = f(x_i)$ . Вывести  $x_i$  и  $v_i$  в виде таблицы из двух колонок. В *i*-ю строку таблицы заносятся соответствующие значения  $x_i$  и  $y_i$ . Рассмотреть функцию:  $y = e^{-x} \sin 2x$ ,  $a = -\pi/2$ ,  $b = 2\pi$ ,  $n = 50.$ 

#### Вариант 13

1. Даны целые числа  $a_1, a_2, \ldots$  Известно, что  $a_1 > 0$  и что среди  $a_2, a_3, \ldots$  есть хотя бы одно отрицательное число. Пусть  $a_1$ , ...,  $a_n$  – члены данной последовательности, предшествующие первому отрицательному члену (n заранее неизвестно). Получить среднее геометрическое  $a_1$ , ...,  $a_n$ .

2. Даны натуральное число *n*, целые числа  $b_1$ , ...,  $b_n$ . Найти количество и сумму тех членов данной последовательности, которые делятся на 5 и не делятся на 7.

- 3. Даны натуральное *n*, действительные  $a_1$ , ...,  $a_n$ . Получить  $(\min(a_1, ..., a_n))^2$ .
- $\sum_{i=1}^{30} (a_i b_i)^2$ , где  $a_i = \begin{cases} i, & \text{ec}\\ 1/2 \text{ is in} \end{cases}$  нечетное 4. Вычислить

 $b_i = \begin{cases} i^2, & \text{ec}\\ i^3, & \text{в противномслyuae} \end{cases}$ .

5. Даны действительные числа *a*, *b*  $(a < b)$ , натуральное число *n*, функция  $y = f(x)$ , определенная на отрезке [a, b]. Для значений аргумента  $x_i = a + ih$  $(i = 0, 1, ..., n)$ , h =  $(b - a)/n$  вычислить значения функции  $y_i = f(x_i)$ . Вывести  $x_i$  и  $y_i$  в виде таблицы из двух колонок. В *i*-ю строку таблицы заносятся соответствующие значения  $x_i$  и  $y_i$ . Рассмотреть функцию:  $y = \sqrt[3]{(x+2)^2} - \sqrt[3]{(x-2)^2}$ ,  $a = -3$ ,  $h = 3$ ,  $n = 50$ .

## Вариант 14

1. Даны целые числа  $a_1, a_2, \ldots$  Известно, что  $a_1 > 0$  и что среди  $a_2, a_3, \ldots$  есть хотя бы одно отрицательное число. Пусть  $a_1$ , ...,  $a_n$  – члены данной последовательности, предшествующие первому отрицательному члену (*п* заранее неизвестно). Получить среднее арифметическое  $a_1, ..., a_n$ .

2. Даны натуральное число *n*, действительные числа  $b_1$ , ...,  $b_n$ . Вычислить обратную величину произведения тех членов  $b_i$  последовательности  $b_1$ , ...,  $b_n$ , для которых выполнено  $i+1 < a_{i} < i!$ .

*n*, действительные числа  $a_1, ..., a_n$ . Получить 3. Ланы натуральное  $\max(|a_1|, \ldots, |a_n|).$ 

4. Даны натуральные числа *n*,  $b_0$ , ...,  $b_n$ . Вычислить  $f(b_0) + f(b_1) + ... + f(b_n)$ ,  $f(x) = \begin{cases} x^2, & eclu x \text{ кратно 3,} \\ x, & eclu x \text{ при делениина 3 дает остаток 1.} \\ [x/3] \text{ в противномслучае} \end{cases}$ где

5. Даны действительные числа *a*, *b* ( $a < b$ ), натуральное число *n*, функция  $y = f(x)$ , определенная на отрезке [a, b]. Для значений аргумента  $x_i = a + ih$  $(i = 0, 1, ..., n)$ ,  $h = (b - a)/n$  вычислить значения функции  $y_i = f(x_i)$ . Вывести  $x_i$  и  $y_i$  в виде таблицы из двух колонок. В *i*-ю строку таблицы заносятся соответствующие значения  $x_i$  и  $y_i$ . Рассмотреть функцию:  $y = 3x^2$ ,  $a = -2$ ,  $b = 2$ ,  $n = 50$ . Вариант 15

1. Даны целые числа  $a_1, a_2, \ldots$  Известно, что  $a_1 > 0$  и что среди  $a_2, a_3, \ldots$  есть хотя бы одно отрицательное число. Пусть  $a_1$ , ...,  $a_n$  – члены данной последовательности, предшествующие первому отрицательному члену (n заранее неизвестно). Получить  $a_1 \cdot a_2 \cdot ... \cdot a_n$ .

2. Даны натуральные числа *n*, *p*, целые числа  $b_1$ , ...,  $b_n$ . Получить произведение членов последовательности  $b_1$ , ...,  $b_n$ , кратных  $p$ .

3. Даны натуральное число *п*, действительные числа  $a_1$ , ...,  $a_n$ . Получить  $\min(a_1^2,...,a_n^2)$ .

4. Дано натуральное число *п*. Можно ли представить его в виде суммы двух квадратов натуральных чисел? Если можно, то указать пару х, у таких натуральных чисел, что  $n^2 = x^2 + y^2$ .

5. Даны действительные числа *a*, *b* ( $a < b$ ), натуральное число *n*, функция  $y = f(x)$ , определенная на отрезке [a, b]. Для значений аргумента  $x_i = a + ih$  $(i = 0, 1, ..., n)$ , h =  $(b - a)/n$  вычислить значения функции  $y_i = f(x_i)$ . Вывести  $x_i$  и  $v_i$  в виде таблицы из двух колонок. В *i*-ю строку таблицы заносятся соответствующие значения  $x_i$  и  $y_i$ . Рассмотреть функцию:  $y = x^3 + 2x^2 + x$ ,  $a = -3$ ,  $b = 2$ ,  $n = 40$ .

#### Вариант 16

1. Даны целые числа  $a_1, a_2, \ldots$  Известно, что  $a_1 > 0$  и что среди  $a_2, a_3, \ldots$  есть хотя бы одно отрицательное число. Пусть  $a_1$ , ...,  $a_n$  – члены данной последовательности, предшествующие первому отрицательному члену (n заранее неизвестно). Получить  $|a_1 - a_n|$ .

2. Даны целые числа  $b_1$ , ...,  $b_{45}$ . Получить число отрицательных членов последовательности  $b_1$ , ...,  $b_{35}$  и число нулевых членов всей последовательности  $b_1, ..., b_{45}$ 

3. Даны натуральное число *п*, действительные числа  $a_1$ , ...,  $a_n$ . Получить  $\max(-a_1, a_2, -a_3, \ldots, (-1)^n a_n).$ 

4. Даны натуральное число *п*, действительные числа  $c_1$ , ...,  $c_n$ . Найти наименьшее из четных чисел, входящих в последовательность  $c_1$ -1,  $c_1$ ,  $c_2$ , ...,  $c_n$ .

5. Даны действительные числа *a*, *b* ( $a < b$ ), натуральное число *n*, функция  $y = f(x)$ , определенная на отрезке [a, b]. Для значений аргумента  $x_i = a + ih$  $(i = 0, 1, ..., n)$ , h =  $(b - a)/n$  вычислить значения функции  $y_i = f(x_i)$ . Вывести  $x_i$  и  $v_i$  в виде таблицы из двух колонок. В *i*-ю строку таблицы заносятся соответствующие значения  $x_i$  и  $y_i$ . Рассмотреть функцию:  $y = cos(x-1) + |x|$ ,  $a = -3$ ,  $b = 3$ ,  $n = 50$ .

## Вариант 17

1. Даны целые числа  $a_1, a_2, \ldots$  Известно, что  $a_1 > 0$  и что среди  $a_2, a_3, \ldots$  есть хотя бы одно отрицательное число. Пусть  $a_1$ , ...,  $a_n$  – члены данной последовательности, предшествующие первому отрицательному члену (п заранее неизвестно). Получить  $n + a_n$ .

2. Даны натуральное число n, действительные числа  $b_1$ , ...,  $b_n$ . Получить удвоенную сумму всех положительных членов последовательности  $b_1$ , ...,  $b_n$ .

3. Даны натуральное число *п*, действительные числа  $a_1$ , ...,  $a_n$ . Получить  $max(a_1, a_2, ..., a_n)$ .

4. Даны натуральное число *п*, действительные числа  $c_1$ , ...,  $c_n$ . Найти наибольшее из нечетных чисел и количество четных чисел, входящих в последователь-HOCTL  $c_1, c_2, ..., c_n, c_n+1$ .

5. Даны действительные числа *a*, *b* ( $a < b$ ), натуральное число *n*, функция  $y = f(x)$ , определенная на отрезке [a, b]. Для значений аргумента  $x_i = a + ih$  $(i = 0, 1, ..., n)$ , h =  $(b - a)/n$  вычислить значения функции  $y_i = f(x_i)$ . Вывести  $x_i$  и  $v_i$  в виде таблицы из двух колонок. В *i*-ю строку таблицы заносятся соответствующие значения  $x_i$  и  $y_i$ . Рассмотреть функцию:  $y = x^5$ ,  $a = -2$ ,  $b = 2$ ,  $n = 50$ .

#### Вариант 18

1. Даны целые числа  $a_1, a_2, \ldots$  Известно, что  $a_1 > 0$  и что среди  $a_2, a_3, \ldots$  есть хотя бы одно отрицательное число. Пусть  $a_1$ , ...,  $a_n$  – члены данной последовательности, предшествующие первому отрицательному члену (*п* заранее неизвестно). Получить  $a_1a_2 + a_2a_3 + ... + a_{n-1}a_n + a_na_1$ .

2. Даны натуральное число *n*, целые числа  $b_1$ , ...,  $b_n$ . Получить сумму положительных и число отрицательных членов последовательности  $b_1$ , ...,  $b_n$ .

3. Даны натуральное *п*, действительные числа  $a_1, \ldots, a_n$ . Получить  $\min(a_1, a_3,...).$ 

4. **Пуст** 
$$
x_1 = y_1 = 1
$$
;  $x_i = x_{i-1} + \frac{y_{i-1}}{i^2}$ ;  $y_i = y_{i-1} + \frac{x_{i-1}}{i}$ ,  $i = 2, 3, ...$  **Получить**  $x_8, y_{18}$ .

Найти минимальное среди  $x_1$ , ...,  $x_8$  и максимальное среди  $y_1$ , ...,  $y_{18}$ .

5. Даны действительные числа *a*, *b* ( $a < b$ ), натуральное число *n*, функция  $y = f(x)$ , определенная на отрезке [a, b]. Для значений аргумента  $x_i = a + ih$  $(i = 0, 1, ..., n)$ , h = (b - a)/n вычислить значения функции y<sub>i</sub> = f(x<sub>i</sub>). Вывести x<sub>i</sub> и  $y_i$  в виде таблицы из двух колонок. В *i*-ю строку таблицы заносятся соответсту<sub>*i*</sub>. Рассмотреть функцию:  $y = -6x^2 + 3x$ , вующие значения  $\mathcal{X}$  $\mathbf{M}$  $a = -1$ ,  $b = 1$ ,  $n = 40$ .

#### Вариант 19

1. Даны целые числа  $a_1, a_2, \ldots$  Известно, что  $a_1 > 0$  и что среди  $a_2, a_3, \ldots$  есть хотя бы одно отрицательное число. Пусть  $a_1$ , ...,  $a_n$  – члены данной последовательности, предшествующие первому отрицательному члену (n заранее неизвестно). Получить  $a_1^2, a_1a_2, a_1a_2a_3, \ldots, a_1a_2 \ldots a_n$ .

2. Даны натуральное число *n*, целые числа  $b_1$ , ...,  $b_n$ . В последовательности  $b_1$ , ...,  $b_n$  все отрицательные члены увеличить на 0,5, а все неотрицательные заменить на  $0.1$ .

*n*, действительные числа  $a_1, \ldots, a_n$ . 3. Даны натуральное Получить  $max(a_1, a_2,...).$ 

4. Даны натуральное *n*, действительные числа  $a_1$ , ...,  $a_n$ . Получить числа  $b_1$ , ...,  $b_n$ , которые связаны с  $a_1$ , ...,  $a_n$  следующим образом:  $b_1 = a_1$ ,  $b_n = a_n$  $b_i = \frac{a_{i+1} - a_i}{2}$ ,  $i = 2, ..., n-1$ . Найти максимальный член последовательности  $b_i$ ,

 $..., b_n$  и его номер.

5. Даны действительные числа *a*, *b*  $(a < b)$ , натуральное число *n*, функция  $y = f(x)$ , определенная на отрезке [a, b]. Для значений аргумента  $x_i = a + ih$  $(i = 0, 1, ..., n)$ , h =  $(b - a)/n$  вычислить значения функции  $y_i = f(x_i)$ . Вывести  $x_i$  и  $y_i$  в виде таблицы из двух колонок. В *i*-ю строку таблицы заносятся соответствующие значения  $x_i$  и  $y_i$ . Рассмотреть функцию:  $y = \sin 2x - \cos x$ ,  $a = -\pi$ .  $b = \pi$ ,  $n = 50$ .

#### Вариант 20

1. Даны целые числа  $a_1, a_2, \ldots$  Известно, что  $a_1 > 0$  и что среди  $a_2, a_3, \ldots$  есть хотя бы одно отрицательное число. Пусть  $a_1$ , ...,  $a_n$  – члены данной последовательности, предшествующие первому отрицательному члену (*п* заранее неизвестно). Получить  $|a_1|, |a_1 + a_2|, ..., |a_1 + ... + a_n|$ .

2. Даны натуральное число *п*, целые числа  $b_1, ..., b_n$ . Заменить все большие 7 члены последовательности  $b_1$ , ...,  $b_n$  числом 7. Вычислить количество таких членов.

3. Дано натуральное число *п*. Найти наибольшее среди чисел  $ke^{\sin^2(k+1)}$  $(k = 1, ..., n, )$ , а также сумму всех этих чисел.

4. Даны натуральное число *n*, действительные числа  $x_1$ , ...,  $x_n$ . Получить  $\frac{1+r}{1+s}$ , где  $r$  – сумма всех тех членов последовательности  $x_1$ , ...,  $x_n$ , которые не превосходят 1, а  $s$  – сумма членов больших 1.

5. Даны действительные числа *a*, *b*  $(a < b)$ , натуральное число *n*, функция  $y = f(x)$ , определенная на отрезке [a, b]. Для значений аргумента  $x_i = a + ih$  $(i = 0, 1, ..., n)$ , h =  $(b - a)/n$  вычислить значения функции y<sub>i</sub> = f(x<sub>i</sub>). Вывести x<sub>i</sub> и

25

 $y_i$  в виде таблицы из двух колонок. В *i*-ю строку таблицы заносятся соответствующие значения  $x_i$  и  $y_i$ . Рассмотреть функцию:  $y = \sin x + \cos \sqrt{2x}$ ,  $a = -2\pi$ ,  $b = 0, n = 50.$ 

#### Вариант 21

1. Даны целые числа  $a_1, a_2, \ldots$  Известно, что  $a_1 > 0$  и что среди  $a_2, a_3, \ldots$  есть хотя бы одно отрицательное число. Пусть  $a_1$ , ...,  $a_n$  – члены данной последовательности, предшествующие первому отрицательному члену (*п* заранее неизвестно). Получить среднее арифметическое четных членов последовательности  $a_1, \ldots, a_n$ 

2. Даны натуральное число n, действительные числа  $b_1$ , ...,  $b_n$ . Вычислить обратную величину произведения тех членов  $b_i$  последовательности  $b_i$ , ...,  $b_n$ , для которых выполнено  $i + 1 < a_{i} < i!$ .

3. Дано натуральное число *п*. Можно ли представить его в виде суммы двух квадратов натуральных чисел? Если можно, то указать пару х, у таких натуральных чисел, что  $n^2 = x^2 + y^2$ 

4. Даны натуральные числа *n*, *b*<sub>0</sub>, ..., *b*<sub>n</sub>. Вычислить  $f(b_0) + f(b_1) + ... + f(b_n)$ , где

 $\int x^2$ , если х кратно 3,  $f(x) = \begin{cases} x, & \text{ecли x при делении на 3 дает остаток 1,} \\ - & \end{cases}$  $\left\vert \left[ x/3\right] \right.$  в противномслучае

5. Даны действительные числа *a*, *b* ( $a < b$ ), натуральное число *n*, функция  $y = f(x)$ , определенная на отрезке [a, b]. Для значений аргумента  $x_i = a + ih$  $(i = 0, 1, ..., n)$ , h =  $(b - a)/n$  вычислить значения функции  $y_i = f(x_i)$ . Вывести  $x_i$  и  $y_i$  в виде таблицы из двух колонок. В *i*-ю строку таблицы заносятся соответствующие значения  $x_i$  и  $y_i$ . Рассмотреть функцию:  $y = 3x^2$ ,  $a = -2$ ,  $b = 2$ ,  $n = 50$ .

#### Вариант 22

1. Даны целые числа  $a_1, a_2, \ldots$  Известно, что  $a_1 > 0$  и что среди  $a_2, a_3, \ldots$  есть хотя бы одно отрицательное число. Пусть  $a_1$ , ...,  $a_n$  – члены данной последовательности, предшествующие первому отрицательному члену (*п* заранее неизвестно). Получить  $a_1 \cdot a_2 \cdot ... \cdot a_n$ .

2. Даны натуральные числа *n*, *p*, целые числа  $b_1$ , ...,  $b_n$ . Получить произведение членов последовательности  $b_1$ , ...,  $b_n$ , кратных р. Вывести на экран все числа от 100 до 200 кратные 3.

3. Даны натуральное число *п*, действительные числа  $a_1$ , ...,  $a_n$ . Получить  $\min(a_1^2, \ldots, a_n^2)$ .

4. Найти все двухзначные числа которые делятся на n или содержат цифру *n*.

5. Даны действительные числа *a*, *b* ( $a < b$ ), натуральное число *n*, функция  $y = f(x)$ , определенная на отрезке [a, b]. Для значений аргумента  $x_i = 2a + i^2 h$  $(i = 0, 1, ..., n)$ , h =  $(b - a)/n$  вычислить значения функции  $y_i = f(x_i)$ . Вывести  $x_i$  и  $y_i$  в виде таблицы из двух колонок. В *i*-ю строку таблицы заносятся соответствующие значения  $x_i$  и  $y_i$ . Рассмотреть функцию:  $y = x^3 + 2x^2 + x$ ,  $a = -3$ ,  $b = 2$ ,  $n = 40$ .

#### Вариант 23

1. Даны целые числа  $a_1, a_2, \ldots$  Известно, что  $a_1 > 0$  и что среди  $a_2, a_3, \ldots$  есть хотя бы одно отрицательное число. Пусть  $a_1$ , ...,  $a_n$  – члены данной последовательности, предшествующие первому отрицательному члену (*п* заранее неизвестно). Получить  $|a_1 - a_n|$ .

2. Даны натуральное *п*, действительные числа  $a_1$ , ...,  $a_n$ . Получить  $\max(|a_1|, \ldots, |a_n|)$ . 3. Даны натуральное число *n*, действительные числа  $a_1$ , ...,  $a_n$ . Получить max $(-a_1, a_2, -a_3, \ldots, (-1)^n a_n)$ .

4. Даны натуральное число *п*, действительные числа  $c_1$ , ...,  $c_n$ . Найти наименьшее из четных чисел, входящих в последовательность  $c_1-1$ ,  $c_1$ ,  $c_2$ , ...,  $c_n$ .

5. Даны действительные числа *a*, *b*  $(a < b)$ , натуральное число *n*, функция  $y = f(x)$ , определенная на отрезке [a, b]. Для значений аргумента  $x_i = a + ih$  $(i = 0, 1, ..., n)$ , h =  $(b - a)/n$  вычислить значения функции y<sub>i</sub> = f(x<sub>i</sub>).

Вывести  $x_i$  и  $y_i$  в виде таблицы из двух колонок. В *i*-ю строку таблицы заносятся соответствующие значения  $x_i$  и  $y_i$ . Рассмотреть функцию:  $y = \sin(x-1) + |x|$ ,  $a = 3, b = 8, n = 20.$ 

#### Вариант 24

1. Даны натуральное *n*, действительные числа  $a_1$ , ...,  $a_n$ . Вычислить  $a_1 + ... + a_n$ . 2. Даны натуральные числа *n*,  $a_1$ , ...,  $a_n$ . Определить количество членов последовательности  $a_1$ , ...,  $a_n$ , являющихся нечетными числами.

3. Даны целые числа  $a_1, a_2, \ldots$  Известно, что  $a_1 > 0$  и что среди  $a_2, a_3, \ldots$  есть хотя бы одно отрицательное число. Пусть  $a_1$ , ...,  $a_n$  – члены данной последовательности, предшествующие первому отрицательному члену (*п* заранее неизвестно). Получить количество удвоенных нечетных среди  $a_1, ..., a_n$ .

4. Даны натуральные числа *n*, действительные числа  $b_1$ , ...,  $b_n$ . Получить  $\max(|a_1|, \ldots, |a_n|)$   $\pi \sqrt{a_1^2 + \ldots + a_n^2}$ .

5. Даны действительные числа *a*, *b* ( $a < b$ ), натуральное число *n*, функция  $y = f(x)$ , определенная на отрезке [a, b]. Для значений аргумента  $x = a + ih$  $(i = 0, 1, ..., n)$ , h =  $(b - a)/n$  вычислить значения функции  $y_i = f(x_i)$ . Вывести  $x_i$  и  $y_i$  в виде таблицы из двух колонок. В *i*-ю строку таблицы заносятся соответст $y = \sqrt{x^2 + 2}$ . у<sub>і</sub>. Рассмотреть функцию: вующие значения  $x_i$  $\boldsymbol{\mathit{H}}$  $a = -3$ ,  $b = 5$ ,  $n = 40$ .

#### Вариант 25

1. Даны натуральное число m, действительные числа  $a_1, ..., a_m$ . Вычислить  $\sum_{m}$   $a_m$ 

$$
\frac{2}{1}
$$
 m!

2. Даны натуральные числа *n*, *a*<sub>1</sub>, ..., *a*<sub>n</sub>. Определить количество членов последовательности  $a_1$ , ...,  $a_n$ , кратных 3 и не кратных 5.

3. Даны натуральное число *n*, действительные числа  $a_1$ ,...,  $a_n$ . Получить min  $(a_1, a_2,...)$ 

4. Пусть  $a_i = \frac{i-1}{i+1} + \sin \frac{(i-1)^3}{i+1}$ ,  $i = 1, 2, ...$  Дано натуральное *n*. Среди  $a_1, ..., a_n$ найти все положительные числа, среди положительных  $a_1$ , ...,  $a_n$  выбрать наименьшее число.

Даны действительные числа *a*, *b*  $(a < b)$ , натуральное число *n*, функция  $y = f(x)$ , определенная на отрезке [a, b]. Для значений аргумента  $x_i = a + ih$  $(i = 0, 1, ..., n)$ , h =  $(b - a)/n$  вычислить значения функции y<sub>i</sub> = f(x<sub>i</sub>). Вывести x<sub>i</sub> и у; в виде таблицы из двух колонок. В *i-*ю строку таблицы заносятся соответствующие значения  $x_i$  и  $y_i$ . Рассмотреть функцию:  $y = \sin \sqrt{2x} + \cos x$ ,  $a=0, b=2\pi, n=50.$ 

## **Варианты заданий к лабораторной работе:** *«***Программирование сложных циклов***»*

## *Вариант 1*

1. Даны действительные числа  $a_1$ , ...,  $a_{10}$ . Вычислить  $a_1 + a_2^2 + ... + a_{10}^{10}$ 10 2  $a_1 + a_2^2 + \ldots + a_{10}^{10}$ 

2. Даны натуральное число *n*, действительное число *х*. Вычислить:  $\sum_{k=1}^{n} \sum_{m=k}^{n} \frac{x + m_k}{m_k}$  $k = 1$ n  $m=k$  m  $x + k$ .

3. Даны целые числа *b1, …, b<sup>n</sup>* (в этой последовательности могут быть повторяющиеся члены). Выяснить, сколько чисел входит в последовательность по одному разу.

4. Даны действительные числа *x1, …, x8*. Получить действительную квадратную

матрицу порядка *8*:

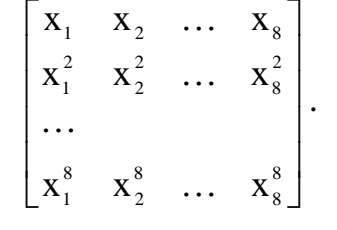

5. Определить значение константы  $\pi$  по формуле  $\sum_{k=0}^{\infty} \frac{1}{(2k+1)^k}$  $\Xi$  (2k + =  $\pi$  $\sum_{k=0}^{2} (2k+1)^4$ 4  $2k + 1$ 1 96 с заданной по-

грешностью  $\varepsilon$ .

## *Вариант 2*

1. Найти 100 первых простых чисел.

2. Вычислить  $\sum_{i=1}^{100} \sum_{j=1}^{50} \frac{1}{i+1}$  $i = 1$ 50  $\sum_{j=1}^{j} i + j^2$ 1 .

3. Даны целые числа *b1, …, b<sup>n</sup>* (в этой последовательности могут быть повторяющиеся члены). Получить все числа, которые входят в последовательность по одному разу.

4. Даны целые числа  $a_1$ ,  $a_2$ ,  $a_3$ . Получить целочисленную матрицу  $\begin{bmatrix} \mathbf{b}_{ij} \end{bmatrix}$  $i, j = 1, 2, 3, ...$  для которой  $b_{ij} = a_i - 3a_j$ .

5. Определить значение константы  $\pi$  по формуле  $\frac{\pi^2}{6} = \sum_{n=1}^{\infty}$ - $=$  $\pi$  $\sum_{n-1}^{\infty} n^2$ 2 n 1 6 с заданной погреш-

ностью  $\varepsilon$ .

*Вариант 3*

1. Дано натуральное *n*. Получить  $f_0, f_1, \ldots, f_n$ , где  $i^2 + i + 1$ 1 ...  $i^2 + 2$ 1  $i^2 + 1$ 1  $f_i = \frac{1}{i^2 + 1} + \frac{1}{i^2 + 2} + \dots + \frac{1}{i^2 + i + 1}$  $+ ... +$  $\overline{+}$  $\overline{+}$  $\overline{+}$  $=$ 

2. Дано натуральное число *n*. Вычислить  $\sum_{k=1}^{n} k^{k}$ .  $k = 1$ 

3. Даны целые числа  $x_1$ , ...,  $x_{17}$ . Найти сумму значений  $|x_i - x_j|$  ( $1 \le i \le j \le 17$ )

4. Дана действительная квадратная матрица  $[b_{ij}]$  *i, j = 1, ..., n, .* Получить квад-

ратную матрицу  $\begin{bmatrix} b_{ij} \end{bmatrix}$  *i*, *j* = *l*, ..., *n*, для которой  $b_{ij} = \begin{cases} a_{ij} & \text{IPM } j \ge i \\ a_{ij} & \text{INM } i < i \end{cases}$ .

5. Определить значение константы  $\pi$  по формуле  $\frac{\pi^2}{12} = \sum_{k=1}^{\infty} \frac{(-1)^{k-1}}{k^2}$  с заданной по-

грешностью  $\varepsilon$ .

### Вариант 4

1. Даны действительные числа  $a_1$ , ...,  $a_{24}$ . Получить последовательность  $b_1 = a_1 + a_2 + ... + a_{24}$ ,  $b_2 = a_1^2 + a_2^2 + ... + a_{24}^2$ , ...  $b_1, ..., b_{10}$ где  $b_{10} = a_1^{10} + a_2^{10} + ... + a_{24}^{10}$ 2. Вычислить  $\sum_{i=1}^{100} \sum_{i=1}^{i} \frac{1}{2i+i}$ .

3. Даны натуральное число *n*, действительные числа  $a_1$ , ...,  $a_{25}$ ,  $b_1$ , ...,  $b_n$ . Среди  $a_1, ..., a_{25}$  нет повторяющихся чисел, нет их и среди  $b_1, ..., b_n$ . Построить объединение этих последовательностей.

4. Дана действительная квадратная матрица  $[b_{ij}]$  *i, j = 1, ..., n*. Получить квад-

ратную матрицу  $\begin{bmatrix} b_{ij} \end{bmatrix}$  *i*, *j* = *l*, ..., *n* для которой  $b_{ij} = \begin{cases} a_{ij} & \text{iff } j < i \\ -a_{ij} & \text{iff } j \ge i \end{cases}$ .

5. Определить значение константы  $\pi$  по формуле  $\frac{\pi^2}{8} = \sum_{n=1}^{\infty} \frac{1}{(2n-1)^2}$  с заданной

погрешностью  $\varepsilon$ .

Вариант 5

1. Найти все простые числа меньшие 100.

2. **Bluucjuth** 
$$
\sum_{i=1}^{100} \sum_{j=i}^{100} \frac{j-i+1}{i+j}.
$$

3. Даны натуральное число *п*, действительные числа  $a_1$ , ...,  $a_{25}$ ,  $b_1$ , ...,  $b_n$ . Среди  $a_1, ..., a_{25}$  нет повторяющихся чисел, нет их и среди  $b_1, ..., b_n$ . Получить все члены последовательности  $b_1$ , ...,  $b_n$ , которые не входят в последовательность  $a_1, ..., a_{25}$ 

4. Дано натуральное число n. Получить действительную матрицу  $[a_{ij}]$  *i*,  $j = 1$ ,

$$
\dots, n, \text{ для которые} \quad a_{ij} = \begin{cases} \sin(i+j) & \text{при } j < i \\ 1 & \text{hpsi } i = j \\ \arcsin \frac{i+j}{2i+3j} & \text{hpsi } j \ge i \end{cases}
$$

5. Определить значение константы  $\pi$  по формуле  $\frac{\pi}{4} = \sum_{n=1}^{\infty} \frac{(-1)^{n-1}}{2n-1}$  с заданной по-

грешностью  $\varepsilon$ .

## Вариант б

1. Даны натуральные числа *n*, *m*. Получить все меньшие *n* натуральные числа, квадрат суммы цифр которых равен т.

2. **Bluucjuth** 
$$
\sum_{i=1}^{100} \sum_{j=i}^{60} \sin(i^3 + j^4).
$$

3. Даны целые числа  $b_1$ , ...,  $b_n$  (в этой последовательности могут быть повторяющиеся члены). Выяснить, сколько чисел входит в последовательность более чем по одному разу.

4. Получить  $|a_{ii}|$  *i* = *1*, ..., *10*, *j* = *1*, ..., *12* – целочисленную матрицу, для которой  $a_{ii} = i + 2j$ .

5. Для заданного значения х вычислить значение функции  $y = x(\pi - x)$ , используя равенство  $x(\pi - x) = \frac{\pi^2}{6} - \sum_{k=1}^{\infty} \frac{\cos 2kx}{k^2}$ , с погрешностью є и напечатать для контроля значения функции, определяемые выражениями в правой и левой час-

Вариант 7

тях равенства.

1. Дано натуральное число *п*. Можно ли представить его в виде суммы трех квадратов натуральных чисел? Если можно, то указать тройку *x*, *y*, *z* таких натуральных чисел, что  $n = x^2 + y^2 + x^2$ .

2. Даны натуральное число *n*, действительное число *x*. Вычислить  $\sum_{i=1}^{n} \frac{(2i)!+|x|}{(i^2)!}$ .

3. Даны действительные числа  $a_1, ..., a_{10}$ , натуральное число *т*. Последовательность  $b_1$ ,  $b_2$ , ...  $b_m$  образована по закону  $b_1 = a_1$ , ...,  $b_{10} = a_{10}$ ,  $b_k = b_{k-1} + b_{k-2} + \ldots + b - 1, k = 11, 12, \ldots$  Получить  $b_m$ .

4. Дано натуральное число *п*. Получить действительную матрицу  $[a_{ii}]$  *i*,  $j = 1$ ,

..., *п* для которой  $a_{ij} = \frac{1}{i+1}$ .

5. Для заданного значения  $x$  ( $|x|$ <1) вычислить значение функции  $y = \sin x$ , используя равенство  $\sin x = \frac{x}{1!} - \frac{x^3}{3!} + \frac{x^5}{5!} - \frac{x^7}{7!} + ... + (-1)^n \frac{x^{2n+1}}{(2n+1)!} + ...$ , с погрешно-

стью є и напечатать для контроля значения функции, определяемые выражениями в правой и левой частях равенства.

#### Вариант 8

1. Дано натуральное число *п*. Можно ли представить его в виде суммы трех квадратов натуральных чисел? Если можно, то указать все тройки  $x$ ,  $y$ ,  $z$  таких натуральных чисел, что  $n = x^2 + y^2 + x^2$ .

2. Дано натуральное число *п*. Вычислить  $\sum_{k=1}^{n} k(k+1)...k^2$ .

3. Даны натуральные числа  $k$ , n, действительные числа  $a_1$ , ...,  $a_{kn}$ . Получить последовательность  $a_1 + ... + a_k$ ,  $a_{k+1} + ... + a_{2k}$ , ...,  $a_{k(n-1)+1} + ... + a_m$ .

4. Дано натуральное число *п*. Получить действительную матрицу  $[a_{ij}]$  *i*, *j* = *1*, ..., *п*, для которой  $a_{ii} = \sin(i + j/2)$ .

5. Определить значение константы  $\pi$  по формуле  $\frac{\pi^2}{32} = \sum_{n=1}^{\infty} \frac{(-1)^{n-1}}{(2n-1)^3}$  с заданной

погрешностью  $\varepsilon$ .

### Вариант 9

1. Известно, что любое натуральное число можно представить в виде суммы не более чем четырех квадратов натуральных чисел (теорема Лагранжа). Дано натуральное *n*; указать такие неотрицательные целые числа *x*, *y*, *z*, *t*, что  $n = x<sup>2</sup> + y<sup>2</sup> + x<sup>2</sup> + t<sup>2</sup>$ .

2. Дано натуральное число n. Вычислить  $\sum_{k=1}^{n} \frac{1}{(k^2)^k}$ .

3. Даны натуральные числа k, n, действительные числа  $a_1$ , ...,  $a_{kn}$ . Получить последовательность max( $a_1, ..., a_k$ ), max( $a_{k+1}, ..., a_{2k}$ ), ..., max( $a_{k(n-1)+1}, ..., a_{kn}$ ). 4. Дано натуральное число *п*. Получить действительную матрицу  $|a_{ii}|$  *i, j = 1,* ..., *п*, для которой  $a_{ii} = cos(i^2 + n)$ .

5. Для заданного значения  $x$  (|x| < 1) вычислить значение функции  $y = cos x$ , ис-

пользуя равенство: 
$$
\cos x = 1 - \frac{x^2}{2!} + \frac{x^4}{4!} - \frac{x^6}{6!} + \dots + (-1)^n \frac{x^{2n}}{(2n)!} + \dots,
$$

с погрешностью  $\varepsilon$  и напечатать для контроля значения функции, определяемые выражениями в правой и левой частях равенства.

#### Вариант 10

1. Натуральное число называется совершенным, если оно равно сумме всех своих делителей, за исключением себя самого. Число 6 - совершенное, так как  $6 = 1+2+3$ . Число 8 – не совершенное, так как  $8 \neq 1+2+4$ .

Дано натуральное число *п*. Получить все совершенные числа, меньшие *п*.

2. Дано натуральное число n. Вычислить  $\sum_{n=1}^{n}(-1)^{k}(2k^{2}+1)!$ .

3. Пусть  $t_0 = 1$ ,  $t_k = t_0 t_{k-1} + t_1 t_{k-2} + ... + t_{k-2} t_1 + t_{k-1} t_0$ ,  $k = 1, 2, ...$  Получить  $t_{10}$ .

4. Дано натуральное число *п*. Получить действительную матрицу  $|a_{ii}|$  *i*,  $j = 1$ ,

$$
\ldots, n \text{ and koropo\'i } a_{ij} = \sin\left(\frac{i^2 - j^2}{n}\right).
$$

5. Для заданного значения  $x$  ( $|x|$ <1) вычислить значение функции  $y = \arctg x$ , используя равенство  $\arctg x = x - \frac{x^3}{3} + \frac{x^5}{5} - \frac{x^7}{7} + \dots$ , с погрешностью  $\varepsilon$  и напечатать для контроля значения функции, определяемые выражениями в правой и левой частях равенства.

## Вариант 11

1. Найти наименьшее натуральное число *п*, представленное двумя различными способами в виде суммы кубов двух натуральных чисел  $x^3 + y^3$  ( $x \ge y$ ).

2. Дано натуральное число *п*, действительное число х. Вычислить:  $\frac{1}{n!}\sum_{k=1}^{n}(-1)^{k}\frac{x^{k}}{(k!+1)!}$ .

3. Даны натуральное число k, действительное число  $a$  ( $a > 0$ ). Последовательность  $x_0, x_1, ...$  образована по закону  $x_0 = a$ ,  $x_i = \frac{k-1}{k}x_{i-1} + \frac{a}{x_{i-1}^{k-1}}$ ,  $i = 1, 2, ...$  Найти первое значение  $x_n$ , для которого  $|x_n^k - a| < 10^{-4}$  (последовательность  $x_0, x_1, ...$ 

схолится к  $\sqrt[k]{a}$ .

4. Даны действительные числа  $a_1$ , ...,  $a_{10}$ ,  $b_1$ , ...,  $b_{20}$ . Получить действительную матрицу  $[c_{ii}$ ]  $i = 1, ..., 20, j = 1, ..., 10, \text{для которой } c_{ii} = i + 2j.$ 

5. Определить значение числа е по формуле:

 $e = 1 + \frac{1}{1!} + \frac{1}{2!} + \frac{1}{3!} + \dots + \frac{1}{n!} + \dots$  с заданной погрешностью  $\varepsilon$ .

#### Вариант 12

1. Даны натуральные числа *a, b (a*  $\leq b$ *)*. Получить все простые числа *p*, удовлетворяющие неравенствам  $a \leq p \leq b$ .

2. Дано натуральное число *n*, действительное число *x*. Вычислить  $\sum_{n=1}^{\infty} k^{k} x^{2k}$ .

3. Даны натуральное число *п*, действительные числа  $a_1$ , ...,  $a_{25}$ ,  $b_1$ , ...,  $b_n$ . Среди  $a_1, ..., a_{25}$  нет повторяющихся чисел, нет их и среди  $b_1, ..., b_n$ . Построить пересечение последовательностей  $a_1$ , ...,  $a_{25}$  и  $b_1$ , ...,  $b_n$  (т.е. получить в каком-нибудь порядке все числа, принадлежащие последовательности  $a_1$ , ...,  $a_{25}$  и  $b_1$ , ...,  $b_n$  одновременно).

4. Дана действительная квадратная матрица размера *тип*. Определить числа  $b_1$ , ...,  $b_m$ , равные соответственно суммам элементов строк.

5. Для заданного значения  $x$  (|x| < 1) вычислить значение функции  $y = 1/(1-x)^2$ ,

используя равенство  $\frac{1}{(1-x)^2} = \sum_{n=0}^{\infty} (n+1)x^n$ , с погрешностью  $\varepsilon$  и напечатать для контроля значения функции, определяемые выражениями в правой и левой частях равенства.

#### Вариант 13

1. Даны пять различных целых чисел. Найти среди них два числа, модуль разности которых имеет наибольшее значение.

2. **Bluucj** 
$$
\sum_{k=1}^{10} \frac{\sum_{n=1}^{k} \sin(kn)}{k!}
$$
.

3. Даны натуральные числа k, n, действительные числа  $a_1$ , ...,  $a_{kn}$ . Получить последовательность min  $(\max(a_1,...,a_k), \max(a_{k+1},...,a_{2k}),..., \max(a_{k(n-1)+1},...,a_{kn}))$ . 4. Получить действительную матрицу  $[a_{ij}]$  *i*, *j* = *1*, ..., 7, первая строка которой задается формулой  $a_{1j} = 1j + 3$ , вторая строка задается формулой  $a_{2j} = j - \frac{3}{2+1/j}$ , а каждая следующая строка есть сумма двух предыдущих.

5. Для заданного значения х вычислить значение функции  $y = e^x \sin x$ , исполь-

зуя равенство  $e^x \sin x = x + x^2 + \frac{2x^3}{3!} - \frac{4x^5}{5!} + ... + \sqrt{2^n} \sin \frac{n\pi}{4} \frac{x^n}{n!} + ...$ , с погрешно-

стью є и напечатать для контроля значения функции, определяемые выражениями в правой и левой частях равенства.

#### Вариант 14

1. Даны пять различных целых чисел. Найти среди них два числа, модуль разности которых имеет наименьшее значение.

2. Вычислить  $\prod_{i=1}^{20} \prod_{i=1}^{20} \frac{1}{i+i^2}$ .

3. Даны натуральные числа  $k$ ,  $n$ , действительные числа  $a_1$ , ...,  $a_{kn}$ . Получить последовательность min  $(a_1,...,a_k)$  + min  $(a_{k+1},...,a_{2k})$  + ... + min  $(a_{k(n-1)+1},...,a_{kn})$ .

4. Дана действительная квадратная матрица размера *тип*. Определить числа  $b_1, ..., b_m$ , равные соответственно произведениям элементов строк.

5. Для заданного значения х вычислить значение функции  $y = e^x$ , используя ра-

венство  $e^x = 1 + x + \frac{x^2}{2!} + \frac{x^3}{3!} + \ldots + \frac{x^n}{n!} + \ldots$ , с погрешностью  $\varepsilon$  и напечатать для

контроля значения функции, определяемые выражениями в правой и левой частях равенства.

#### Вариант 15

1. Логической переменной *t* присвоить значение *true* или *false* в зависимости от того, можно или нет натуральное число n представить в виде суммы трех полных квадратов.

2. Вычислить  $\sum_{k=1}^{10} k^3 \sum_{k=1}^{15} (k-1)^2$ .

3. Даны целые числа *m*, *a*<sub>1</sub>, ..., *a*<sub>20</sub>. Найти три натуральных числа *i*, *j*, *k*, каждое из которых не превосходит 20, такие, что  $a_i + a_j + a_k = m$ .

4. Дана действительная квадратная матрица размера *тип*. Определить числа  $b_1, ..., b_m$ , равные соответственно наименьшим значениям элементов строк.

5. Для заданного значения х вычислить значение функции  $y = e^{-x}$ , используя

равенство  $e^{-x} = 1 - x + \frac{x^2}{2!} - \frac{x^3}{3!} + \frac{x^4}{4!} - \dots$ , с погрешностью *є и* напечатать для кон-

троля значения функции, определяемые выражениями в правой и левой частях равенства.
Вариант 16

1. Логической переменной *t* присвоить значение *true* или *false* в зависимости от того, можно или нет натуральное число n представить в виде суммы трех полных квадратов.

2. Лано натуральное число п. действительное число х. Вычислить:

$$
\sum_{k=1}^{10} \left( k^3 \cdot \sum_{l=1}^{15} (k-l)^2 \right).
$$

3. Даны целые числа *m*,  $a_1$ , ...,  $a_{20}$ . Найти три натуральных числа *i*, *j*, *k*, каждое из которых не превосходит 20, такие, что  $a_i + a_j + a_k = m$ .

4. Дана действительная квадратная матрица размера *тил*. Определить числа  $b_1, ..., b_m$ , равные соответственно наименьшим значениям элементов строк.

5. Для заданного значения х вычислить значение функции  $y = sh x = \frac{e^{x} - e^{-x}}{2}$ ,

используя равенство sh x = x +  $\frac{x^3}{3!}$  +  $\frac{x^5}{5!}$  +  $\frac{x^7}{7!}$  + ..., с погрешностью ε и напечатать для контроля значения функции, определяемые выражениями в правой и левой частях равенства.

### Вариант 17

1. Определить  $k$  – количество трехзначных натуральных чисел, сумма цифр которых равна *n* ( $1 \le n \le 27$ ).

2. Вычислить  $\sum_{i=1}^{10} \prod_{i=1}^{i} \frac{1+j}{ii}$ .

3. Даны натуральные числа  $k$ , n, действительные числа  $a_1$ , ...,  $a_{kn}$ . Получить последовательность  $\max(a_1 + ... + a_k, a_{k+1} + ... + a_{2k}, a_{k(n-1)+1} + ... + a_{kn}).$ 

4. Дана действительная квадратная матрица размера *тип*. Определить числа  $b_1$ , ...,  $b_m$ , равные соответственно разностям наибольших и наименьших значений элементов строк.

5. Для заданного значения х вычислить значение функции  $y = ch x = \frac{e^{x} + e^{-x}}{2}$ ,

используя равенство sh x = 1 +  $\frac{x^2}{2!}$  +  $\frac{x^4}{4!}$  +  $\frac{x^6}{6!}$  + ..., с погрешностью  $\varepsilon$  и напечатать для контроля значения функции, определяемые выражениями в правой и левой частях равенства.

Вариант 18

1. Вывести на печать таблицу истинности для логической функции:

 $F = (A \text{ and } B)$  or not  $(B \text{ or } C)$ 

2. Дано натуральное число *п*, действительное число Вычислить  $\mathfrak{X}$ .  $\sum_{k=1}^{n} \frac{k}{L} 2x + m$ 

$$
\sum_{k=1}^{\infty} \frac{K}{m} \prod_{m=1}^{\infty} \frac{1}{k}
$$

3. Дано число  $k$  ( $0 < k < 11$ ) и матрица размера 4 х 10. Найти сумму и произведение элементов *k*-го столбца данной матрицы.

4. Вывести на печать таблицу умножения полностью.

5. Определить значение константы  $\pi$  по формуле  $\frac{\pi^4}{96} = \sum_{k=0}^{\infty} \frac{1}{(2k+1)^4}$  с заданной по-

грешностью  $\varepsilon$ .

Вариант 19

1. Даны действительные числа  $a_1$ , ...,  $a_{10}$ . Вычислить  $a_1 + a_2^2 + ... + a_{10}^{10}$ .

2. Дана матрица размером 4  $\times$ 4. Вывести на экран все элементы массива под главной и побочной диагональю.

3. Даны целые числа  $b_1$ , ...,  $b_n$  (в этой последовательности могут быть отрицательные члены). Выяснить, сколько таких чисел входит в последовательность. 4. Даны действительные числа  $x_1$ , ...,  $x_6$ . Получить действительную квадратную

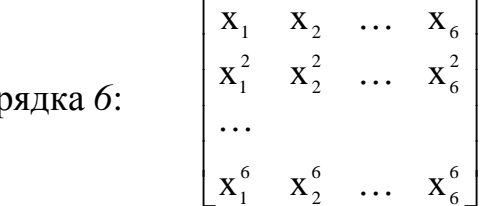

матрицу пор

5. Даны натуральное число *n*, действительное число *x*. Вычислить  $\sum_{k=1}^{n} \sum_{m=1}^{n} \frac{X + K}{m}$ .

Вариант 20

1. Найти произведение 20 первых простых чисел.

2. Вычислить  $\sum_{i=1}^{100} \sum_{i=1}^{50} \frac{1}{i+i^2}$ .

3. Даны целые числа  $a_1$ , ...,  $a_n$  (в этой последовательности могут быть повторяющиеся и нулевые члены). Получить количество таких чисел последовательности.

4. Даны целые числа  $a_1$ ,  $a_2$ ,  $a_3$ . Получить целочисленную матрицу  $\begin{bmatrix} b_{ii} \end{bmatrix}$  *i*,  $j = 1...3$ для которой  $b_{ij} = 2a_i + \frac{3a_j}{2}$ .

5. Определить значение константы  $\pi$  по формуле  $\frac{\pi^2}{6} = \sum_{n=1}^{\infty} \frac{1}{n^2}$  с заданной погреш-

ностью  $\varepsilon$ .

Вариант 21

1. Определить  $k$  – количество двухзначных натуральных чисел, сумма цифр которых равна  $n (1 \le n \le 16)$ .

2. Даны натуральное число n. Вычислить  $\sum_{k=1}^{n} \frac{3(k+1)!}{(k^2)!}$ .

3. Даны натуральные числа  $k$ , *n*, действительные числа  $a_1$ , ...,  $a_{kn}$ . Получить последовательность min  $(a_1,...,a_k)$ , min  $(a_{k+1},...,a_{2k})$ , ..., min  $(a_{k(n-1)+1},...,a_{kn})$ .

4. Получить действительную матрицу  $[a_{ii}]$  *i*,  $j = 1,...5$ , для которой

$$
a_{ij} = \cos(i^2 + n).
$$

### Вариант 22

1. Даны действительные числа  $a_1$ , ...,  $a_m$ . Вычислить  $a_1 + a_2 + ... + a_m$ .

2. Даны натуральное число *n*, действительное число *x*. Вычислить:  $\sum_{n=1}^{n} \sum_{m=1}^{n} \frac{X + K}{m+1}$ .

3. Даны целые числа  $b_1$ , ...,  $b_n$  (в этой последовательности могут быть повторяющиеся члены). Выяснить, сколько одинаковых чисел входит в последовательность.

4. Даны действительные числа  $x_1$ , ...,  $x_5$ . Получить действительную квадратную

матрицу порядка 5:

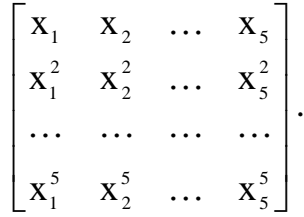

# Вариант 23

1. Даны натуральные числа *a*, *b* ( $a < b$ ). Получить все простые числа *p*, удовлетворяющие неравенствам  $a \leq p \leq b$ .

2. Дано натуральное число *n*, действительное число *x*. Вычислить  $\sum_{k=1}^{n} \frac{k^k x^{2k}}{k!}$ .

3. Даны натуральное число *п*, действительные числа  $a_1$ , ...,  $a_{25}$ ,  $b_1$ , ...,  $b_n$ . Среди  $a_1, ..., a_{25}$  и  $b_1, ..., b_n$  нет повторяющихся чисел. Получить в произвольном порядке все числа, принадлежащие последовательности  $a_1$ , ...,  $a_{25}$  и  $b_1$ , ...,  $b_n$  одновременно.

4. Дана действительная квадратная матрица размера *тит*. Определить числа  $b_1, ..., b_m$ , равные соответственно суммам диагоналей матрицы.

5. Для заданного значения  $x$  (|x| < 1) вычислить значение функции  $y = 1/(1-x)^2$ ,

используя равенство  $\frac{1}{(1-x)^2} = \sum_{n=0}^{\infty} (n+1)x^n$ , с погрешностью  $\varepsilon$  и напечатать для

контроля значения функции, определяемые выражениями в правой и левой частях равенства.

#### Вариант 24

1. Найти 10 первых простых чисел кратных 3.

2. **Bluucj**ant<sup>100</sup> 
$$
\sum_{i=1}^{100} \prod_{j=1}^{50} \frac{1}{i+j^2}.
$$

3. Даны целые числа  $b_1$ , ...,  $b_n$  (последовательность имеет повторяющиеся и нулевые члены). Получить количество чисел, которые входят в последовательность по одному разу, и количество чисел, равных  $0$ .

4. Даны целые числа  $a_1, \ldots a_5$ . Получить целочисленную матрицу  $|b_n|$  *i*,  $j = 1 \ldots 5$ 

для которой  $b_{ij} = \frac{a_i - 3a_j}{a_a}$ .

5. Определить значение константы  $\pi$  по формуле  $\frac{\pi^2}{3} = \sum_{n=1}^{\infty} \frac{n+1}{n^2}$  с заданной по-

грешностью  $\varepsilon$ .

Вариант 25

1. Даны пять различных целых чисел. Найти среди них два числа, модуль разности которых имеет наибольшее значение.

2. **Bluucjant** 
$$
\prod_{i=1}^{20} \sum_{j=i}^{20} \frac{1}{i^2 + j^2}
$$

3. Даны натуральные числа k, n, действительные числа  $a_1$ , ...,  $a_{kn}$ . Получить последовательность  $\max(a_1,...,a_k) + \max(a_{k+1},...,a_{2k}) + ... + \max(a_{k(n-1)+1},...,a_{kn}).$ 

4. Дана действительная квадратная матрица размера *п хп*. Определить числа  $b_1, ..., b_n$ , равные соответственно произведениям элементов строк.

5. Для заданного значения х вычислить значение функции  $y = a^x$ , используя равенство  $a^x = 1 + x + \frac{x^2}{2!} + \frac{x^3}{3!} + ... + \frac{x^n}{n!} + ...$ , с погрешностью  $\varepsilon$  и напечатать для контроля значения функции, определяемые выражениями в правой и левой частях равенства.

### 2. Подпрограммы в Turbo Pascal. Процедурный тип

Для реализации многократно повторяющихся участков вычислений и для обеспечения модульности программ в языке Турбо Паскаль предусмотрена возможность использования процедур и функций.

Процедура или функция (общее название – подпрограмма) определяется в разделе описаний основной программы или другой процедуры (функции). Процедура (функция) имеет ту же структуру, что и основная программа, т.е. состоит из заголовка, описательной части и выполняемой части.

Процедурный тип является дополнением стандартного Паскаля и позволяет включать в состав формальных параметров процедур и функций (первичных) другие процедуры и функции (вторичные). Таким образом, оказывается возможным при обращении к первичным процедурам и функциям указывать в качестве фактических параметров самые разнообразные вторичные процедуры и функции.

Существует два процедурных типа: тип-процедура и тип-функция. Любой процедурный тип является нестандартным. Поэтому, в соответствии с правилами языка Паскаль, он должен быть соответствующим образом описан. И только после этого им можно пользоваться. Для размещения описаний нестандартных типов в языке Паскаль используется специальный раздел типов, начинающийся с зарезервированного слова Туре. Для описания процедурного типа-функции используется заголовок функции, в котором опускается ее имя, например:

## Type

### $TFunc = function(x: Real): Real;$ .

Смысл такого описания состоит в том, что теперь в обращениях к первичным процедурам и функциям в качестве фактических параметров могут использоваться все те вторичные функции, заголовок которых соответствует данному описанию процедурного типа-функции. Здесь под соответствием следует понимать количественный состав параметров, их тип и тип самой функции. Механизм использования процедурных типов продемонстрируем на примере следующей программы.

```
PROGRAM PROCEDURETYPE:
USES CRT:
{ОПИСАНИЕ ПРОЦЕЛУРНОГО ТИПА}
TYPE
 TFUNC = FUNCTION(X: REAL): REAL;{ОПИСАНИЕ ПОДПРОГРАММ}
FUNCTION F1(X: REAL): REAL; FAR;
BEGIN
 F1 := X^*XEND:FUNCTION F2(X: REAL): REAL; FAR;
BEGIN
F2 := -X^*XEND:PROCEDURE PRINTFUNC(X: REAL: FUNC: TFUNC):
BEGIN
 WRITELN(X:0:3, '', FUNC(X):0:3)END:VAR
X: REAL:BEGIN
 CLRSCR: {ОЧИЩАЕМ ЭКРАН}
 WRITE('BBEДИТЕ APГУМЕНТ: X = ');
READLN(X);PRINTFUNC(X, F1);
PRINTFUNC(X, F2);
REPEAT UNTIL KEYPRESSED:
END.
```
Используемая в программе процедура PrintFunc предназначена для печати значения аргумента и соответствующего значения некоторой функции. Аргумент х: Real, и функция Func: TFunc указаны в качестве формальных параметров этой процедуры. При этом функция Func, значение которой должно быть напечатано, имеет тип-функцию ТЕипс. Этот процедурный тип, в соответ-

ствии с его описанием в разделе нестандартных типов Туре, указывает, что он распространяется на все функции типа Real, и имеющие один аргумент также типа Real. Кроме этого, в программе представлены описания двух функций  $f(x; Real)$ : Real и  $f2(x; Real)$ : Real, тип которых полностью соответствует типу ТЕипс. Поэтому они могут использовать в качестве фактических параметров обращения к процедуре PrintFunc. В исполняемой части программы сначала с клавиатуры вводится значение аргумента а затем дважды выполняется обращение к процедуре *PrintFunc*. При этом сначала печатается значение функции  $f1$ , а затем – значение функции  $f2$ . Для установления правильных связей функций  $f1$ и f2 с процедурой PrintFunc они должны компилироваться с расчетом на так называемую дальнюю модель памяти. Вкратце поясним, что это такое.

Архитектурой персонального компьютера предусмотрено разбиение его оперативной памяти на сегменты, размером 64 Кбайт каждый. При этом могут использоваться как короткие адреса (в пределах сегмента), так и полные адреса (с указанием номера сегмента). Соответственно могут использоваться и две модели обращения к процедурам и функциям: ближняя (*nfar*) и дальняя (*far*). Ближняя модель обеспечивает адресацию в пределах текущего сегмента памяти, дальняя модель памяти используется для организации межсегментных связей. Установка дальней модели памяти для тех процедур и функций, которым она требуется, осуществляется с помощью стандартной директивы far. Эти директивы должны указываться непосредственно после заголовков процедур и функций. Дальняя модель памяти может быть установлена также для всей программы в целом. Для этого перед началом программы должна указываться директива компиляции  $\{SF + \}$ . В этом случае указание директив Far не требуется. Рассмотренный механизм не распространяется на стандартные процедуры и функции Паскаля.

### 2.1. Процедуры и функции

ПРОЦЕДУРА - это поименованное сложное действие, которое представляет собой совокупность операторов, вычисляющих некоторое число результатов в зависимости от некоторого числа аргументов.

Для использования подпрограммы-процедуры необходимо сначала описать процедуру, а затем обращаться к ней (обращение к процедуре – отдельный оператор). Описание процедуры включает заголовок (имя) и тело процедуры. Заголовок состоит из зарезервированного слова *PROCEDURE*, имени процедуры и заключенного в скобки, списка формальных параметров с указанием типа. Название «формальные» эти параметры получили в связи с тем, что в этом списке заданы только имена для обозначения исходных данных и результатов работы процедуры, а при вызове подпрограммы на их место будут поставлены конкретные значения. Тело процедуры - блок, по структуре аналогичный программе.

При создании программ, использующих процедуры, следует учитывать, что все объекты, которые описываются после заголовка в теле процедуры, называются локальными объектами и доступны только в пределах этой процедуры. Все объекты, описанные в вызывающей программе, называются глобальными и являются доступными внутри процедур, вызываемых этой программой.

Синтаксис заголовка процедуры:

 $PROCEDURE \leq$ имя процедуры > [( $\leq$ список формальных параметров >)]. PROCEDURE PR1 (A,B,C : INTEGER; VAR S: REAL); Например,

Здесь PR1 - имя процедуры, а A,B,C,S - имена переменных, являющихся параметрами. В отличие от основной программы заголовок в процедуре обязателен, но завершается процедура не точкой, а точкой с запятой. Описание процедуры выполняется с формальными параметрами. В заголовке запись переменных напоминает объявление переменных в разделе описания переменных. Для всех элементов списка должен быть указан тип данных. Несколько переменных, отнесенных к одному типу, пишутся через запятую, а группы переменных различного типа отделяются точкой с запятой.

Оператор процедуры служит для вызова процедуры из основной программы или из другой процедуры (функции).

Вызов осуществляется в следующей форме:

 $\langle$ имя процедуры >  $[(\langle$ список фактических параметров>)];

Таким образом, для приведенного заголовка процедуры можно написать такой оператор вызова:  $PRI (A, B, C, S);$ 

Общий вид описания процедуры:

PROCEDURE имя (список формальных параметров); {заголовок процедуры}  $\{$  блок описания  $\}$ 

**CONST** 

**VAR** 

 $\ddotsc$ 

```
BEGIN {операторы}
```
 ... *END*;

*Примеры программ с использованием процедур.*

Вывести по четырем углам экрана свое имя цветными буквами, можно с эффектом мерцания.

*PROGRAM NAMES; USES CRT; PROCEDURE NAME(X, Y, C: BYTE, ); BEGIN GOTOXY (X, Y); TEXTCOLOR(C); {textcolor (c+16);} WRITE('ИМЯ'); END; BEGIN CLRSCR; {очистка экрана} NAME(2,2, 14); NAME(2, 22, 8); NAME(75,2, 3); NAME(75, 22, 5); END.*

Рассмотрим пример реализации алгоритма вычисления синуса в виде процедуры с параметрами. В список формальных параметров включаются все данные, необходимые для вычислений – это значение аргумента *X* и точности вычислений, обозначенной здесь через *Е.* Кроме входных данных, в список параметров необходимо включить результаты работы процедуры, а именно *– Y*.

*VAR X,Y,E:REAL; PROCEDURE SINX(X,E:REAL;VAR Y:REAL); VAR U,Z:REAL; K:INTEGER; BEGIN K:=0; Y:=0; U:=X; Z:=SQR(X); WHILE ABS(U)>E DO*

**BEGIN**  $Y:=Y+U$ :  $K: = K + 2$ :  $U := -U^*Z/(K^*(K+1));$  $END:$  $END:$ **BEGIN**  $READLN(X, E);$  $SINX(X, E, Y);$ WRITELN('SIN=', SIN(X),'  $Y = 'Y$ ); END.

В главной программе остались три оператора: ввода исходных данных, обращения к процедуре и вывода результатов.

**ФУНКЦИЯ** – предназначена для вычисления какого-либо одного значения и используется в выражениях аналогично стандартным функциям.

Подпрограмма-функция обрабатывает данные, переданные ей из главной программы, и затем возвращает полученный результат (в отличие от процедуры). Функция, определенная пользователем, состоит из заголовка и тела функции.

Заголовок содержит зарезервированное слово *FUNCTION*, имя, список формальных параметров (заключенный в скобки) и тип возвращаемого функцией значения. Тело функции представляет собой локальный блок, по структуре сходный с программой.

Синтаксис заголовка функции:

```
FUNCTION <имя функции >[(<cnucoк формальных параметров>)]: <mun pe-
                            зультата>;
```
Например, FUNCTION PRF (A,B,C: INTEGER) : REAL;

Отличие описания функции от процедуры:

• результатом обращения к функции может быть одно единственное значение;

• идентификатор результата не указывается в списке формальных параметров; в выполняемой части функции, хотя бы один раз, имени функции должно быть присвоено значение результата (чаще всего перед выходом из функции);

• после списка формальных параметров задается тип результата;

• после обращения к функции управление передается на выполнение следующей операции данного выражения (в соответствии с приоритетом).

Для вызова функции используется указатель функции (имя функции со списком фактических параметров), который обязательно должен быть частью какого-либо выражения (входить в правую часть оператора присваивания, присутствовать в списке данных оператора вывода, в логическом выражении условного оператора и т.д.). Для приведенного заголовка функции вызов функции может быть осуществлен одним из следующих способов: **VAR S:REAL:** 

. . .

 $S:=PRF(A,B,C)$ ; - здесь указатель функции находится в левой части оператора присваивания.

WRITELN ( $PRF(A,B,C)$ ); - указатель функции в списке вывода.

If PRF (A,B,C)>20 then  $K = K + 1$ ; - указатель функции в логическом выражении.

Общий вид описания функции:

```
FUNCTION имя (параметры): тип результата: {заголовок функции}
```
 $\{$  блок описания  $\}$ 

**CONST** 

 $\mathbf{r}$ 

**VAR** 

```
BEGIN { onepamopu }
```
 $\ddotsc$ 

 $END:$ 

В разделе операторов должен находиться хотя бы один оператор, присваиваюший имени функции значение. Обрашение к функции осуществляется по имени с указанием списка аргументов. Каждый аргумент должен соответствовать формальным параметрам и иметь тот же тип.

### Примеры программ с использованием функций

Найти наибольшее из четырех чисел, используя подпрограмму нахождения наибольшего из двух чисел.

**PROGRAM MAX: USES CRT:** VAR A, B, C, D, M, P, Q: REAL;

```
FUNCTION BID(X, Y: REAL): REAL;
BEGIN
IF X<Y THEN RID := XELSE BID := Y:END:BEGIN
 CLRSCR:
 WRITE('ВВЕДИТЕ ЧИСЛА');
READLN(A, B, C, D);P := BID(A, B);Q := BID(C, D);M := BID(P, Q);WRITE('НАИБОЛЬШИЙ ЭЛЕМЕНТ', M:8:3);
END.
```
Рассмотрим реализацию алгоритма вычисления синуса в виде функции. В список формальных параметров включаются все данные необходимые для вычислений - это значение аргумента X и точности вычислений, обозначенной через Е. Результат вычислений в список параметров не включается.

```
VAR X, E, Y: REAL;
FUNCTION SINX(X,E:REAL):REAL;
VAR U,Z,Y:REAL;
K:INTEGER:
BEGIN
K:=0:
Y:=0:
U:=X:
Z:=SOR(X);WHILE ABS(U)>EDOBEGIN
Y:Y+U:K:=K+2:
U := -U^*Z/(K^*(K+1));END:SINX:=YEND:
```
**BEGIN**  $READLN(X, E);$  $Y: = \frac{SINX(X,E)}{S}$ WRITELN('SIN='.SIN(X),'  $Y = 'Y$ );  $END.$ 

В отличие от процедуры вызов функции записан в выражении, причем стандартная функция вызывается непосредственно в операторе вывода для проверки правильности разработанной программы, а обращение к функции вычисления синуса - в правой части оператора присваивания.

Рассмотрим пример, в котором используются процедура и функция. Требуется написать процедуру, в которой для матрицы, содержащей М столбцов и N строк, необходимо составить вектор номеров столбцов, все элементы которых упорядочены по возрастанию или убыванию и являются простыми числами. В главной программе вводятся все входные данные, производится обращение к процедуре и осуществляется вывод полученных результатов. **USES CRT:** TYPE TMAS=ARRAY[1..100.1..1001 OF WORD: TVECT=ARRAY[1..100] OF WORD; VAR A: TMAS: V:TVECT;  $N.M.K:BYTE:$  $I.J:BYTE:$ PROCEDURE FORM(VAR X:TMAS; { Mampuya } N,M:BYTE; {количество строк и столбиов}  $VAR$  R: TVECT; {результат – вектор} VAR K:BYTE); {длина полученного вектора} VAR I, J, Z, S: BYTE; F:BOOLEAN: FUNCTION PROS(B:WORD): BOOLEAN; {функция проверки простого числа} VAR I: WORD: **BEGIN** IF  $B > 1$  THEN PROS:=TRUE ELSE PROS:=FALSE: FOR  $I = 2 TO B DIV 2 DO$ IF B MOD  $I = 0$  THEN PROS:=FALSE:

*END; BEGIN K:=0; FOR J:=1 TO M DO BEGIN Z:=0; S:=0; F:=TRUE; FOR I:=1 TO N–1 DO BEGIN IF X[I,J]>X[I+1,J] THEN Z:=Z+1; IF X[I,J]<X[I+1,J] THEN S:=S+1 END; IF*  $(Z = N-1)$  *OR*  $(S = N-1)$  *THEN BEGIN FOR I:=1 TO N DO IF NOT(PROS(X[I,J])) THEN F:=FALSE; IF F THEN BEGIN K:=K+1; R[K]:=J END; END; END; END; BEGIN WRITELN('Введите N и M:'); READLN(N,M); WRITELN('Введите матрицу:'); FOR I:=1 TO N DO FOR J:=1 TO M DO READLN(A[I,J]); FORM(A,N,M,V,K); WRITELN('Результат:'); FOR I:=1 TO K DO WRITE(V[I],' '); READKEY END.*

В этом примере в процедуру передаются входные данные: двумерный массив и его размерность. Массив передается как параметр-переменная, чтобы в процедуре не выделялась память для его копии. Результаты: вектор и его размерность обязательно передаются как параметры-переменные. Функция проверки простого числа является внутренней для процедуры и недоступна из главной программы.

#### 2.2. Формальные и фактические параметры

При описании процедуры (функции) в ее заголовке могут быть указаны параметры следующих видов:

- параметры-значения;

- параметры-переменные;

- параметры-константы;

- параметры-процедуры;

- параметры-функции.

При записи параметров необходимо помнить:

- число формальных и фактических параметров должно быть одинаково;

- порядок следования и тип фактических параметров должен совпадать с порядком и типом соответствующих формальных параметров;

– идентификаторы формальных и фактических параметров могут совпадать;

- формальные параметры в языке Турбо Паскаль в заголовке находятся вместе с описаниями и объявлять их в разделе описаний процедуры(функции) не требуется;

- формальные параметры должны иметь простые или ранее определенные ти-ПЫ.

#### ПАРАМЕТРЫ-ЗНАЧЕНИЯ

При передаче параметров по значению в стеке, в котором осуществляется выделение памяти под внутренние (локальные) переменные подпрограммы, выделяется дополнительная память, в которую копируются значения соответствующих фактических параметров. В вызывающей программе в качестве аргумента подпрограммы для параметра-значения может использоваться не только переменная, но и выражение. После завершения работы подпрограммы выделенная этим параметрам память становится недоступной, поэтому передача параметров по значению не может использоваться в подпрограммах для получения результатов.

# ПАРАМЕТРЫ-ПЕРЕМЕННЫЕ

Перед записью параметров-переменных в списке формальных параметров указывается ключевое слово VAR (действует до ;). Для вычисляемых результатов могут быть использованы только параметры-переменные. Формальным параметрам-переменным не могут соответствовать в качестве фактических значений константы или выражения, так как они не имеют адреса для передачи.

В качестве параметров-переменных могут быть использованы массивы и строки открытого типа, у которых не задаются размеры. Открытый массив представляет собой формальный параметр подпрограммы, описывающий базовый тип элементов, но не определяющий его размерность и границы. Индексация элементов в этом случае начинается с нуля. Верхняя граница открытого массива возвращается функцией НІСН. Такое описание возможно только для одномерных массивов. Для открытого массива в стеке создается его копия, что может вызвать переполнение стека.

### ПАРАМЕТРЫ-КОНСТАНТЫ

Так как аргументы, передаваемые в процедуру или функцию, размещаются в стеке, то в случае передачи значением массива большого размера, может произойти переполнение стека. В языке Турбо Паскаль 7.0 введен описатель CONST, который может задаваться для формальных параметров подпрограмм. Аргумент, соответствующий такому параметру, передается по ссылке, подобно параметру с описателем VAR, но в самой процедуре(функции) запрещается присваивать этому аргументу новое значение.

PROCEDURE <имя процедуры> (CONST <имя константы>: <mun>;...);

FUNCTION  $\langle u \rangle$  dynkyuu> (CONST  $\langle u \rangle$  koncmanmu> :  $\langle \langle \rangle$ mun> ; ...):  $\langle \rangle$ mun peзультата>;

Параметр-константу нельзя передавать в качестве параметра в другую подпрограмму.

ПАРАМЕТРЫ-ПРОЦЕДУРЫ И ПАРАМЕТРЫ-ФУНКЦИИ

Для объявления процедурного типа используется заголовок подпрограммы, в котором опускается имя процедуры (функции).

**TYPE** 

 $TPRI = PROCEDURE(X, Y : REAL; VAR Z : REAL);$  $TPR2 = PROCEDURE;$ TF1= FUNCTION: STRING; TF2=FUNCTION (VAR S: STRING) : REAL;

Приведем пример использования функции FF в качестве параметра другой

функции RR. **USES CRT:** TYPE FUN=FUNCTION (X, Y: REAL): REAL:  $VAR$  ... FUNCTION FF (X, Y: REAL): REAL; FAR; **BEGIN** ... END: FUNCTION RR (X, Y: REAL; F : FUN): REAL; FAR;  $\ddotsc$ **BEGIN** ... END: PROCEDURE TP (VAR Z : REAL; X, Y: REAL; CONST R: INTEGER); BEGIN ... END; **BEGIN** ...  $Z:=RR(3, 1, FF);$  $TP(Z,X,Y,R);$  $\ddotsc$  $END<sub>1</sub>$ В этом примере используются: Х, Ү - параметры-значения; Z - параметр-переменная: F - параметр-функция; R - параметр-константа.

Описатель FAR, записанный после типа результата в заголовке функции, соответствует дальней модели вызова.

# 2.3. Рекурсивные процедуры и функции

РЕКУРСИЯ - это способ организации вычислительного процесса, при котором процедура или функция в процессе выполнения входящих в ее состав операторов обращается сама к себе непосредственно, либо через другие процедуры и функции.

Рекурсия может быть прямой или косвенной. При прямой рекурсии оператор вызова подпрограммы содержится непосредственно в ее исполняемой части. Любую рекурсивную процедуру (функцию) можно сделать не рекурсивной. Рекурсивное описании обычно короче и нагляднее, но требует больших затрат машинного времени (за счет повторных обращений) и памяти машины (за счет дублирования переменных).

Рекурсивная подпрограмма однократно вызывается извне. Условие полного окончания работы рекурсивной процедуры или функции должно нахолиться в ней самой.

```
Рассмотрим пример. Вычислить значение F=M! Рекурсивное определение зна-
чения факториала (!) можно записать следующим образом:
при M=1 F=1
при М> 1 F= М!= М*(М-1)!, т.е. М! определяется через (М-1)!
а) Рекурсивная функция
PROGRAM MAIN;
VAR M: INTEGER:
F: REAL:FUNCTION FACT (N:INTEGER): REAL;
REGIN
IF N=1 THEN
FACT:=1ELSE
FACT: = N^* FACT(N-1);END:BEGIN
READLN(M);F = FACT(M);
WRITELN ('M!=', F);
END.
b) Рекурсивная процедура
PROGRAM MAIN:
VAR M: INTEGER:
F: REAL;PROCEDURE FACT(N:INTEGER; VAR F: REAL);
VAR Q : REAL;
BEGIN
IF N=1 THEN Q:=1ELSE FACT(N-1,Q);
```
*F:=N\*Q; END; BEGIN READLN(M); FACT ( M, F ); WRITELN (' M!=', F); END.*

B варианте *а)* при *м=4* выполняются следующие действия:

*FACT:=4\*FACT(3); FACT:=3\*FACT(2); FACT:=2\*FACT(1); FACT(1):=1.* При входе в функцию в первый раз отводится память под локальную переменную, соответствующую параметру-значению; ей присваивается значение фактического параметра (*М*). При каждом новом обращении строятся новые локальные переменные. Так как *FACT(1)=1*, то выполнение функции заканчивается. После этого выполняются действия:

*FACT(1):=1; FACT:=2\*FACT(1); FACT(2):=2; FACT:=3\*FACT(2); FACT(3):=3\*2=6; FACT:=4\*FACT(3); т.е. FACT=24.*

# Вопросы и упражнения по теме «Подпрограммы в Турбо Паскале. **Процедурный тип»**

1. Назначение процедур и функций.

2. Возможность подключения процедур и функций с помощью опции компиля-TOD<sub>a</sub>

- 3. Описание заголовка процедуры.
- 4. Описание заголовка функции.
- 5. Описание процедуры.
- 6. Как осуществляется вызов процедуры?
- 7. Особенности описания функции.
- 8. Особенности вызова функции.
- 9. Понятие глобальных и локальных переменных.
- 10. Особенности использования формальных и фактических параметров.
- 11. Особенности использования рекурсивных процедур и функций.
- 12. Для чего предназначены директивы *near u far*.
- 13. Укажите неправильный заголовок:

Function (a,b:Integer):Integer;

*Procedure proc (a:Real);* 

Function func (b:Real): Boolean;

Procedure proc1;

14. Что выведет на экран оператор writeln?

Program prog;

Var

ParA, ParB, ParC : Integer;

Function Fc (var a: Integer; b: Integer): Integer;

- **Begin**
- $a:=b$ :

 $Fc:=a-b$ :

 $End:$ 

**Begin** 

 $ParC:= Fc(var \, ParA; \, ParB);$ 

```
Writeln(ParA, ', ', ParB, ', ', ParC);
```
 $End.$ 

15. В каком из приведённых листингов используется рекурсия a) Procedure Rek  $(a,b:Integer)$ ;

```
 Label Bg;
           Var c: Integer;
           Begin
          Bg:
           c: =a+b;
           if c < 200 then
              begin
              a:=c;
              goto bg;
              end;
            end.
б) Procedure Rek (a,b:Integer);
         Var a, b :Integer;
           Begin
            c:=a+b;
            if c < 200 then Rek1(c);
            End;
           Procedure Rek1 (a:Integer);
           Begin
            writeln(a);
           End.
в) Procedure Rek (a,b:Integer);
      Var c : Integer;
           Begin
            c:=a+b;
            if c < 200 then Rek(c,b);
           End;
г) Function Rek (a,b:Integer):Integer;
     Var c : Integer;
            Begin
            c:=a+b;
            Rek:=c;
            End.
```
16. С помощью какого зарезервированного слова при описании заголовка подпрограммы указывается ссылка на переменную:

- $1.$  addr
- $2. var$
- 3. offset
- $4 \quad \omega$

17. Для чего предназначена директива forward.

- 18. Укажите неправильный заголовок
- a) Function func (a,b:Integer): Boolean;
- 6) Procedure proc1;
- B) Function func1: Integer;
- $\Gamma$ ) Procedure proc1 (a:Real): Integer;

19. Что выведет на экран оператор writeln?

Program prog;

Var A, B: Integer;

Procedure pr (var par1: Integer; par2: Integer);

Var a: Integer; begin  $a:=par1+par2;$  $parl := a + par2;$  $a:=parl$ ;  $end:$ begin  $A:=6:B:=8$ :  $pr(var A; B);$  $written(A+B);$ end.

20. Какая директива предназначена для описания процедуры прерывания:

- 1. external
- 2. interrupt
- $3$  inline
- 4. forward
- 21. Какие основные отличия функции от процедуры?
- 22. Укажите неправильный заголовок
	- 1. Procedure proc (par1:Boolean);
	- 2. Function func (par1:Real; par2:Integer):Real;
	- 3. Procedure proc2;
	- 4. Function func2 (par1:Integer), (par2:Real): Re

23. Дано:

const  $n = 1000$ :

type vector = array  $[l..n]$  of real;

var a.b.c.d: vector:

Пусть процедура  $sum(x, y, z)$  присваивает вектору z сумму векторов x и y. Опи-

сать данную процедуру и использовать её для вычисления  $d=a+b+c$ .

24. Описать подпрограмму в разделе описаний значит указать её....?

25. Область действия идентификатора -

1. Часть программы, где он может быть использован

2. Длина имени идентификатора

3. Часть программы, где идентификатор выполняет какое-то действие

4. Набор действий, совершаемых над ним

26. Укажите правильный заголовок:

1. Procedure  $(a:Integer)$ ;

2. Function func (a,b:Real);

3. Procedure proc:

4. Function (a:Integer): Boolean:

27. Дано описание: *type sdvig* = 1..19;

shkala =  $array(1..20]$  of real;

описать процедуру  $SDV(s, k)$ , которая преобразует шкалу s, циклически сдвигая её элементы на  $k$  позиций влево, где  $k$ -параметр типа sdvig.

28. Какой способ передачи параметров не реализован в Turbo Pascal?

29. Как называются идентификаторы, допускаемые использование только в рамках одной процедуры или функции?

30. Написать функцию, которая по заданному признаку обеспечивает поиск либо большего, либо меньшего из двух заданных чисел.

31. Написать функцию поиска максимального элемента одномерного массива, содержащего не более N вещественных чисел. Считая, что в разделе констант определено значение N, а в разделе типов определён тип  $MAS = ARRAY$  [1..N] OF REAL.

32. Что выведет на экран оператор writeln?

Program prog;

Var par, par 1: Real;

c:Boolean: Function func (var p:Real): Boolean;

```
Begin
         If (cos(p)/sin(p)) = 1 then
 Begin
 p:=cos(p)/sin(p);func:=true<sub>end</sub>
      elseBegin
 p:=Pi/4:
 func:=false;end'end:Begin
par:=Pi/2;c:=func(var par); par1:=par;
if func(var par1) then
par:=par1else
par:=0;written (par: 5:2);end.
```
33. Отсортировать в порядке возрастания массив и вывести наибольшее значе-HHe  $n=15$  mas=array [1..n] of Integer;

34. Какую форму не может принимать структура рекурсивной подпрограммы:

- 1. Выполнение действия после рекурсивного вызова.
- 2. Выполнение действия одновременно с рекурсивным вызовом.
- 3. Выполнение действия до и после рекурсивного вызова.
- 4. Выполнение действия до рекурсивного вызова.
- 35. Дано описание:  $m=17$ .

 $massive = array(1.m)$  of integer;

описать процедуру  $sdvprv(s,k)$ , которая преобразует массив *mas*, циклически сдвигая его элементы на k позиций вправо.

36. Какая из рекурсивных функций при вызове из выражения S:=sumrec(2,1) установит значение S равным 10:

```
\mathbf{1}.
        Function sumrec (ish, num: Integer): Integer;
     begin
          if num \leq 5 then sumrec: = sumrec(ish, num + 2) + ish
          elsesumrec := ish:
          end:
```
 $\overline{2}$ . Function sumrec (ish, num: Integer): Integer; begin if num  $\leq 10$  then sumrec: = sumrec(ish, num + 2) + ish else sumrec $=$ ish  $end:$  $\overline{3}$ . Function sumrec (ish. num: Integer): Integer: begin if num  $\lt 7$  then sumrec: = sumrec(ish, num + 2) + ish else  $sumrec = ish$ :  $end:$  $\overline{4}$ . Function sumrec (ish. num: Integer): Integer: begin if num  $\leq$  7 then sumrec: = sumrec(ish, num+2) + ish  $else$ sumrec:  $=$  ish:  $end:$ 

37. Какой раздел обязательно должен присутствовать в подпрограмме:

- 1.  $P$ *a* $3$  $\partial$ *en* var
- 2. Раздел type
- 3. Раздел begin...end
- 4. Раздел const

38. В чем недостаток использования рекурсивной подпрограммы по сравнению с нерекурсивной.

39. Дано описание: *Massive=array* [1.*n, 1.m] of Integer*. Напишите процедуру обмена значениями двух массивов.

40. Какая из рекурсивных функций при вызове из выражения  $S := SR(3,0)$  установит значение S равным 18:

- $1.$ Function SR (ish. num: Integer): Integer: begin if num  $\langle 12 \rangle$  then  $SR$ : =  $SR(ish, num+3) + ish$ else  $SR:=2*ish;$  $end:$  $2.$ Function SR (ish, num: Integer): Integer; begin if num  $\langle 11$  then  $SR$ := $SR(ish, num+3) + ish$  $else$   $SR := ish$ :  $end:$
- 3. Function SR (ish, num: Integer): Integer; begin

| $if num <= 11$                              | then $SR := SR(ish, num + 3) + ish$            |
|---------------------------------------------|------------------------------------------------|
| $else \ SR := 2 * ish;$                     |                                                |
| 4. Function $SR(ish, num:Integer):Integer;$ |                                                |
| $begin$                                     | $if num < 9 then SR := SR(ish, num + 3) + ish$ |
| $else \ SR := 2 * ish;$                     |                                                |
| $end;$                                      |                                                |

### Варианты заданий к лабораторной работе

#### «Программирование с использованием процедур и функций»

### Вариант 1

1. Даны действительные числа s, t. Получить  $f(t,-2s,1.17) + f(2.2, t, s-t)$ , где  $f(a,b,c) = \frac{2a - b - \sin c}{5 + |c|}.$ 

2. Даны действительные числа *a*, *b*, *c*. Вычислить  $z = e^{x_1+y_1} - e^{x_2-y_2}$ , где  $x_1$ ,  $x_2$  – корни уравнения  $ax^2 + bx - 1,5 = 0$ ;  $y_1, y_2$  – корни уравнения  $2y^2 - y + c = 0$ .

3. Даны действительные числа  $u_1$ ,  $u_2$ ,  $v_1$ ,  $v_2$ ,  $w_1$ ,  $w_2$ . Получить  $2u + \frac{3uw}{2+uv} - 7$ ,

где *и*, *v*, *w* – комплексные числа  $u_1 + iu_2$ ,  $v_1 + iv_2$ ,  $w_1 + iw_2$ . (Определить процедуры выполнения арифметических операций над комплексными числами.) Вариант 2

1. Даны действительные числа *s*, *t*. Получить  $g(1.2, s) + g(t, s) - g(2s -, st)$ , где  $g(a,b) = \frac{a^2 + b^2}{a^2 + 2ab + 3b^2 + 4}.$ 

2. Даны действительные числа  $x_1, y_1, x_2, y_2, ..., x_{10}$ ,  $y_{10}$ . Найти периметр десятиугольника, вершины которого имеют соответственно координаты  $(x_1, y_1)$ ,  $(x_1, y_1), \ldots, (x_{10}, y_{10})$ . (Определить процедуру вычисления расстояния между двумя точками, заданными своими координатами.)

3. Даны действительные числа  $u_1$ ,  $u_2$ ,  $v_1$ ,  $v_2$ ,  $w_1$ ,  $w_2$ . Получить  $\frac{2uv}{2+2uv} - 7v$ , где *и*, *v*, *w* – комплексные числа  $u_1 + iu_2$ ,  $v_1 + iv_2$ ,  $w_1 + iw_2$ . (Определить процедуры выполнения арифметических операций над комплексными числами). Вариант 3

1. Даны действительные числа a, b. Получить  $u = min(a, b)$ ,  $v = min(ab, a + b)$ ,  $\min (u+v^2, \pi).$ 

2. Даны три квадратные действительные матрицы 10 порядка. Найти ту из них, у которой наименьший след (сумма диагональных элементов).

3. Даны действительные числа  $u_1, u_2, v_1, v_2, w_1, w_2$ . Получить  $\frac{2uv}{4+3v}$  – uvw, где *u*, *v*, *w* – комплексные числа  $u_1 + i u_2$ ,  $v_1 + i v_2$ ,  $w_1 + i w_2$ . (Определить процедуры выполнения арифметических операций над комплексными числами). Вариант 4

1. Даны действительные числа а, b, с. Получить  $\frac{\max(a, a+b)+\max(a, b+c)}{1+\max(a+bc, 1.15)}$ .

2. Даны действительные числа *a*, *b*, *c*, *d*. Найти площадь пятиугольника, изображенного на рисунке. (Определить процедуру вычисления площади треугольника по трем его сторонам.)

3. Даны действительные числа  $u_1$ ,  $u_2$ ,  $v_1$ ,  $v_2$ ,  $w_1$ ,  $w_2$ . Получить  $\frac{2u}{w} + \frac{3v}{2+3uw} - 4v$ , где *и*, *v*, *w* – комплексные числа  $u_1 + iu_2$ ,  $v_1 + iv_2$ ,  $w_1 + iw_2$ . (Определить процедуры выполнения арифметических операций над комплексными числами).

# Вариант 5

1. Даны действительные числа  $a, b$  и логическое  $t$ . Переменной  $t$  присвоить значение *true*, если уравнения  $x^2 + 6, 2x + a^2 = 0$  и  $x^2 + ax + b - 1 = 0$  имеют вещественные корни и при этом оба корня первого уравнения лежат между корнями второго, и присвоить значение false во всех остальных случаях.

2. Дано действительное число у. Получить 
$$
\frac{1,7t(0,25) + 2t((1+y))}{6 - t(y^2 - 1)}, \text{где}
$$

$$
t(x) = \sum_{k=0}^{10} \frac{x^{2k} + 1}{(2k+1)} / \sum_{k=0}^{10} \frac{x^{2k+1}}{(2k)}.
$$

3. Даны действительные числа  $u_1$ ,  $u_2$ ,  $v_1$ ,  $v_2$ ,  $w_1$ ,  $w_2$ . Получить  $\frac{2u + vw}{2w + 2y} - uv + 2$ , где *и*, *v*, *w* – комплексные числа  $u_1 + iu_2$ ,  $v_1 + iv_2$ ,  $w_1 + iw_2$ . (Определить процедуры выполнения арифметических операций над комплексными числами). Вариант б

1. Даны натуральные числа *n*, *m*, целые числа *a*<sub>1</sub>, ..., *a*<sub>n</sub>, *b*<sub>1</sub>, ..., *b*<sub>m</sub>, *c*<sub>1</sub>, ..., *c*<sub>30</sub>.<br>
Получить  $1 = \begin{cases} \min (b_1, ..., b_m) + \min (c_1, ..., c_{30}) & \text{IPW} \mid \min (a_1, ..., a_n) > 10, \\ 1 + (\min (c_1, ..., c_{30}))^2 & \text{B} \text{IPOTUBHOMCJY4} \end{$ 

2. Составить подпрограмму записи элементов прямоугольной матрицы в одномерный массив в порядке следования строк. Используя эту подпрограмму, сформировать соответствующие массивы для матриц  $a_{5,2}$ ,  $y_{3,3}$  и  $b_{4,2}$ .

62

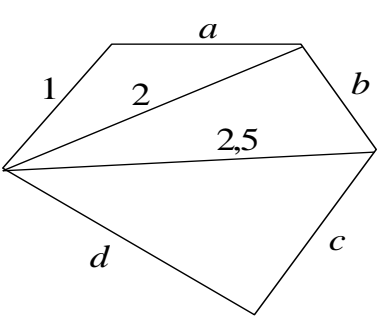

3. Даны действительные числа  $u_1, u_2, v_1, v_2, w_1, w_2$ . Получить  $\frac{2}{4!m_1 - v} + \frac{u}{v} - 2w$ , где *и*, *v*, *w* – комплексные числа  $u_1 + iu_2$ ,  $v_1 + iv_2$ ,  $w_1 + iw_2$ . (Определить процедуры выполнения арифметических операций над комплексными числами). Вариант 7

1. Даны натуральные числа k, l, m, действительные числа  $x_1, ..., x_k, y_1, ..., y_l, z_1, ..., z_m$ . Получить:

$$
t = \begin{cases} (\max(y_1, \ldots, y_l) + \max(z_1, \ldots, z_m)) / 2 & \text{npu} \max(x_1, \ldots, x_k) \ge 0, \\ l + (\max(x_1, \ldots, x_k)) & \text{g} \max(\max(x_l, \ldots, x_k)) \le 0. \end{cases}
$$

2. Даны натуральное число *п*, действительные числа  $x_1, y_1, x_2, y_2, ..., x_n, y_n$ . Найти площадь п-угольника, вершины которого при некотором последовательном обходе имеют координаты  $(x_1, y_1), (x_2, y_2), ..., (x_n, y_n)$ . (Определить процедуру вычисления площади треугольника по координатам его вершин.)

3. Даны действительные числа  $u_1$ ,  $u_2$ ,  $v_1$ ,  $v_2$ ,  $w_1$ ,  $w_2$ . Получить  $\frac{3u+2}{(uv_1 - 2v_1)} + 5w$ , где u, v, w – комплексные числа  $u_1 + iu_2$ , v<sub>1</sub> + iv<sub>2</sub>, w<sub>1</sub> + iw<sub>2</sub>. (Определить процедуры выполнения арифметических операций над комплексными числами). Вариант 8

1. Даны действительные числа s, t. Получить:

 $h(s,t) + \max (h^{2}(s-t, st), h^{4}(s-t, s+t)) + h(1,1), \text{ and } h(a,b) = \frac{a}{1+h^{2}} + \frac{b}{1+a^{2}} - (a-b)^{3}.$ 

2. Дано натуральное число *п*. Выяснить, имеются ли среди чисел *n*,  $n+1, ..., 2n$ близнецы, т.е. простые числа, разность между которыми равна двум. (Определить процедуру, позволяющую распознавать целые числа).

3. Даны действительные числа  $u_1, u_2, v_1, v_2, w_1, w_2$ . Получить  $3w + \frac{2u}{2w}$ , где *u*,

 $v, w$  – комплексные числа  $u_1 + i u_2$ ,  $v_1 + i v_2$ ,  $w_1 + i w_2$ . (Определить процедуры выполнения арифметических операций над комплексными числами). Вариант 9

1. Составить программу вычисления значения функции:

 $y = \frac{\sqrt{2x^2 - x + 1} + |x^2 + 5x - 10|}{5t^2 + 7}$ для заданных значений *x и t*. Вычисление много-

члена  $ax^{2} + bx + c$  организовать в виде подпрограммы-функции.

2. Дано натуральное число *п*. Среди чисел 1, 2, ..., *п* найти все те, которые можно представить в виде суммы квадратов двух натуральных чисел. (Определить процедуру, позволяющую распознавать полные квадраты).

3. Даны действительные числа  $u_1, u_2, v_1, v_2, w_1, w_2$ . Получить 2uw +  $\frac{u+3}{2v_1 - v_2}$ , где

u, v, w – комплексные числа  $u_1 + iu_2$ , v<sub>1</sub> + iv<sub>2</sub>, w<sub>1</sub> + iw<sub>2</sub>. (Определить процедуры выполнения арифметических операций над комплексными числами).

# Вариант 10

1. По заданным 20-ти элементным целым массивам  $x$  и  $y$  вычислить

$$
u = \begin{cases} \sum_{i=1}^{20} x_i^2 & \text{impl } \sum_{i=1}^{15} x_i y_i > 0\\ \sum_{i=10}^{20} y_i^2 & \text{whave} \end{cases}
$$

2. Даны три действительные квадратные матрицы 4-го порядка. Найти ту из них, норма которой наименьшая. В качестве нормы матрицы взять максимум абсолютных величин ее элементов.

3. Даны действительные числа  $u_1$ ,  $u_2$ ,  $v_1$ ,  $v_2$ ,  $w_1$ ,  $w_2$ . Получить  $\frac{2 \text{vu} + \text{w}}{\text{yu}^2} + 3$ , где *u*,  $v, w$  – комплексные числа  $u_1 + i u_2$ ,  $v_1 + i v_2$ ,  $w_1 + i w_2$ . (Определить процедуры выполнения арифметических операций над комплексными числами). Вариант 11

1. Даны действительные числа *s*, *t*. Получить  $f(t+2s,1.25) + f(3.2, t, s+t)$ , где  $f(a,b,c) = \frac{2a - b - \cos c!}{5 + |c|}.$ 

2. Даны действительные числа *a*, *b*, *c*. Вычислить  $z = e^{x_1+y_1} - e^{x_2-y_2}$ , где  $x_1, x_2$  корни уравнения  $ax^{2} + bx + 3 = 0$ ;  $y_{1}$ ,  $y_{2} -$ корни уравнения  $4y^{2} - 2y + c = 0$ .

3. Даны действительные числа  $u_1$ ,  $u_2$ ,  $v_1$ ,  $v_2$ ,  $w_1$ ,  $w_2$ . Получить  $u^2 + \frac{5uw}{2 - w^2 + v^2}$ , где

 $u, v, w$  – комплексные числа  $u_1 + iu_2, v_1 + iv_2, w_1 + iw_2$ . (Определить процедуры выполнения арифметических операций над комплексными числами).

# Вариант 12

1. Даны действительные числа *s*, *t*. Получить  $g(1.5, s) - g(t, s^2) + g(s^2 -, st)$ , где  $g(a,b) = \frac{(a+b)^2}{a^2+3b^2+4}$ .

2. Даны действительные числа  $x_1, y_1, x_2, y_2, ..., x_6, y_6$ . Найти периметр фигуры, вершины которой имеют соответственно координаты  $(x_1, y_1)$ ,  $(x_2, y_2)$ , ...,  $(x_6, y_6)$ . (Определить процедуру вычисления расстоя-

ния между двумя точками, заданными своими координатами.)

3. Даны действительные числа  $u_1$ ,  $u_2$ ,  $v_1$ ,  $v_2$ ,  $w_1$ ,  $w_2$ . Получить  $\frac{(uv)^2}{2+3iuv-v}$  – 4v, где *u*, *v*, *w* – комплексные

числа  $u_1 + i u_2$ ,  $v_1 + i v_2$ ,  $w_1 + i w_2$ . (Определить проце-

дуры выполнения арифметических операций над комплексными числами). Вариант 13

1. Даны действительные числа *a*, *b*. Получить  $u = max(a, b)$ ,  $v = max(ab, a + b)$ ,  $\max(u+v^2,\pi)$ .

2. Даны три квадратные действительные матрицы 8 порядка. Найти ту из них, у которой наибольший след (сумма диагональных элементов).

3. Даны действительные числа  $u_1, u_2, v_1, v_2, w_1, w_2$ . Получить  $\frac{2uv}{4+3u}$  – uvw, где *u*,  $v, w$  – комплексные числа  $u_1 + i u_2$ ,  $v_1 + i v_2$ ,  $w_1 + i w_2$ . (Определить процедуры выполнения арифметических операций над комплексными числами). Вариант 14

1. Даны действительные числа *a*, *b*, *c*. Получить  $\frac{\min (a, a + b) + \min (a, b + c)}{1 + \max (a + bc) + 1.5}$ .

2. Даны действительные числа а, b, c, d. Найти площадь пятиугольника, изображенного на рисунке. (Определить процедуру вычисления площади треугольника по трем его сторонам.)

3. Даны действительные числа  $u_1$ ,  $u_2$ ,  $v_1$ ,  $v_2$ ,  $w_1$ ,  $w_2$ . Получить  $\frac{3u}{w} + \frac{2v}{3ww} - 5v$ , где u, v, w – комплексные числа  $u_1 + iu_2$ , v<sub>1</sub> + iv<sub>2</sub>, w<sub>1</sub> + iw<sub>2</sub>. (Определить процедуры выполнения арифметических операций над комплексными числами). Вариант 15

1. Дано действительное число у. Получить  $\frac{1,7t(0,25)+2t((1+y))}{6-t(y^2-1)}$ , где

$$
t\big(x\big)\!=\!\sum_{k=0}^{15}\!\frac{x^{2k+1}}{\big(k+1\big)}\!\bigg/\sum_{k=0}^{15}\!\frac{x^{2k}}{\big(2k\big)!}
$$

2. Вывести и обработать четыре массива, содержащие соответственно 3, 5, 8 и 6 вешественных компонентов (найти количество одинаковых элементов, входящих в эти массивы).

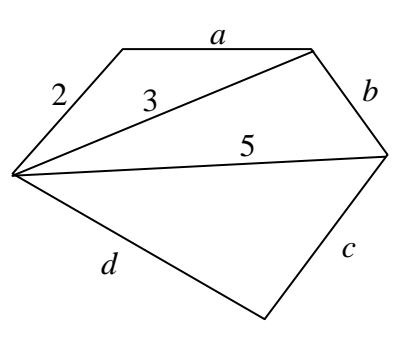

3. Даны действительные числа  $u_1, u_2, v_1, v_2, w_1, w_2$ . Получить  $\frac{2u + vw}{3w + 2w} + 2uw$ , где

u, v, w – комплексные числа  $u_1 + iu_2$ , v<sub>1</sub> + iv<sub>2</sub>, w<sub>1</sub> + iw<sub>2</sub>. (Определить процедуры выполнения арифметических операций над комплексными числами). Вариант 16

1. Даны натуральные числа *n*, *m*, целье числа *a*<sub>1</sub>, ..., *a<sub>m</sub>*, *b*<sub>1</sub>, ..., *b<sub>n</sub>*, *c*<sub>1</sub>, ..., *c*<sub>28</sub>.  
Получить 1 = 
$$
\begin{cases} \max (b_1,...,b_n) + \max (c_1,...,c_{28}) & \min \max (a_1,...,a_m) > 10, \\ 1 + (\min (c_1,...,c_{28}))^3 & \text{B} \text{ противномслyuae.} \end{cases}
$$

2. Составить подпрограмму записи элементов прямоугольной матрицы в одномерный массив в порядке следования столбцов. Используя эту подпрограмму, сформировать соответствующие массивы для матриц  $[a_{4,4}]$ ,  $[y_{3,6}]$  и  $[b_{8,4}]$ .

3. Даны действительные числа  $u_1, u_2, v_1, v_2, w_1, w_2$ . Получить  $\frac{2}{4uv} + \frac{u}{v} - 2w$ , где *и*, *v*, *w* – комплексные числа  $u_1 + iu_2$ ,  $v_1 + iv_2$ ,  $w_1 + iw_2$ . (Определить процедуры выполнения арифметических операций над комплексными числами). Вариант 17

1. Вычислить сумму значения функции  $z = f(a,b) + f(a^2, b^2) + f(a^2 - 1, b)$ , где  $f(u,t) = \begin{cases} u^2 + t^2, & \text{ecmn } u > 0, t > 0 \\ u + t^2, & \text{ecmn } u \le 0, t \le 0 \end{cases}$ ,  $a = 2,5; b = -7,3.$ 

2. Вывести и обработать два массива, содержащие соответственно 4 и 6 вещественных компонентов (найти наибольшее и наименьшее значение массивов).

3. Даны действительные числа  $u_1, u_2, v_1, v_2, w_1, w_2$ . Получить  $\frac{3u+2}{2v_1} + w^2v^2$ , где u, v, w – комплексные числа  $u_1 + iu_2$ , v<sub>1</sub> + iv<sub>2</sub>, w<sub>1</sub> + iw<sub>2</sub>. (Определить процедуры выполнения арифметических операций над комплексными числами). Вариант 18

1. Даны действительные числа s, t. Получить:

$$
h(s,t) + \min (h^{2}(s+t,st), h^{4}(s+t,s-t)), \text{ rge } h(a,b) = \frac{a}{(1+b)^{2}} + \frac{b}{(1+a)^{2}} - (a-b)^{3}.
$$

2. Дано натуральное число *п*. Выяснить, имеются ли среди чисел *n*,  $n+1, ..., 2n$ простые числа, разность между которыми равна трем. (Определить процедуру, позволяющую распознавать целые числа).

3. Даны действительные числа  $u_1, u_2, v_1, v_2, w_1, w_2$ . Получить  $\frac{2u^2w^2}{2w}$ , где *u*, *v*, *w* 

- комплексные числа  $u_1 + iu_2$ ,  $v_1 + iv_2$ ,  $w_1 + iw_2$ . (Определить процедуры выполнения арифметических операций над комплексными числами). Вариант 19

1. Вычислить функцию 
$$
z = f(\sin \alpha, a) + f(\cos \alpha, a) + f(\sin \alpha, a - 1),
$$
  
где  $f(u, t) = \begin{cases} u + \sin(t), & e \sin u > 0 \\ u + t, & e \sin u \le 0 \end{cases}$ ,  $a = -2, 1; \alpha = \pi/18$ .

2. Вывести и обработать три массива, содержащие соответственно 3, 6 и 8 целых компонента (найти совпадающие элементы массивов).

3. Даны действительные числа  $u_1$ ,  $u_2$ ,  $v_1$ ,  $v_2$ ,  $w_1$ ,  $w_2$ . Получить 2uw  $-\left(\frac{u+3}{2v+vw}\right)^2$ , где *и*, *v*, *w* – комплексные числа  $u_1 + iu_2$ ,  $v_1 + iv_2$ ,  $w_1 + iw_2$ . (Определить процедуры выполнения арифметических операций над комплексными числами). Вариант 20

1. Даны четыре целочисленные квадратные матрицы 5-го порядка. Найти ту из них, норма которой наибольшая. В качестве нормы матрицы взять максимум абсолютных величин ее элементов.

2. По заданным 30-ти элементным целым массивам х и у вычислить

$$
u = \begin{cases} \sum_{\tau=1}^{30} x_{\tau}^{3} & \text{IPu} \sum_{\tau=1}^{20} \frac{x_{\tau} y_{\tau}}{4} > 0\\ \sum_{m=10}^{30} y_{m}^{2} & \text{h} \end{cases}
$$

4. Даны действительные числа  $u_1$ ,  $u_2$ ,  $v_1$ ,  $v_2$ ,  $w_1$ ,  $w_2$ . Получить  $\frac{2vu^2 - w}{x^2 + 10u} + 10u$ , где *и*, *v*, *w* – комплексные числа  $u_1 + iu_2$ ,  $v_1 + iv_2$ ,  $w_1 + iw_2$ . (Определить процедуры выполнения арифметических операций над комплексными числами). Вариант 21

1. Составить программу вычисления значения функции:

 $y = \frac{\sqrt{2x^2 - x + 1} + |\sqrt{x^2 + 8x - 7}|}{5t^4 + 7}$ для заданных значений *x и t*. Вычисление мно-

гочлена  $3ax^2 + bx + 4c$  организовать в виде подпрограммы-функции.

2. Вывести и обработать четыре массива, содержащие 7, 3, 5 и 8 вещественных компонента (упорядочить по возрастанию).

3. Даны действительные числа  $u_1, u_2, v_1, v_2, w_1, w_2$ . Получить  $\frac{3u^2}{w} - \frac{2v}{3wu^2}$ , где *и*,  $v, w$  – комплексные числа  $u_1 + iu_2$ ,  $v_1 + iv_2$ ,  $w_1 + iw_2$ . (Определить процедуры выполнения арифметических операций над комплексными числами). Вариант 22

1. Вычислить Z-сумму значения функции  $z = f(\sqrt{|x|}, y) + f(a, b) + f(\sqrt{|x|} + 1, y)$ , где

$$
f(u,t) = \begin{cases} u + 2t, & e \in \mathbb{R} \leq 0 \\ u + t, & e \in \mathbb{R} \leq -1 \\ u^2 - 2t + 1, & e \in \mathbb{R} \leq u < 0 \end{cases}, a = 3, l; b = 0, 0, 2, x = 2, 3, y = 4, 2.
$$

2. Вывести и упорядочить по неубыванию два массива, содержащие соответственно 4 и 6 вещественных компонентов.

3. Даны действительные числа  $u_1, u_2, v_1, v_2, w_1, w_2$ . Получить  $\frac{3u+2}{w} + w^2v^2$ , где u, v, w – комплексные числа  $u_1 + iu_2$ , v<sub>1</sub> + iv<sub>2</sub>, w<sub>1</sub> + iw<sub>2</sub>. (Определить процедуры выполнения арифметических операций над комплексными числами). Вариант 23

1. Дано натуральное число т. Среди чисел 1, 2, ..., т найти все те, которые можно представить в виде разности квадратов двух натуральных чисел. (Определить процедуру, позволяющую распознавать полные квадраты).

2. Составить программу вычисления значения функции:  $y = \frac{\sqrt{x^2 + 5x + 7}}{5 + x + 7}$  для

заданных значений х и t. Вычисление многочлена  $ax^2 + bx + c$  организовать в виде подпрограммы-функции.

3. Даны действительные числа  $u_1, u_2, v_1, v_2, w_1, w_2$ . Получить 2uw +  $\frac{u+3}{2v_1 - v_2}$ , где u, v, w – комплексные числа  $u_1 + iu_2$ , v<sub>1</sub> + iv<sub>2</sub>, w<sub>1</sub> + iw<sub>2</sub>. (Определить процедуры выполнения арифметических операций над комплексными числами). Вариант 24

1. Вычислить значение функции:

$$
z = f(\sin(x) + \cos(y), x + y) + f(\sin(x), \cos(y)) + f(a + 3, b + 1), \text{ and } f(a, t) = \begin{cases} u + t, & \text{if } a > 1 \\ u - t, & \text{if } a \leq 1, \\ t - u, & \text{if } a < 0 \end{cases}
$$

2. Даны две целочисленные матрицы 4-го порядка. Найти ту из них, норма которой наибольшая. В качестве нормы матрицы взять максимум абсолютных величин ее элементов.

3. Даны действительные числа  $u_1$ ,  $u_2$ ,  $v_1$ ,  $v_2$ ,  $w_1$ ,  $w_2$ . Получить  $\frac{2vu^2 + w}{v^2 - 1}$ , где  $u$ ,  $v$ ,  $w$  – комплексные числа  $u_1 + i u_2$ ,  $v_1 + i v_2$ ,  $w_1 + i w_2$ . (Определить процедуры выполнения арифметических операций над комплексными числами). Вариант 25

1. По заданным 30-ти элементным целым массивам х и у вычислить

$$
u = \begin{cases} \sum_{\tau=1}^{30} x_{\tau}^{3} & \text{min} \sum_{\tau=1}^{20} (x_{\tau} + y_{\tau})^{2} > 0\\ \sum_{m=10}^{30} y_{m}^{3} & \text{in } \end{cases}
$$

2. Даны две действительные квадратные матрицы 4-го порядка. Найти ту из них, норма которой наибольшая. В качестве нормы матрицы взять максимум абсолютных величин ее элементов.

3. Даны действительные числа  $u_1$ ,  $u_2$ ,  $v_1$ ,  $v_2$ ,  $w_1$ ,  $w_2$ . Получить  $\frac{2vu^2 + w}{v^2} + 10$ , где u, v, w – комплексные числа  $u_1 + iu_2$ , v<sub>1</sub> + iv<sub>2</sub>, w<sub>1</sub> + iw<sub>2</sub>. (Определить процедуры

### выполнения арифметических операций над комплексными числами).

#### 3. Работа с файлами

При обработке на компьютере информация может храниться на внешних носителях в виде файлов. Файл на носителе - это поименованная совокупность логически связанных между собой данных (записей), имеющая определенную организацию и общее назначение.

Для обращения к записям файла на внешнем носителе используется понятие логического файла. Логический файл или файл в программе – это совокупность данных, состоящая из логических записей, объединенных общим назначением.

Файл данных - последовательность (seguence) элементов одинакового типа. Файлы хранятся во внешней памяти (жесткие диски, CD, дискеты), файл отличается от массива следующим:

- число элементов в файле заранее неизвестно;

- одновременно доступен лишь один элемент.

69

На блок-схемах файловые операции изображаются в виде «бочонка» (рис. 1).

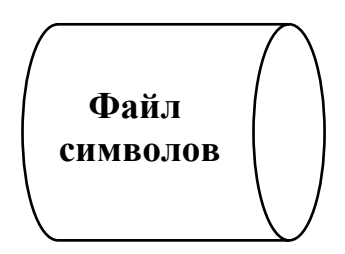

Рис. 1. *Обозначение операций с файлом на блок-схеме*.

Возможны два способа доступа к файлу: последовательный и параллель-ный (рис. 2). Разница между двумя способами доступа такая же, как между магнитофонной кассетой и CD: на кассете (последовательный доступ), чтобы добраться до пятой песни, надо промотать первые четыре, а на CD (прямой доступ) можно «перескочить» сразу на любой нужный трек.

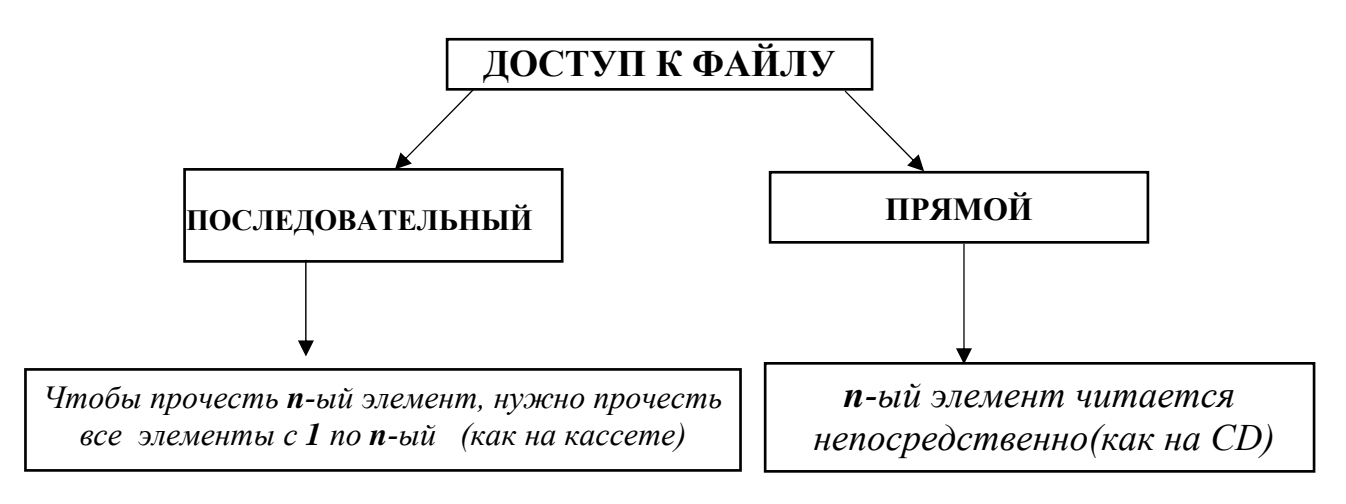

Рис. 2. *Виды доступа к файлу*.

Способ доступа не зависит напрямую от конструкции запоминающего устройства. Разумеется, если информация хранится на кассете с магнитной лентой (такое устройство называется стримером), то доступ всегда будет последовательным. А вот на жестком диске возможны и последовательный и параллельный виды доступа.

По содержанию файлы делятся на текстовые и двоичные (рис. 3).

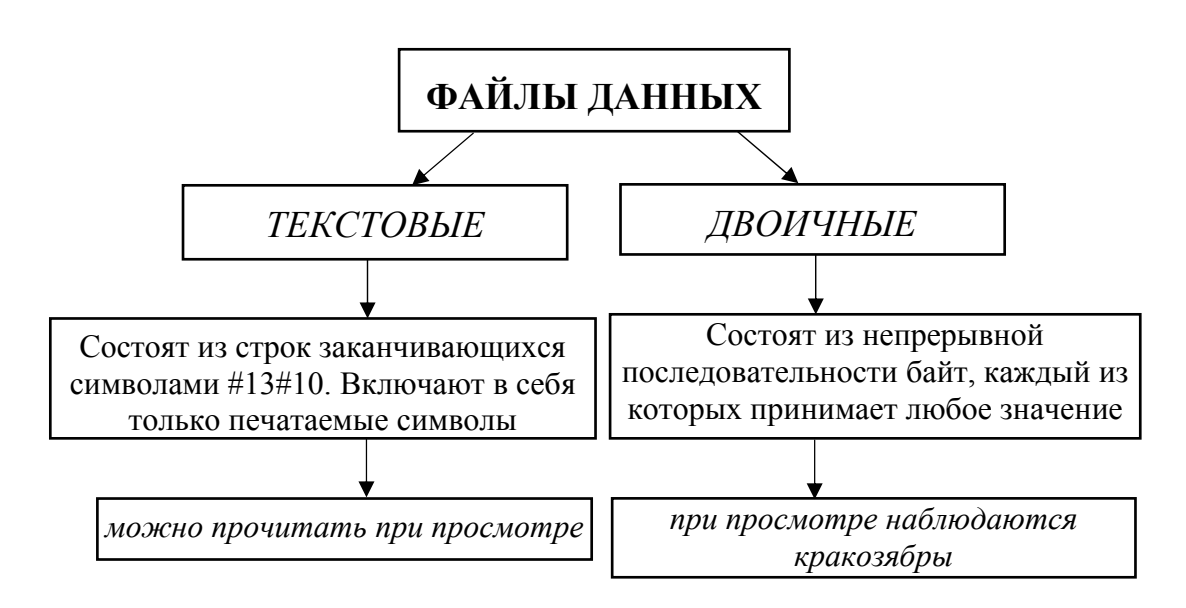

Рис. 3. *Текстовые и двоичные файлы*.

#### **Буферизация**

Очень важный момент при любой работе с файлами – их буферизация. Если программа будет считывать информацию байт за байтом, то после каждого чтения будет заново выполняться установка магнитных головок в новое положение. В итоге работа с файлом замедлится. Чтобы такого не происходило, файл надо читать и записывать как можно большими кусками (блоками). Лучше всего, когда размер такого блока кратен размеру блока на носителе информации. На жестких дисках и дискетах размер блока, как правило, кратен 256 байтам. Тогда программа за одну операцию чтения или записи может прочитать или считать 25600 байт или 512000 байт и так далее. Но для работы алгоритма нужен только один текущий элемент файла! Если размер элемента – 1 байт, а считывается 256 байт, то оставшиеся необходимо положить в буфер.

*Буфер* – специальная область памяти для временного хранения информации, которой программа обменивается с внешним носителем (рис. 4).

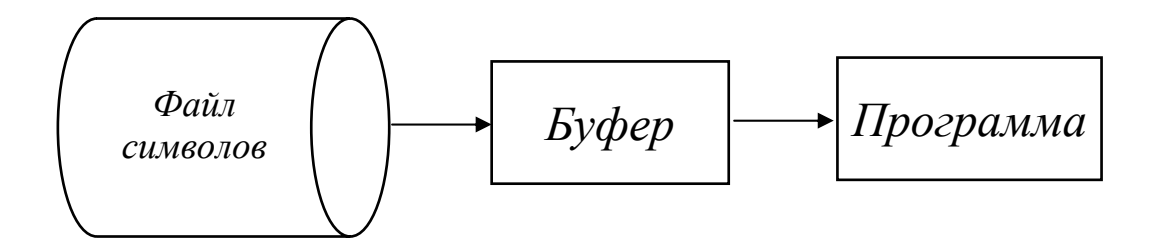

Рис. 4 *Буферизация ввода/вывода.*
Буферизацию надо использовать всегда, при любых файловых операциях. В ряде случаев буферизацию незаметно для программиста выполняет Паскаль, а иногда ее надо делать самостоятельно. Буфер работает по принципу «первый пришел – первый ушел» (*FILO–First In, Last Out*). Чаще всего применяется кольцевой буфер – массив, в котором выделены индексы текущего записываемого (*in*) и считываемого (*out*) элемента (рис. 5).

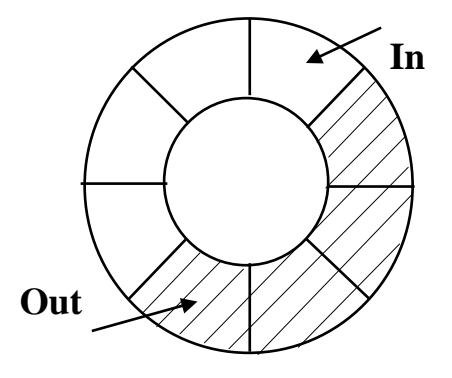

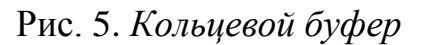

Кольцевой буфер легко создать в прикладной программе:

*CONST BS=10240; {размер буфера}*

*VAR buf: ARRAY [0..BS-1] OF WORD; n, in, out: WORD;*

*{n – число элементов в буфере}*

*PROCEDURE Put (x:WORD);*

*BEGIN*

 *IF n=BS THEN EXIT;*

*INC* (*n*); *buf* [in] :=x; in:=(in+1) MOD BS;

*END;*

```
PROCEDURE Get (VAR x:WORD);
```
*BEGIN IF n=0 THEN EXIT;*

```
DEC (n); x:=buf [out]; out:=(out+1) VOD BS;
END;
```
Процедуры *Put* и *Get* предназначены соответственно для записи и считывания данных из файла. На самом деле данные сначала заносятся в буфер, а уж потом попадают в файл или в программу.

Буферизация требует непреложного выполнения простого правила: перед закрытием файла его буфер должен быть принудительно сброшен на диск. Делается это так:

*FOR I:=in TO out DO*

WRITE  $(f, buf|II)$ ;

 $Close (f)$ 

Несброшенный буфер приведет к потере «хвоста» файла.

### 3.2. Работа с текстовыми файлами

Текстовые файлы - самые простые. Они состоят из строк. Каждая строка заканчивается комбинацией символов с кодами 13 и 10. Процедуры и функции, обеспечивающие работу с текстовыми файлами:

VAR f: TEXT – особый тип данных «файловая переменная». Файловая переменная - представитель файла в программе;

ASSIGN  $(f, name)$  – связывает файловую переменную f с файлом с именем name;

*SETTEXTBUF*  $(f, buf)$  – выделение буфера (массива) buf файлу f;

 $RESET(f) -$ открытие файла f для чтения;

 $REWRITE$  (f) - создание файла f;

READLN  $(f, a)$  – считывание строки из файла  $f$  в переменную а типа STRING: WRITELN  $(f, a)$  – запись в файл  $f$  текстовой строки а:

 $EOF(f)$  – проверка конца файла. Если достигнут конец, возвращает TRUE;

**EOLN** - функция обнаружения конца строки в текстовом файле. Имеет значение TRUE, если найден конец строки.

 $CLOSE(f) - 3$ акрытие файла f.

SEEK - процедура установки текущего указателя для чтения или записи требуемой компоненты файла. Используется для организации прямого доступа к записям файла.

 $ERASE$  – процедура уничтожения файла. Открытый файл прежде должен быть закрыт.

 $RENAME$  – процедура для переименования файла. Используется после закрытия файла.

 $IORESULT -$  функция возврата условного признака последней операции вводавывода. Если операция завершилась успешно, функция возвращает нуль. Функция становится доступной только при отключенном автоконтроле ошибок ввода-вывода. Директива компилятора  $\{\$I-\}$  отключает, а  $\{\$I+\}$  – включает автоконтроль ошибок. Если автоконтроль отключен и операция ввода-вывода привела к возникновению ошибки, устанавливается флаг ошибки и все последующие обращения к вводу-выводу блокируются, пока не будет вызвана функция **IORESULT.** 

FILEPOS - функция определения номера текущей записи файла.

FILESIZE – функция определения общего количества записей файла.

Отметим, что в Delphi для исключения конфликта имен соответствующие процелуры, функции и типы называются TEXTFILE, ASSIGNFILE, CLOSEFILE,

О закрытии файлов надо сказать особо. Число одновременно открытых файлов в операционной системе ограничено, причем число это не очень большое обычно 40: из 40 файлов около десяти постоянно открыты самой операционной системой - остается 30. Если «программа-вредитель» не закрывает за собой файлы, для операционной системы они регистрируются как открытые. В итоге примерно на тридцатом запуске программы, а то и того раньше, компьютер зависает.

А что будет, если в текстовый файл ввести число? Например, так:

VAR A: WOR: F: TEXT :

### WRITELN  $(F, A)$ :

Как ни странно, ничего страшного не произойдет. Дело в том, что для удобства пользователя процедуры Read и Write сделаны с отступлением от жесткой типизации. Их аргументами могут быть переменные многих типов, к тому же число аргументов может быть произвольным. Интересно, что такие «вольности» из серьезных языков позволяет только Паскаль, несмотря на его в целом строгую структуру. Если в текстовый файл будет вводится число, Паскаль автоматически преобразует его в текстовый вид.

Рассмотрим программу, реализующую следующую задачу. Дан текстовый файл F1. Необходимо заменить во всех записях этого файла код группы ДК-101 на ДК-201. Скорректированные записи поместить в файл  $F2$ .

VAR F1, F2: TEXT: POLE:STRING: NAME:STRING[12]; PZ: INTEGER: BEGIN WRITE('ВВОД ИМЕНИ ВХОДНОГО ФАЙЛА: '); *READLN(NAME);* ASSIGN(F1, NAME); WRITE('ВВОД ИМЕНИ ВЫХОДНОГО ФАЙЛА: ');

```
READLN(NAME);
ASSIGN(F2,NAME);
RESET(F1); REWRITE(F2);
WHILE NOT EOF(F1) DO
BEGIN
READLN(F1,POLE);
WHILE POS(′ДК–101′, POLE) <> 0 DO
BEGIN
PZ:= POS(′ДК–101′, POLE);
DELETE(POLE,PZ+3,1);
INSERT(′2′,POLE,PZ+3);
END;
WRITELN(F2,POLE)
END;
CLOSE(F1);
CLOSE(F2);
END.
```
Здесь читаются последовательно строки из входного файла и в каждой строке в номере группы заменяется символ 1 на 2. Скорректированные строки выводятся в новый файл.

Рассмотрим пример блочного ввода-вывода. Пусть требуется скопировать данные из файла FROMF в файл TOF.

```
VAR
FROMF, TOF: FILE;
NR, NWR: WORD;
NAME:STRING[12];
BUF: ARRAY[1..2048] OF CHAR;
BEGIN
WRITE('ИМЯ ВХ.ФАЙЛА');
READLN(NAME);
ASSIGN(FROMF, NAME);
WRITE('ИМЯ ВЫХ.ФАЙЛА ');
READLN(NAME);
ASSIGN(TOF,NAME);
RESET(FROMF, 1);
```
*REWRITE(TOF, 1); REPEAT BLOCKREAD(FROMF, BUF, SIZEOF(BUF), NR); BLOCKWRITE(TOF, BUF, NR, NWR); UNTIL* ( $NR = 0$ ) *OR* ( $NWR \leq NR$ ): *CLOSE(FROMF); CLOSE(TOF); END.*

В примере программы при открытии файла без типа в вызове процедуры *RESET*  указана длина записи равная 1. В этом случае при копировании файла не будут записаны лишние символы в новый файл.

#### **3.3. Работа с двоичными файлами**

Основной недостаток текстовых файлов – их громоздкость. Если в двоичном виде число 65534 представляется всего двумя байтами, то его текстовая запись требует уже пяти байт. К тому же в очень многих задачах нельзя ограничиться только буквами, а нужно хранить все 256 символов (например, для представления растрового изображения, где каждый байт соответствует одному из 256 цветов точек). Наконец, базы данных в большинстве случаев представляют собой двоичные файлы. Ведь тестовые файлы – это файлы последовательного доступа, в них нельзя сразу перейти, скажем, на 250 строку, а именно это нужно при поиске информации в базе данных.

Для знакомства и с двоичными файлами, и с базами данных заведем досье на студента университета. Каждый студент будет описываться следующей структурой данных:

*TYPE TSTUDENT=RECORD*

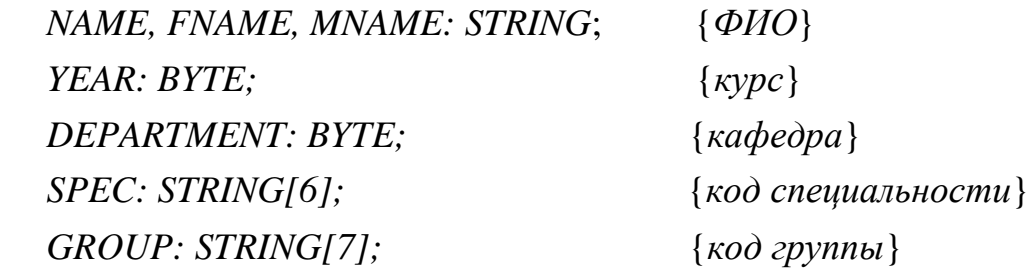

### *END;*

Для записи необходимо создать двоичный файл прямого доступа: *VAR F: FILE OF TSTUDENT; S: TSTUDENT;* {*переменная для сохранения в файле*} Оператор FILE OF Tstudent описывает двоичный файл прямого доступа, каждый элемент которого имеет тип Tstudent. Слова «прямой доступ» означают, что можно, не перечитывая файл с самого начала, прочитать или записать информацию в элемент файла с указанным порядковым номером.

Элементы в двоичный файл прямого доступа записывают так:

 $ASSING (F, `DATA.DAT):$  $REWRTTE(F);$ 

 $S.NAME := 'MBAH OBO'.$ 

WRITE  $(F, S)$ :  ${u$ еликом записываем всю запись $}$ 

 $CLOSE(F);$ 

Здесь одной командой Write (WriteLn применима только к текстовым файлам) записывается вся запись s целиком. Для считывания информации используется команда вида Read (f, s).

В файле прямого доступа можно прочитать или записать любой элемент, если известен его порядковый номер. Выглядит такой файл как последовательность одинаковых записей (рис. 6).

|  | Данные   Данные   Данные   Данные   Данные   Данные   Данные   Данные |  |  |
|--|-----------------------------------------------------------------------|--|--|

Рис. 6. Двоичный файл прямого доступа

Команда *SEEK*  $(f, n)$  выполняет переход к n-ному элементу файла f:

 $SEEK(f,10)$ :  $\{n\$ {n}\) \times 10\text{-}my \, \text{cm}уденту  $\}$ 

 $\{cuumbia the eco$  данных  $\}$  $READ(f, s)$ ;

S.YEAR: = S.YEAR + 1; { перевели на новый курс }

 $WRITE(f,s)$ ;  $\{$  обновили данные в файле  $\}$ 

Для того чтобы не запутаться, в каком месте файла мы находимся, предусмотрены функции:

 $FILEPOS(f)$  - возвращает номер текущего элемента в файле f;

 $FILESIZE(f)$  – возвращает общее количество элементов в файле f.

Используя их, можно организовать цикл прохода по файлу без использования функции ЕОГ (хотя она работает и для двоичных файлов):

 $RESET(F);$ FOR  $I := 0$  TO FILESIZE  $(F)$  - L DO **REGIN**  $READ(F.S):$ WRITELN(S.NAME+'`+ S.FNAME [1] + '.' + S.MNAME [1] + '.')  $END:$  $CLOSE(F);$ 

Функция FileSize не всегда возвращает размер файла в байтах. Если файл состоит из элементов размером в один байт - то да, это верно. Иначе же FileSize вернет величину  $s = \frac{\text{размер файла}}{\text{c}}$ - Отсюда вывод: чтобы узнать разразмер элемента файла

мер файла в байтах, следует открывать его как FILE OF BYTE из переменной buf, а в переменную result записать, сколько удалось записать на самом деле.

При этом переменная buf может быть любого типа. Важно лишь, чтобы размер считываемого или записываемого блока информации, задаваемый параметром count, не превосходил размера переменной buf. Чаще всего пишут BlockWrite  $(f, but, SizeOf(buf)).$ 

```
Рассмотрим пример создания нетипизированного файла:
VAR f:FILE; s:STRING; w:BYTE; r:WORD;
BEGIN
  ASSIGN(f, 'data.dat').REWRITE(f,1);s :=Иванов'; w:=20;
  BLOCKWRITE (f, s, \text{SizeOf}(s), r);
  IF r < > SizeOf(s) THEN
    WRITELN(\degreeЧто-то не так!');
  BLOCKWRITE(f, w, SizeOf(w), r);
  IF r < > SizeOf(w) THEN
    WRITELN(\degreeЧто-то не так!');
 CLOSE(f)
```
Здесь в файл *data.dat* записываются текстовая строка и число.

### 3.4. Особенности обработки типизированных файлов

Файл с типом (типизированный файл) состоит из последовательности записей одинаковой длины и одинакового внутреннего формата. Записи следуют непрерывно друг за другом. Первые 4 байта первого сектора файла содержат количество и длину записи. К файлам с такой организацией можно обращаться последовательно и выборочно (с прямым доступом).

При последовательном доступе записи располагаются на внешнем носителе последовательно в порядке их поступления, т.е. чтение или запись I+1 компоненты возможно только после I-й компоненты.

При прямом доступе предполагается, что данные располагаются в определенных областях, имеющих последовательные номера, начиная с нуля. Вычисляя значение указателя, фиксирующего номер записи, можно обеспечить прямой доступ к нужной записи, используя процедуру позиционирования SEEK.

Общий вид описания типизированного файла:

TYPE < идентификатор типа > FILE OF < тип компонент >: 1) TYPE  $T = FILE \t{OF REAL$ : Например.

```
VAR F: T:
```
 $2)$  VAR F: FILE OF REAL; 3) TYPE  $ST = RECORD$  $A: STRING[10];$ **B:** INTEGER:  $C: REAL:$  $D: BYTE$  $END:$ 

VAR DAN: FILE OF ST;

В первом варианте тип файла описан в разделе описания типов, а затем в разделе описания переменных файловая переменная получает этот тип, во втором варианте тип предварительно не описывается. В третьем варианте предварительно описывается тип записи файла, а в разделе описания переменных этот тип используется для указания типа отдельной записи.

Процедуры чтения и записи для файлов с типом READ и WRITE. Кроме того, используются процедуры и функции: ASSIGN, RESET, REWRITE, SEEK, CLOSE, FILEPOS, FILESIZE, EOF. Процедура TRUNCATE обрезает файл на заданной файловой позиции.

Пусть требуется создать файл из записей, данные которых вводятся с клавиатуры. После создания файла содержимое файла вывести на экран.

Структура записи файла следующая:

- фамилия;

- табельный номер; - заработная плата. TYPE TZ=RECORD FIO:STRING[10]; TN:INTEGER:  $ZP:REAL$  $END:$ VAR ZAP:TZ; **FOUT:FILE OF TZ;** FL:BOOLEAN; NAME:STRING: **BEGIN REPEAT** WRITELN('ИМЯ ФАЙЛА'); READLN(NAME); ASSIGN (FOUT, NAME);  $\{\$I - \}$  RESET(FOUT);  $\{\$I + \}$ **IF IORESULT=0 THEN BEGIN** WRITELN('ФАЙЛ', NAME,' УЖЕ ЕСТЬ');  $CLOSE(FOUT);$  $FL:=FALSE$  $END$  $E LSE$ **BEGIN** REWRITE(FOUT);  $FL: = TRUE$ **END UNTIL FL: WITH ZAP DO REPEAT** 

*WRITELN('ВВОД FIO,TN,ZP'); READLN(INPUT,FIO,TN,ZP); WRITE(FOUT,ZAP); UNTIL EOF(INPUT); CLOSE(FOUT); RESET(FOUT); WITH ZAP DO REPEAT READ(FOUT,ZAP); WRITELN(FIO:15,TN:9,ZP:8:2); UNTIL EOF(FOUT); CLOSE(FOUT) END.*

В начале программы выполняется ввод имени файла до тех пор, пока не будет введено имя несуществующего файла, т.к. в противном случае старый файл будет уничтожен и данные будут утеряны. После ввода нового имени флаг *FL* становится равным *TRUE* и цикл ввода имени файла прекращается. После этого начинается непосредственно цикл ввода данных с клавиатуры из файла *INPUT*. Признак конца ввода *Ctrl+Z*. Стандартное имя файла ввода с клавиатуры *INPUT* можно опустить и в операторе чтения из файла *READLN,* и в функции проверки конца ввода *EOF*. После создания файла и ввода всех данных файл закрывается процедурой *CLOSE.* Затем созданный файл открывается для чтения, данные из него читаются и выводятся на экран в виде таблицы.

Файл может расширяться путем включения последующих элементов за последним существующим элементом файла. Для этого используется процедура позиционирования:

#### *SEEK* (<*имя файла*>, *FILESIZE*(<*имя файла*>)).

В следующей программе, используя прямой доступ к записям файла, созданного в предыдущей программе, требуется подсчитать сумму зарплаты рабочих, чьи табельные номера вводятся с клавиатуры (предполагается, что при создании файла были использованы табельные номера в интервале 101–999 и запись с номером 101 занимает первое место в файле, за ней следует запись с табельным номером 102 и т.д.).

*TYPE TZ=RECORD FIO:STRING[10];*

81

```
TN:INTEGER;
ZP:REAL
END;
VAR ZAP:TZ;
FOUT:FILE OF TZ;
TN1,TN2,N:INTEGER;
S:REAL;
NAME:STRING;
BEGIN
WRITELN('ИМЯ ФАЙЛА ');
READLN(NAME);
ASSIGN (FOUT,NAME);
RESET(FOUT);
S:=0;
REPEAT
READLN(TN2);
TN1:=TN2–101; {формирование указателя записи}
SEEK(FOUT,TN1); {установка указателя файла на требуемую запись}
READ(FOUT,ZAP);
S:=S+ZAP.ZP;
UNTIL EOF;
WRITELN('S= ',S);
CLOSE(FOUT)
END.
```
В этой программе процесс обработки заканчивается, когда прекращается ввод табельных номеров, подлежащих обработке, т.е. *Ctrl+Z* для файла ввода с клавиатуры.

### **Вопросы и упражнения по теме «Работа с файлами»**

- 1. Как можно описать файлы?
- 2. Какие типы файлов существуют в Турбо Паскале?
- 3. Что такое физическая запись и логическая запись?
- 4. Как организовать прямой доступ к типизированным файлам?
- 5. Особенности работы с типизированными файлами.
- 6. Особенности работы с текстовыми файлами.
- 7. Особенности работы с нетипизированными файлами.

8. Основные стандартные процедуры и функции для работы с типизированными файлами.

9. Основные стандартные процедуры и функции для работы с нетипизированными файлами.

10. Основные стандартные процедуры и функции для работы с текстовыми файлами.

11. Общий алгоритм создания файла.

12. Общий алгоритм обработки файла.

13. К записям файла, с какой организацией возможен и последовательный, и прямой доступ?

14. Дан файл *Type Ser1* = file of Real; Написать функцию Rasmin (S), подсчитывающую сумму отрицательных элементов в файле Ser1.

15. Var f: file of integer; x, y: integer; Пусть файл f содержит два элемента – 3 и 7. Определить, какое значение будет иметь переменная у после выполнения следующих операторов:

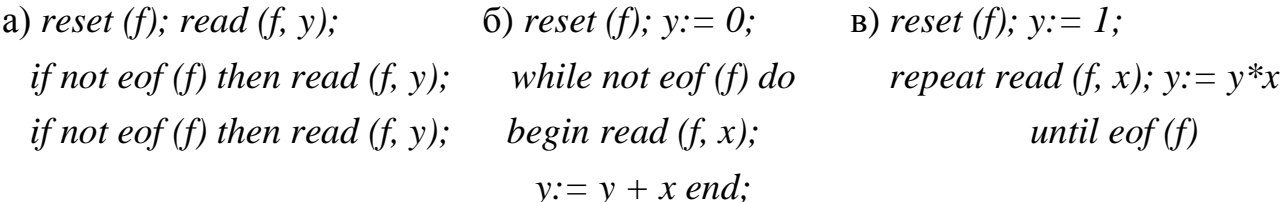

16. *Туре серия = file of Real*; Описать функцию отриц (S), подсчиты вающую сумму отрицательных элементов в серии S.

17. *Туре ряд* = *file of 0 ...* 999; Описать логическую функцию *упор* (*r*), проверяющую, упорядочены ли по возрастанию элементы непустого ряда r.

18. Туре текст = file of char; Описать логическую функцию eg (t1, t2), проверяющую тексты t1 и t2 на равенство.

19. Var f: file of integer; i: integer; Определить содержимое файла f после выполнения следующих операторов:

a) rewrite  $(f)$ ;

if not eof (f) then write  $(f, 1)$  else write  $(f, 2)$ :

if not eof (f) then write  $(f, 3)$  else write  $(f, 4)$ ;

 $\delta$ ) rewrite (f);

for  $i = 3$  downto 1 do write (f, sqr(i))

20. Туре строка = packed array  $[1 \dots 100]$  of char;  $m$ ekc $m$  = file of char;

Описать процедуру цифры  $(s, t)$ , которая записывает в текст  $t$  все цифры из строки s.

21. *Type FB = file of boolean*; Описать процедуру *присв* (*f, g*) от двух файлов типа FB, которая файлу f присваивает содержимое файла g.

22. Type raels = file of rael: Описать функцию less (f) от не пустого файла f типа raels, которая подсчитывает количество элементов файла  $f$ , меньших среднего арифметического всех элементов этого файла.

23. Var f: file of integer; x: integer; Пусть файл f содержит элементы 1 и 2. Какое значение будет иметь переменная х после выполнения следующих операторов?

a) reset (f); if  $f=1$  then get(f);  $x:=f$ ;

6) reset (f):  $x = 0$ :

if not eof (f) then begin get (f);

$$
x:=x+f\,end;
$$

if not eof (f) then begin  $x:=x+f$  end; get (f) end;

if not eof (f) then  $x = x + f$ ;

B) reset (f); get(f); get(f);  $x:=f$ ;

 $\Gamma$ ) reset (f); read(f, x) if  $f > 1$  then read(f, x).

24. Var f:file of char; c: char; Каким будет содержимое файла t после выполнения следующих операторов?

a) rewrite  $(t)$ ;

if eof (t) then t: = `a` else t: = `b`; put (t);

6) rewrite (t); put (t);  $t =$ '\*'

 $\mathbf{B}$ ) rewrite (t);

for  $c = \iint$  to  $3 \, d\sigma$ 

begin t: = c; put (t) end;

 $\Gamma$ ) rewrite (t); t: = `I`

for  $c = \hat{3} \rangle$  downto  $\hat{1} \hat{1}$  do

```
begin put (t); t = c end
```
25. При условии, что известен тип файлов  $f$  и  $g$ , но не известен тип их элементов. описать процедуру *присв*(f, g), присваивающую файлу  $f$  содержимое файла g.

26. *Type FR = file of real*; Описать логическую функцию *mid(f, m)*, которая определяет, имеет ли файл f типа FR нечетную длину, и, если имеет, присваивает параметру m средний элемент этого файла.

27. Описать процедуру *triangle(t)*, формирующую текстовый файл t из 9 строк, в первой из которых - одна литера  $\Gamma$ , во второй - две литеры ..., в девятой девять литер `9`.

28. Описать процедуру *присв*(*t1*, *t2*), переписывающую содержимое текстового файла  $t2$  в текстовый файл  $t1$  (с сохранением деления на строки). 29. Лано описание:

> Type  $c$ *noso* = packed array [1 ... 20] of char; cnucok = array [1 ... 100] of cnoso;

Описать процедуру зап $(l, t)$ , записывающую слова списка  $l$  как строки в текстовый файл t.

30. В текстовом файле *t* записана непустая последовательность вещественных чисел, разделенных пробелами. Описать функцию  $max(t)$  для нахождения наибольшего из этих чисел.

```
31. Type dama = record число: 1 ... 31;
```

```
месяи: 1 ... 12:
год: 1900 ... 1999:
end:
```
Var d: dama;

Напечатать дату d в следующем виде: 25.10.1917, 22.6.1941, 9.5.1945 и т.п. 32. Имеется внешний текстовый файл ВООК. Написать программу, которая, игнорируя исходное деление этого файла на строки, переформатирует его, разбивая на строки так, чтобы каждая строка оканчивалась точкой либо содержала ровно 60 литер, если среди них нет точки.

### Варианты заданий к лабораторной работе по теме «Файлы»

### 1 Вариант

1. Сведения об ученике состоят из его имени, фамилии и названия класса (года обучения и буквы), в котором он учится. Дан файл f, содержащий сведения об учениках школы и дополнительно отметки, полученные учениками в последней четверти. Выяснить, сколько учеников школы не имеют отметок ниже четверок.

2. Сведения об ученике состоят из его имени, фамилии и названия класса (года обучения и буквы), в котором он учится. Дан файл f, содержащий сведения об учениках школы. Выяснить, в каких классах насчитывается более 25 учащихся.

### *2 Вариант*

1. Дан символьный файл *f*. В файле *f* не менее двух компонент. Определить, являются ли два первых символа файла цифрами. Если да, то установить, является ли число, образованное этими числами, четным.

2. Дан символьный файл *f* .Записать в файл *g* с сохранением порядка следования те символы файла *f*, вслед за которым в этом файле идет буква а.

*3 Вариант*

1. Дан символьный файл *f*. Записать в файл *g* компоненты файла *f* в обратном порядке.

2. Дан файл *f*, содержащий сведения о кубиках: размер каждого кубика (длина ребра в см), его цвет (красный, желтый, зеленый или синий) и материал (деревянный, металлический, картонный). Найти количество деревянных кубиков с ребром 3см и количество металлических кубиков с ребром, большим 5см.

*4 Вариант*

1. Дан файл *f*, компоненты которого являются действительными числами. Найти сумму компонент файла.

2. Дан файл *f*, содержащий сведения о книгах. Сведения о каждой из книг – это фамилия автора, название и год издания. Найти названия книг данного автора, изданных с 1990г.

*5 Вариант*

1. Даны символьные файлы *f* и *g*. Записать в файл *h* сначала компоненты файла *f*, затем – компоненты файла *g* с сохранением порядка.

2. Дан файл *f*, содержащий различные даты. Каждая дата – это число, месяц и год. Найти все весенние даты.

*6 Вариант*

1. Даны символьные файлы  $f_1$  и  $f_2$ . Переписать с сохранением порядка следования компоненты файла  $f_1$  в файл  $f_2$ , а файла  $f_2$  в файл  $f_1$ . Использовать вспомогательный файл *h*.

2. Дана квадратная матрица А порядка n. Получить вектор Аb, где b - вектор,

элементы которого вычисляются по формуле:  $\overline{\phantom{a}}$  $\overline{ }$  $\overline{\mathcal{L}}$  $\Big\}$  $\left\{ \right.$  $\int$  $=\frac{1}{2}i^2 +$ в противномслучае i 1 , если i четное  $i^2 + 2$ 1  $b_i = \begin{cases} i^2 \end{cases}$ i

### 7 Вариант

1. Дан файл f, компоненты которого являются действительными числами. Найти разность первой и последней компонент файла.

2. Даны символьные файлы  $f$  и  $g$ . Записать в файл  $h$  все начальные совпалаюшие компоненты файлов f и g.

## 8 Вариант

1. Дан файл f, компоненты которого являются действительными числами. Найти сумму квадратов компонент файла.

2. Дан символьный файл f, содержащий сведения о сотрудниках учреждения, записанный по следующему образцу: фамилия имя отчество, фамилия имя отчество, ... . Записать эти сведения в файле *g*, используя образец: фамилия и. о., фамилия и. о.

## 9 Вариант

1. Дан файл f, компоненты которого являются действительными числами. Найти наибольшее из значений компонент.

2. Дан символьный файл *f*. Записать в файл *g* с сохранением порядка следования те символы файла *f*. которым в этом файле предшествует буква a.

10 Вариант

1. Дан символьный файл *f*. Получить копию файла в файле *g*.

2. Сведения об автомобиле состоят из его марки, номера и фамилии владельца. Дан файл f, содержащий сведения о нескольких автомобилях Найти количество автомобилей каждой марки.

## 11 Вариант

1. Дан файл *f*, компоненты которого являются целыми числами. Найти количество удвоенных нечетных.

2. Дан символьный файл *f*. (Группа символов, разделенных пробелами и не содержащая пробелов внутри себя, называется словом). Считая, что количество символов в слове не превосходит 20, определить, сколько в файле f имеется слов, состоящих из одного, двух, трех и т.д. символов.

## 12 Вариант

1. Дан файл f, компоненты которого являются целыми числами. Найти количество четных чисел среди компонент.

2. Даны символьные файлы f и g. Определить, совпадают ли компоненты файла  $f$  с компонентами файла  $g$ . Если нет, то получить номер первой компоненты, в которой файлы f и g отличаются между собой. В случае, когда один файл имеет компонент ( $n \ge 0$ ) и повторяет начало другого (более длинного) файла, ответом лолжно быть число  $n + 1$ .

13 Вариант

1. Дан файл f, компоненты которого являются действительными числами. Найти произведение компонент файла  $f$ .

2. Дан файл f, содержащий сведения об экспортируемых товарах: указывается наименование товара, страна, импортирующая товар, и объем поставляемой партии в штуках. Найти страны, в которые экспортируется данный товар, и общий объем его экспорта.

14 Вариант

1. Вычислить бесконечную сумму с заданной точностью  $\varepsilon(\varepsilon > 0)$ . Считать, что требуемая точность достигнута, если вычислена сумма нескольких первых слагаемых и очередное слагаемое по модулю меньше, чем  $\epsilon$ , - это и все после-

дующие слагаемые можно не учитывать. Вычислить  $\sum_{i=1}^{\infty} \frac{(-1)^i}{(2i+1)i}$ .

2. Сведения об ученике состоят из его имени, фамилии и названия класса (года обучения и буквы), в котором он учится. Дан файл f, содержащий сведения об учениках школы. Выяснить имеются ли в школе однофамильцы.

15 Вариант

1. Дан файл f, компоненты которого являются целыми числами. Записать в файле g все четные числа файла f, а в файл  $h$  – все нечетные. Порядок следования чисел сохраняется.

2. Дан файл f содержащий сведения о кубиках: размер каждого кубика (длина ребра в сантиметрах), его цвет (красный, желтый, зеленый или синий) и материал (деревянный, металлический, картонный). Найти количество кубиков каждого из перечисленных цветов и их суммарный объем.

16 Вариант

**1.** Последовательность  $x_1, x_2,...$  образована по закону  $x_i = \frac{i - 0.1}{i^3 + |tg2i|} (i = 1,2,...)$ 

Дано действительное  $\varepsilon > 0$ . Записать в файл h члены последовательности  $x_1, x_2,...$ , остановившись после первого члена, для которого выполнено  $|x_i| < \varepsilon$ .

2. Сведения об ученике состоят из его имени, фамилии и названия класса (года обучения и буквы), в котором он учится. Дан файл f содержащий сведения об учениках школы. Выяснить имеются ли в школе однофамильцы.

17 Вариант

1. Дан файл целых чисел. В другой файл записать суммы минимального и максимального среди положительных и отрицательных чисел.

2. Создать файл с записями следующей структуры:

*Табельный номер – цифровое поле*

*ФИО – символьное поле*

*Код должности – цифровое поле*

*Стаж работы – цифровое поле*

*Адрес – символьное поле*

С клавиатуры вводится код должности. Вывести ФИО сотрудников с введенным кодом должности, которые имеют стаж свыше 20 лет.

*18 Вариант*

1. Дан текстовый файл. В другой текстовый файл записать различные символы и их частоту встречаемости в файле в виде: *Символ – частота*

2. Дан файл записей следующей структуры:

*№ зачетной книжки – 5 символов (2 символа – год, 3 символа – № студента) ФИО – символьное поле*

*Предмет 1 – символьное поле*

*Оценка 1 – цифровое поле*

Файл создан так, что номер записи файла совпадает с номером студента.

С клавиатуры вводятся записи, содержащие *№ зачетной книжки*, *предмет*, *оценку*. Скорректировать записи файла, проставив новые оценки по введенным предметам.

*19 Вариант*

1. Дан файл *G*, компоненты которого являются действительными числами. Записать в файле *F* все нечетные числа файла *G*, а в файл *H* – все четные.

2. Дан файл с записями следующей структуры:

*артикул товара – символьное поле*

*наименование товара – символьное поле*

*количество проданного товара – цифровое поле*

*цена товара – цифровое поле*

С клавиатуры вводятся артикулы товаров и новые цены товаров. Скорректировать записи файла, записав новые цены.

*20 Вариант*

1. Дан файл *f*, компоненты которого являются целыми числами. Записать в файле *g* все четные числа файла *f*, а в файл *h* – все нечетные. Порядок следования чисел сохраняется.

2. Дан файл *f* содержащий сведения о нарах: размер каждого шара (диаметр в сантиметрах), его цвет (красный, желтый, зеленый или синий) и материал (деревянный, металлический, картонный). Найти количество шариков одинакового цвета и их суммарный объем.

21 Вариант

1. Последовательность  $x_1, x_2, ...$  образована по закону  $x_i = \frac{i - 0.1}{i^3 + |\cos^2 i|} (i = 1.3.5...)$ 

Дано действительное  $\varepsilon > 0$ . Записать в файл h члены последовательности  $x_1, x_2, \ldots$ , остановившись после первого члена, для которого выполнено  $|x_i| < \varepsilon$ .

2. Дан файл записей следующей структуры

Шифр программы – цифровое поле

ФИО программиста - символьное поле

Количество операторов – иифровое поле

Время отладки - цифровое поле

Вывести на экран ФИО программистов, которые тратят в 2 раза больше времени на отладку одного оператора, чем среднее время.

22 Вариант

1. Сведения об ученике состоят из его имени и фамилии и названия класса (года обучения и буквы), в котором он учится. Дан файл f содержащий сведения об учениках школы. Выяснить сколько в школе учеников с одинаковыми именами.

2. Дан файл с записями следующей структуры:

1. код отдела – цифровое поле

2. код лаборатории – цифровое поле

3. табел. номер сотрудника – цифровое поле

4. код начисления – цифровое поле

5. сумма начисления - цифровое поле

Входная информация упорядочена по реквизитам: 1, 2, 3. По одному сотруднику может быть несколько записей. Получить ведомость следующего вида:

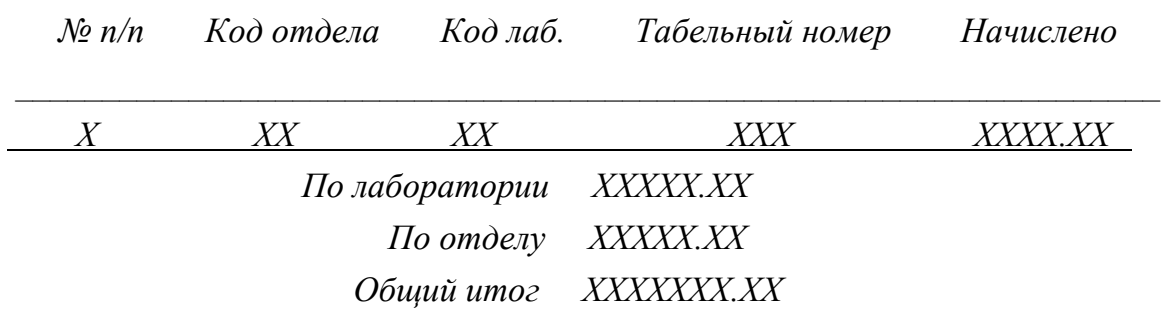

По одному сотруднику в ведомости должна быть одна строка. Необходимо подводить итоги по лаборатории, отделу и всего.

*23 Вариант*

1. Вычислить бесконечную сумму с заданной точностью  $\varepsilon > 0$ . Считать, что требуемая точность достигнута, если вычислена сумма нескольких слагаемых и очередное слагаемое по модулю меньше, чем  $\varepsilon$  (это и все последующие слагаемые

можно не учитывать). Вычислить

$$
\sum_{i=1}^{\infty} \frac{(-1)^i}{(2i+1)^2 i}.
$$

2. Сведения об ученике состоят из его имени и фамилии и названия класса (года обучения и буквы), в котором он учится. Дан файл *f* содержащий сведения об учениках школы. Выяснить имеются ли в школе однофамильцы.

*24 Вариант*

1. Дан файл с записями следующей структуры:

*Табельный номер – цифровое поле*

*Шифр управления – цифровое поле*

*Код отдела – цифровое поле*

*ФИО – символьное поле*

*Начислено – цифровое поле*

Записи упорядочены по управлениям, внутри управлений по отделам. Вывести ведомость начисления с подведением итогов по отделам, управлениям и всего.

2. Дан символьный файл *f*. В файле *f* не менее двух компонент. Определить, являются ли два последних символа файла цифрами. Если да, то установить, является ли число, образованное этими числами нечетным.

*25 Варинат*

1. Дан символьный файл *f*. Записать в файл *g* компоненты файла *f* в не изменяя порядок и определить если в файле заглавные буквы.

2. Дан файл *f*, содержащий сведения о кубиках: размер каждого кубика (длина ребра в сантиметрах), его цвет (красный, желтый, зеленый или синий) и материал (деревянный, металлический, картонный). Найти количество кубиков одинакового цвета и размера.

#### **Дополнительные задания по изученным темам.**

### **Варианты заданий по теме «Программирование линейных алгоритмов»**

**I.** Вычислить выражения, используя стандартные функции.

1. a)  $X = 5ab + a^5 * sin(x) + b^5 + ln(a+b)^5$ ; 6)  $F = (x+1)^5 + 3(x+1), x = 3$ ;

в) дано действительное число а. Не пользуясь никакими другими арифметическими операциями, кроме умножения, получить  $a^{21}$ за 6 операций.

2. a) 
$$
A = 2\cos(X - PI/6)/1/2 + \sin(y)
$$
;  $B = 1 + Z/3 + Z/5$ ; 6)  $F = X/2 + 2X + 3$ ,  $x = 4$ ;

в) дано действительное число а. Не пользуясь никакими другими арифметическими операциями, кроме умножения, получить  $a^7$  за 4 операции.

3. a) 
$$
Y = a^5 - ax + \sin(x) npu \ x = (PI/2 - u)/w; \ 6) F = 3(x+1)^2 + 2(x+1) + 2, x = 2;
$$

в) дано действительное число а. Не пользуясь никакими другими арифметическими операциями, кроме умножения, получить  $a^4$  и  $a^{20}$  за 5 операций.

4. a) 
$$
a = \sin(a+b)/b + c + d/e + f + e^2/(c+d)^3
$$
; 6)  $F = (x+1)^2 + 2(x+1)/4$ ,  $x = 3$ ;

в) дано действительное число а. Не пользуясь никакими другими арифметическими операциями, кроме умножения, получить  $a^3$  и  $a^{10}$  за 4 операции.

5. a) 
$$
y = (e^2 - x1 + x^2)/2
$$
; 6)  $F = x^2 + 3(x^2 + 1), x = 3$ ;

в) дано действительное число а. Не пользуясь никакими другими арифметическими операциями, кроме умножения получить  $a^5$  и  $a^{19}$  за 5 операций.

6. a) 
$$
\exp(\sin^{1/3}(x)) + |(x - 5cd)|
$$
; 6)  $F = (x + 1)/3 + (x + 1)^2$ , x=5;

в) дано действительное число а. Не пользуясь никакими другими арифметическими операциями, кроме умножения, получить  $a<sup>4</sup>$  и  $a<sup>20</sup>$  за 6 операций.

7. a) 
$$
a = y + x/y^2 + |x^2/y + x^3/3|
$$
,  $b = (1 + tg^2(z/2))$ ; 6)  $F = x/3 + (x/3)^2$ ,  $x=6$ ;

в) дано действительное число а. Не пользуясь никакими другими арифметическими операциями, кроме умножения, получить  $a^8$  за 3 операции.

8. a) 
$$
e^{a+t} - \ln|ctg(x)| + 0{,}75n
$$
; 6)  $F = (x+1)/3 + 2(x+1)^2$ , x=5;

пользуясь  $B)$ дано действительное число а. He никакими ДРУГИМИ арифметическими операциями, кроме умножения, получить  $a^7$  за 4 операции.

9. a) 
$$
a = 2x - 2y/2 + x^2/2 + y^2/5
$$
; 6)  $F = (x+1)/5 + 2(x+1)^2$ , x=4;

в) дано действительное число  $a$ . Не пользуясь никакими другими арифметическими операциями, кроме умножения, получить  $a^5$  и  $a^{17}$  за 6 операций.

10. a) 
$$
a = 1 + \sin^2(x + y)/2 + (x - 2x)(1 + x^2y^2) + x
$$
; 6)  $F = 4x^3 + 2(x^2 + 1)^2$ ,  $x = 3$ ;

He  $_{\rm B}$ ) лано действительное число  $\overline{a}$ пользуясь никакими ЛЮУГИМИ арифметическими операциями, кроме умножения, получить  $a^{10}$ за 4 операции.

II. Составить программу вычислений функций с постоянными параметрами.

1) 
$$
y = \frac{a^2 \cdot \ln(2/a)}{\sin(x + \sqrt{x + b^2})} + e^{x/z}
$$
,  $\text{npu}$   $a = 1,678$ ;  $b = 19,792$ ;  $x = 3,67$ ;  $z = 2$ .

2) 
$$
d = (a^2 + \cos b^2) \cdot \sin^2 x + y / \sqrt{a}
$$
,  $\text{npu} \quad a = 5,234$ ;  $b = 2,94$ ;  $y = -18,32$ ;  $x = 65^\circ$ .  
3)  $S = (x/a + b) \cdot e^{-x/a+1} \cdot \frac{\sin(x+y)}{\cos(a+1)}$ ,  $\text{npu} \quad a = 2,961$ ;  $b = 1,96$ ;  $x = 11,271$ ;  $y = 11,271$ .

 $6,718.$ 

4) 
$$
y = \sqrt{a\sqrt{\pi} + e^{bx}} \cdot m \ln\left(a + \frac{x}{\sin x}\right)
$$
,  $\text{npu}$   $a = 1,297$ ;  $b = 0,5054$ ;  $x = 2,1212$ ;  $m = 3$ .  
\n5)  $S = \frac{\cos^2 z - ax^2 \sqrt{b}}{e^{b + ax} + \sqrt{2\pi y}}$ ,  $\text{npu}$   $a = 1,1111$ ;  $b = 2,2222$ ;  $x = 3,45$ ;  $y = 1,234$ ;  $z =$ 

 $14,8.$ 

6) 
$$
Z = \frac{\sqrt{a + \cos^2 x}}{b + y \sin x}
$$
 ln q, npu a = 1; b = 2; q = 3; x = 137°; y = 1,158.  
\n $y = \frac{ax - e^{-b/x}}{z \cdot \sqrt{\left|\sin(z/t + t)\right|}}$ , npu a = 1,957; b = 9; t = 6; x = 8,33; z = 5,777.  
\n8)  $y = e^{x/\sqrt{b}} \left[\cos(\sqrt{x}/b + \pi/2) \cdot \sqrt{2\pi x + x/a}\right]$ , npu a = 1,79; b = 2; x = 27.  
\n9)  $y = \frac{\sqrt{2\pi x} \cdot x^{x+1} \cdot e^{-x}}{\cos(x/p + a/b)}$ , npu a = 1,234; b = 0,4321; p = 2; x = 0,378.  
\n10)  $Z = \frac{x + b}{(y + b)^2} + \frac{a \ln(x + y)}{e^x + y}$ , npu a = 19,78; b = 1; x = 3,413; y = 1,789.  
\n11)  $y = \frac{1}{\sin a \sqrt[3]{(m+3)/p^2}} - \frac{5b + d}{\cos x}$ , npu a = 173,5°; b = 0,8; d = -3,39; m = 4; p = -2; x

$$
= 1.
$$

12) 
$$
S = \frac{t + py^2}{t^2 + p^2} \cdot \sin x \cdot e^{pt^2/\sqrt{2}}, \text{ mpu } x = 119^\circ; y = 2,345; t = 3,788; p = 0,198.
$$

13) 
$$
y = \frac{\sqrt{3ab}}{m-i} + \frac{m}{5} \cdot \cos x - \ln z
$$
,  $\text{npu a} = 1,645$ ;  $b = 0,069$ ;  $I = 2$ ;  $m = 4$ ;  $x = 18^\circ$ ;  $z = 18^\circ$ 

 $= 3.$ 

14) 
$$
y = \ln\left(\frac{m+n}{7}\right) + \sin ax - 1, 2\sqrt[4]{\frac{2,5+ac}{|\cos b|}}, \text{ при a= 4; b=34°; c=1,097; m=11; n = -3; x}
$$

 $= 1.$ 

15) 
$$
y = \frac{i^3 - 1}{k - 4} \sqrt{2ab + \sin x + \cos z}, \text{ m p a = 1,835; b = 3; I = 3; k = 7; x = 0,2; z = 20^{\circ}.
$$

16) 
$$
Z = \frac{(a^2 + b^2x + y^2)\sqrt{x + y}}{a + b}
$$
,  $\text{npu}$   $a = -1,791$ ;  $b = 2,796$ ;  $x = 0,798$ ;  $y = 1,678$ .

17) 
$$
y = \sin(\sqrt{m+2}/x + k/n) + \ln \sqrt[3]{k/2 + x^2}
$$
,  $\text{npu}$   $k = 17$ ;  $m = 6$ ;  $n = 3$ ;  $x = 1,726$ .

18) 
$$
U = \left(a\sqrt{x^2 + y^2} + b\ln x/y\right)e^{x+y}, \text{ при } a = -6,918; b = 3,961; x = 1,892; y = 0,3671.
$$

19) 
$$
y = \frac{\sqrt{a}\sqrt{\pi} + e^{bx}}{bx^2 + az - \cos^{bx}}
$$
,  $\text{npu} \quad a = 1,297$ ;  $b = 0,5054$ ;  $x = 2,1212$ ;  $z = 0,5$ 

20) 
$$
Z = \frac{\cos^2 b + e^{-x/a} \sqrt{x^2 + y^2}}{\sqrt{a} + \sqrt{b} + \sqrt{x} + \sqrt{y}}, \text{ m p u} \quad a = 5,65; \quad b = 1,472; \quad x = 1,87; \quad y = 4,17.
$$

21) 
$$
Z = \frac{\ln(x^2 + \sqrt{b})}{r + \cos q} + b^2 \ln x, \text{ при } a = 6,85; \quad b = 4,321; \quad x = 1,7777; \quad q = 253^{\circ}; \quad r = 1,7777; \quad r = 1,7777; \quad r = 1
$$

 $= 1.$ 

22) 
$$
Z = \frac{\ln \sqrt{(ax)/(by)} + \sin^2(bx + ay)}{sx + e^{-ax}}, \text{ mpg a = 10,031; b = 2,514; s = 1,76; x = 8,76; y}
$$

$$
=14,8.
$$

23) 
$$
Z = \frac{\ln(x/y) + \sqrt{ax^2 + b} + j}{e^{-x/y} \sin(x^2 + y)}, \text{ mpu a = 3,2; b = -1,286; j = 1; x = 1,279; y = 0,679.
$$

24) 
$$
f = \frac{\sqrt{a} + \sin(x/y) + a\sqrt{x^2 + y^2}}{\ln(x + y - k)}
$$
,  $\text{npu} \quad a = 6,975; \quad k = 1; \quad x = 2,791; \quad y = 3,789.$ 

25) 
$$
d = \frac{px - ty}{\sin^2 y + \sqrt{ax + by}}, \text{ mpu a} = 1,2345; b = 3,7; p = 2,6; t = 3,8; x = 6,54; y = 2,6; t = 3,7; y = 3,7; z = 3,8; z = 4,7; z = 5,7; z = 6,7; z = 6,7; z =
$$

1,76.

# Варианты заданий по теме «Программирование разветвляющихся алгоритмов»

Составить программу табулирования разрывной функции.

$$
I) \ y = \begin{cases} \frac{4x^2}{b^2} - z, & -1,5 \le x \le 1,5 \\ \sin x + \frac{\sin x}{4} + \frac{\sin x}{9}, & 1,5 < x < 2,5 \\ \cos ax + \cos px + t, & x \ge 2,5 \end{cases} \qquad 2) \ y = \begin{cases} x^2 - 2x + 1,5, & x < 0 \\ \frac{a}{x^2 - b} \sin(a + x), & 0 \le x \le 2 \\ \lg\left(x + \frac{1}{a}\right), & x \ge 2 \end{cases}
$$

$$
3) \ y = \begin{cases} ax^2 + \sqrt{b}, & -2 \le x \le 1 \\ x^2 \sqrt[3]{a} + bx + c, & 1 < x < 2 \\ e^{-x} + \sin x, & x > 2 \end{cases} \qquad 4) \qquad y = \begin{cases} \frac{\sin x}{a} + \frac{\ln(x+z)}{b}, & x < 1 \\ a \ln(a+x^2)/(1-\sin^2 x), & 0 \le x < 1 \\ ax/\sqrt{a^2 + b^2 x}, & x \ge 1 \end{cases}
$$

5) 
$$
y = \begin{cases} \sin ax + \cos bx, & -1 \le x \le 0 \\ \sqrt{p-x^2} \cdot \cos xy, & 0 < x < 1,5 \end{cases}
$$
  $y = \begin{cases} \sqrt{1-x^2} + a \sin bx, & 0 \le x \le 0,9 \\ \frac{e^x - e^{-x}}{e^x + e^{-x}}, & 0,9 < x < 1,8 \\ \sqrt{b} - 0,2 \cos px - \sin gx, & \text{if } a \ne 0 \end{cases}$ 

7) 
$$
y = \begin{cases} \frac{a+x}{a-x}, & -3 \le x \le -0.5 \\ \sqrt[3]{x^2 + b}, & -0.5 < x < 1.5 \\ k_x e^a, & 1.5 \le x \le 2.5 \end{cases}
$$
  
8)  $y = \begin{cases} \frac{x^2}{\sqrt{f+x^2}}, & -1 \le x \le 1 \\ r(q-\sin ax), & 1 < x < 2.5 \\ \cos ax + f, & x > 2.5 \end{cases}$ 

9) 
$$
y = \begin{cases} a\sqrt{x^2}, & -1,5 \le x < 0 \\ \frac{x+a}{m}, & 0 \le x \le 2 \end{cases}
$$
  
10)  $y = \begin{cases} x^{2,6} - 3x + b, & x < 1 \\ \frac{a}{(x^2 - p)\sin(\sqrt{a} + x)}, & 1 \le x \le 2,2 \\ \frac{x}{a + kx}, & 2 < x \le 3 \end{cases}$ 

$$
I1) \t t = \begin{cases} e^{x} + \frac{\ln(a + x)}{b}, & x < 1 \\ \frac{4}{\sqrt{ax^{2} + z}} & 1 \le x \le 2,2 \\ \frac{a \sin x^{2}}{\sqrt[3]{fx^{2} + c^{2}}}, & x > 2,2 \end{cases}
$$

$$
I2) \t Z = \begin{cases} \frac{3}{x^{4} + pa + b \sin^{2} x}, & -1 \le x \le 2 \\ \ln \sqrt{x} + \ln \sqrt[3]{x}, & 2 < x < 3 \\ e^{-bx} + e^{ax}, & x \ge 3 \end{cases}
$$

$$
I3) \t Z = \begin{cases} \sqrt{x^{2} + \sqrt[3]{a} + bx + c}, & x \le 2 \\ s + x \left[ s + \frac{x}{p} \left( s + \frac{x}{t} \right) \right], & 2 < x < 4 \\ \sin bx + \cos ax, & x \ge 4 \end{cases}
$$

$$
I4) \t y = \begin{cases} \frac{4}{x^{4} + ab}, & x < 1 \\ xe^{ax}, & 1 \le x \le 2,8 \\ \frac{x}{\left( a^{2} + \sqrt[3]{b^{2}} \right)}, & x > 2,8 \end{cases}
$$

$$
15) \quad q = \begin{cases} \sqrt[3]{x^4 + ka}, & x \le 5 \\ bx^2 + \ln(1+x), & 5 < x \le 12 \\ b\sin(x/a) + (a/b)\sin x, & x > 12 \end{cases} \qquad 16) \quad S = \begin{cases} \ln(b+x) + e^x, & 0 \le x < \sqrt{3} \\ p + x + \frac{x^2}{t} + \frac{x^3}{f}, & \sqrt{3} \le x < \sqrt{6} \\ \frac{x^2}{\sqrt{a^2 + x^2}}, & x \ge \sqrt{6} \end{cases}
$$

$$
17)Z = \begin{cases} \frac{s + a^{1.4}}{\sqrt{s + x^{2}}} + \cos(a + x), & x \le 1\\ \cos x^{2} + m, & 1 < x < 2,2\\ \frac{(x + a^{2.1})^{2}}{\sqrt{x^{2} + b}}, & x \ge 2,2 \end{cases}
$$

$$
18) q = \begin{cases} z + x + \frac{x^{2}}{r} + \frac{x^{3}}{t}, & 0,5 < x,1,5\\ a(\sqrt[4]{23} - \cos bx)e^{px}, & 1,5 \le x \le 2,6\\ \frac{a \sin(b + x)}{\sqrt{x^{2.2} + p}}, & \text{undue }\\ \frac{x^{2.5}}{\sqrt{x^{2} + b}}, & x \ge 2,2 \end{cases}
$$

$$
19) t = \begin{cases} x_{1}^{2.5} + px - s, & 0,1 < x < 1,5\\ e^{x} + e^{\sqrt{x}} + e^{\sqrt[3]{x}}, & 1,5 \le x \le 2,5\\ 20) & S = \begin{cases} \frac{\sqrt[5]{x^{2} + c}}{\sqrt{x^{2} + a}} + bx, & -2 \le x \le 0\\ \frac{\sin x}{\sqrt{bx^{2} + c}} + \cos \sqrt{ax}, & 0 \le x \le 3,5\\ \frac{\sin x}{\ln(x + 1)} + \cos bx, & x > 3,5 \end{cases}
$$

$$
19) y = \begin{cases} \frac{\sqrt{a} \sin x}{\cos x} + \sqrt[3]{b + a^{2}}e^{-x}, & x \le 0,8\\ \frac{(x + z) \cdot \cos x}{\cos x}, & 0,8 < x < 1,5\\ \frac{(x + z) \cdot \cos x}{\cos x}, & 0,8 < x < 1,5\\ x^{4.8} + a \sin^{2} x, & x \ge 1,5 \end{cases}
$$

$$
22) Z = \begin{cases} \frac{\sqrt{ax^{2} + k}}{\cos^{2} x}, & 0 \le x \le 1,8\\ \frac{e^{-b/x}}{\cos^{2} b} - a^{2}x^{2}, & 1,8 < x < 2,75\\ \frac{e^{-b/x}}{\cos^{2} x} + \sin ax, & x \ge 2,75 \end{cases}
$$

$$
23) y = \begin{cases} zx^{3} - \frac{\sqrt[3]{x^{2}}}{e^{-x}} + \sqrt{x+a}, & x \leq \sqrt{3} \\ qx \sin (x/2) + \frac{\lg(z+x)}{\ln(z+x)}, & \sqrt{3} < x < 3,2 \end{cases}
$$
  

$$
ax^{2} + bx, & x \geq 3,2
$$
  

$$
24) y = \begin{cases} \frac{x-z}{x}, & 0,5 \leq x < 1,5 \\ \frac{\ln x^{2}}{x} + m, & 1,5 \leq x \leq 2,5 \\ \frac{\log(\frac{x}{s})}{x} + \sin(\frac{s}{x}) \end{cases}
$$
  

$$
S = \begin{cases} ax + \sqrt{ax} + \sqrt[3]{ax}, & x < 2 \\ \cos bx + \cos^{2} bx + \cos^{3} bx, & 2 \leq x \leq \sqrt{17} \\ \sin(a/b + x), & x > \sqrt{17} \end{cases}
$$

## Варианты заданий по теме

## «Программирование циклических алгоритмов»

І. Составить программу табулирования функции одной переменной с постоянно изменяющимся аргументом.

1) 
$$
Z = \frac{px - ty}{\sin^2 y + \sqrt{ax + by}}
$$
,  $\text{npu}$  a = 1,2; b = 0, 7; p = 2,6; t = 8,5; x = 1, 7; y\_0 = 0, 5; \Delta y = 1,5; n = 11.  
\n2)  $y = e^{x/\sqrt{b}} \left[ (\cos \sqrt{x/b + \pi/2}) \cdot \sqrt{2\pi x + x/a} \right]$ ,  $\text{npu}$  a = 1,7; b = 2; x<sub>0</sub> = 0,2; x<sub>k</sub> = 3,8; \Delta x = 0,2.  
\n3)  $Z = \frac{e^{-bx} + e^{ax}}{f \cdot a^2 + b^{1,4} \sqrt{x}}$ ,  $\text{npu}$  a = 0,89; b = 1,21; f = 1,7; x<sub>0</sub> = 1,1; x<sub>k</sub> = 3,8; \Delta x = 0,22.  
\n4)  $y = \frac{x^{2\sqrt{a} + bx + c}}{e^{-x} + \sin(x/\sqrt{a})}$ ,  $\text{npu}$  a = 1,627; b = 17,289; c = 1,33; x<sub>0</sub> = -1; x<sub>k</sub> = 4,2; \Delta x = 0,675.

5) 
$$
f = \frac{x}{a^2 + \sqrt[3]{a}} \sin(p + \sqrt{x})
$$
, *npn* a =0,9; b =1,8; p = 2; z = 2; x<sub>0</sub> = 2,8; x<sub>k</sub> = 4,8;  
\nAx = 0,2.  
\n6)  $U = (x^2 + y^2)e^{-x-\sqrt{y}} \cos(a + x)$ , *npn* a = 1,67; y = 2,772; x<sub>0</sub> = 0,678; Ax = 0,41; n = 9.  
\n7)  $p = \frac{(x^{2.6} + sx) + b}{lg(x + t/a)}$ , *npn* a = 2; t = 3,3; b =1,45; s = 2,2; x<sub>0</sub> = 1,8; x<sub>k</sub> = 4,5; Ax = 0,2.  
\n8)  $y = \frac{\sqrt{s + t}}{\sqrt{2 \cdot sin x}} + \ln \frac{s}{p + s} + \frac{ax}{b + s}$ , *npn* a=11,8; b=2,1; p=1; s=2; t=3; x<sub>0</sub> =1,8; Ax = 0,4; n = 11.  
\n9)  $y = \frac{\sqrt{x^3 + ab}}{ig(f + \sqrt{x})} + e^{ax}$ , *npn* a = 0,3; b = 1,7; f =1; x<sub>0</sub> = 1,1; Ax = 0,28; n = 11.  
\n10)  $S = \begin{bmatrix} cosx + (\frac{b}{y} + p)sin x \\ cosx + (\frac{b}{y} + p)sin x \end{bmatrix} + \sqrt{b^2 + y^3}$ , *npn* b=2,7; p=1; y=1,5; x<sub>0</sub>=0,8; Ax=1; n=12.  
\n11)  $t = \frac{\pm cos x + (\frac{b}{y} + k)sin x}{e^{-ax}}$ , *npn* a = 1,7; b = 2,6; y = 1,6; k = 1; x<sub>0</sub> = 2,1; Ax = 0,1; n = 10.  
\n12)  $y = \frac{z\sqrt{p + x^3/a}}{p + h(p + b^2 x)}$ , *npn* a = 1,7; b = 2,6; y = 1,6; k = 1; x

16)  $Z = \frac{\sqrt[3]{(y+f)/t^2}}{\sin a} - \frac{(b+1)}{\cos x}$ , при a=73,5<sup>0</sup>; b=0,8; f=3; y=4; t=1,9; x<sub>0</sub>=1,2; x<sub>k</sub> =5,75;  $\Delta x = 0.75$ .

17) 
$$
y = \frac{\sin^2(xb + ya)}{sx + e^{-a/x}}
$$
, \n $mpu$  a = 10,031; b = 2,5; s = 1,7; x = 8,76; y<sub>0</sub> = 14,8; y<sub>k</sub>=25,6;  
\ny = 1.

$$
y=1.
$$

18) 
$$
y = {n \sqrt{x} + lg \sqrt{x} \over e^{-ax} + p \sin x}
$$
,  $p = 0.75$ ;  $p = 2.345$ ;  $x_0 = 2.3$ ;  $\Delta x = 0.123$ ;  $n = 10$ .

19) 
$$
P = \frac{t \sin x + \sin tx}{\sqrt[3]{b} \cdot \cos \sqrt{ab}}
$$
,  $\eta p u = 3,22$ ;  $b = 3$ ;  $t = 2,33$ ;  $x_0 = 1,23$ ;  $x_k = 3,45$ ;  $\Delta x = 0,33$ .

20) 
$$
y = \frac{x^2 \sqrt[3]{a} + bx + c}{e^{-x} + \sin(x/\sqrt{b})}
$$
,  $\text{npu } a = 16,273$ ;  $b = 1,7289$ ;  $c = -11$ ;  $x_0 = -2$ ;  $x_k = 2$ ;  $\Delta x =$ 

$$
0,8.
$$

21) 
$$
f = \frac{\left(\sqrt[3]{x^2} + y^2\right) \cdot \cos\left(a + \sqrt{x^3}\right)}{e^{-x - \sqrt{x}}}, \text{ при } a = 1,67; \ y = 2,77; \ x_0 = 0,67; \ \Delta x = 0,41; \ n = 11.
$$

22) 
$$
y = \frac{a \cos x + b \sin x}{\sqrt{ab + \sin^2 x}}
$$
,  $\pi p u$   $a = 3,333$ ;  $b = 0,222$ ;  $x_0 = 1,308$ ;  $\Delta x = 0,345$ ;  $n = 12$ .

23) 
$$
f = \frac{x + z}{b\sqrt{x}} \cdot \frac{\cos x}{\sin x} + x^{4,8} + a \sin^2 x
$$
,  $\pi p u = 1,54$ ;  $b = 2,2$ ;  $z = 1$ ;  $x_0 = 0.9$ ;  $\Delta x = 0.1$ ;  $\pi$ 

$$
=12.
$$

24) 
$$
Z = \frac{\sqrt{a} + \sqrt{b} + \sqrt[3]{x^2} + \sqrt[4]{y^3}}{\cos^2 b + e^{-x/a} \sqrt{x^2 + y^2}}
$$
,  $\text{npu } a = 5,65$ ;  $b = 1,472$ ;  $y = 4,17$ ;  $x_0 = 1,87$ ;  $x_k = 3,621$ ;  $\Delta x$ 

 $=0,2.$ 

25) 
$$
S = \frac{(\sqrt{a} + \sqrt{b^3})^2 + (x^2 + y^2)}{e^{-x/a} \sqrt[3]{x^2 + y^2}}, \text{ mpu } a = 2; b = 3; x_0 = 3; \Delta x = 0,3; n = 13; y = 2,22.
$$

Ш. Составить программу табулирования функции двух переменных (т - число шагов изменения х, п - число шагов изменения у).

1) 
$$
Z = \frac{x + y}{\sqrt{x}} + x^2 + y^2 + \sin(x + y)
$$
,  $\text{npu } x_0 = 1$ ;  $x_k = 3,75$ ;  $\Delta x = 0,5$ ;  $y_0 = 1$ ;  $y_k = 2,25$ ;  
\n $\Delta y = 0,25$ .  
\n2)  $u = (\sqrt[3]{x^2} + y) \cdot e^{-x - \sqrt{y}} \cdot \cos(a + x)$ ,  $\text{npu } a = 3,7$ ;  $y_0 = 2$ ;  $y_k = 5$ ;  $\Delta y = 1$ ;  $x_0 = 0,2$ ;  $\Delta x = 0,2$ ;  
\n $m = 10$ .

3) 
$$
q = \frac{k\sqrt{x + y^2/a}}{x + h(x + by)}
$$
,  $npu$  a=10,8; b=5,75; k=2;  $x_0$ =1,5;  $x_k$ =2,5;  $\Delta x$ =0,2;  $y_0$ =1,8;  $y_k$   
=2,8;  $\Delta y$ =0,2.  
4)  $r = \frac{x + 5a + y}{x + y} - (\frac{x + y}{3})^2$ ,  $npu$  a =1,2;  $x_0$ =0,2;  $x_k$ =1,5;  $\Delta x$ =0,25;  $y_0$ =0,2;  $y_k$ =2;  
 $\Delta y$ =0,25.  
5)  $Z = \sqrt[3]{(\frac{x + y)^2}{2x} + \frac{sk}{x + y}}$ ,  $npu$  k = 2;  $x_0$  = 2,5;  $\Delta x$ =0,25; m = 6;  $y_0$ =0,5;  $\Delta y$ =0,2; n  
= 8.  
6)  $f = \sqrt{x^2 + y + p} + \frac{\sin x + \cos y}{x + y}$ ,  $npu$  p=2;  $x_0$ =1,25;  $\Delta x$ =0,25; m=5;  $y_0$ =0,5;  $\Delta y$   
=0,25; n=5.  
7)  $q = \frac{(a + x)\sin(a + x) + (b + y)\cos(b + y)}{\sqrt{ab + x + y}}$ ,  $npu$  a=3; b=0,2; j=2;  $x_0$ =1,5;  $x_k$ =3,5;  
 $y_0$ =1,5;  $y_k$ =4,5.  
8)  $Z = \frac{a}{b}\cos x + \frac{b}{y}\sin y$ ,  $npu$  a = 0,3; b = 2,7;  $x_0$ =1;  $x_k$ =3,5;  $\Delta x$ =0,3;  $y_0$ =1;  $y_k$ =4,5;  $\Delta y$ =0,5.  
9)  $Z = \begin{pmatrix} a \\ b \end{pmatrix} \cos x + \begin{pmatrix} b \\ y + k \end{pmatrix}$ ,  $npu$  a=1,5; b=2,7; k=

14) 
$$
r = \frac{(k\sqrt{ax} + \sqrt[3]{by}e^{-x/3})}{t \sin(x/b) + f \cos(y/f)}, \text{ mpc } a=2; b=3; k=4; f=1,55; t=1,1; x_0=2; x_k=8,8; \Delta x=0,6; y_0=2; \Delta y=1,5; n=6.
$$
  
\n15)  $Z = (\sin^2 x/b + \sqrt[3a^2 y^2})e^{-x}$ ,  $\mu p u a=1,7; b=1,5; k=2; x_0=1,8; x_k=2,8; \Delta x=0,2; y_0=1,5; y_k=2,5; \Delta y=0,2.$   
\n16)  $S = \frac{ax^2 + j\sqrt{bx} + y}{x + \sqrt{y}} + kg(x + y)$ ,  $\mu p u a=3; b=3; j=3; x_0=1,5; x_k=5,2; \Delta x=0,3; y_0=0,5; y_k=3,5; \Delta y=0,25.$   
\n17)  $P = \frac{\sqrt{x} + \sqrt{y} + ab}{\cos(xx + y) + \sqrt{x^2 + y^2}}$ ,  $\mu p u a=5,5; b=1,5; k=3; x_0=0,5; \Delta x=0,3; m=4; y_0=0,25; xy=0,2; n=5.$   
\n18)  $h = \frac{a\sqrt{x} + b\sqrt{y} + z\sqrt{xy}}{a \sin x + \sin ax}$ ,  $\mu p u a=1,2; b=3; z=4; x_0=1; \Delta x=1; m=8; y_0=2; \Delta y=0,5; n=5.$   
\n19)  $Z = \frac{z \sin(x/y) + a \sin(y/x) + b \sin xy}{(a + b + z)[g(x + y)]}$ ,  $\mu p u a=3; b=4; z=2; x_0=2; \Delta x=0,3; m=5; y_0=2; \Delta y=0,5; \Delta z=0,5; n=4.$   
\n20)  $S = \frac{\sqrt{a\sqrt{b}} + \sqrt{x\sqrt{y}}}{(\cos x + y)(\cos(x + y))}$ ,  $\mu p u a=5; b=7; m=2; x_0=1; x_k=6; \Delta x=0,8; y_0=0,5; y_k=6; \Delta y=1.$   
\n21)  $f = \frac{$ 

$$
25) P = \frac{\cos^2 b + e^{-x/a} \sqrt{x^2 + y^2}}{\sqrt{a} + \sqrt{b} + \sqrt{x} + \sqrt{y}}, \text{ mpu a=0,6; b=3,2; x_0=1,7; \Delta x=0,2; m=5; y_0=1; y_k=3;}
$$
  
\n
$$
\Delta y = 2.
$$

## Варианты заданий по теме «Структурированные типы данных. Массивы» *I. Вложенные циклы*

Даны натуральное *п*, действительные  $a_1$ , ...  $a_n$ . 1. Вычислить:  $\left(\sqrt{|a_n|}-a_1\right)^2+\ldots+\left(\sqrt{|a_n|}-a_n\right)^2.$ 

2. Даны целые числа  $b_1$ , ...  $b_{50}$ . Получить сумму тех чисел данной последовательности, которые кратны 5.

3. Даны натуральные числа *n*, *p*, целые числа  $b_1$ , ...  $b_n$ . Получить произведение членов последовательности  $b_1$ , ...  $b_n$ , кратных  $p$ .

4. Дано натуральное число *п*. Можно ли его представить в виде суммы двух квадратов натуральных чисел? Если можно, то указать пару х, у таких натуральных чисел, что  $n^2 = x^2 + y^2$ .

5. Даны натуральное число *п*, действительные числа  $y_1$ , ...  $y_n$ . Найти:

 $\min(|z_1|...|z_n|)$ , где  $z_i = \begin{cases} y_i, & \text{при} \quad |y_i| > 1 \\ 2, & \text{B} \quad \text{противномслучae} \end{cases}$ .

6. Даны натуральные числа *n*,  $a_1$ , ...  $a_n$ . Определить количество членов данной последовательности, являющихся нечётными числами.

7. Пусть  $a_i = \frac{i-1}{i+1} + \sin \frac{(i-1)^2}{i+1}$ ,  $i = 1, 2, ...$ . Дано натуральное число *n*. Среди *a<sub>1</sub>*,

...  $a_n$  найти все положительные числа. Среди положительных чисел выбрать наименьшее число.

8. Даны натуральное *п*, действительные  $a_1$ , ...  $a_n$ . Получить  $(min(a_1, ..., a_n))^2$ .

9. Даны натуральные числа *n*, целые числа  $b_1$ , ...  $b_n$ . Найти количество и сумму тех членов последовательности, которые делятся на 5 и не делятся на 7.

10. Даны целые числа  $b_1$ ,...  $b_{45}$ . Получить число отрицательных членов последовательности  $b_1$ , ...  $b_{35}$  и число нулевых членов всей последовательности  $b_1$ , ...  $b_{45}$ 

11. Даны целые положительные числа  $N$  и  $K$ . Найти сумму  $1^{K} + 2^{K} + ... + N^{K}$ . Чтобы избежать целочисленного переполнения, вычислять слагаемые этой суммы с помощью вещественной переменной и выводить результат как вещественное число.

12. Дано целое число  $N > 0$ ). Найти сумму  $1^{1} + 2^{2} + ... + N^{N}$ . Чтобы избежать целочисленного переполнения, вычислять слагаемые этой суммы с помощью вешественной переменной и выводить результат как вешественное число.

13. Лано целое число  $N$  (> 0). Найти сумму  $I^{N} + 2^{N-1} + ... + N^{I}$ . Чтобы избежать целочисленного переполнения, вычислять слагаемые этой суммы с помощью вещественной переменной и выводить результат как вещественное число.

14. Даны целые положительные числа *А* и *B* (*A < B*). Вывести все целые числа от А до В включительно; при этом каждое число должно выводиться столько раз, каково его значение (например, число 3 выводится 3 раза).

15. Даны целые числа A и B  $(A < B)$ . Вывести все целые числа от A до B включительно; при этом число А должно выводиться 1 раз, число  $A + 1$  должно выводиться 2 раза и т. д.

16. Даны действительные числа  $a_1 ...$ ,  $a_{10}$ . Вычислить:  $a_1 + a_2^2 + ... + a_{10}^{10}$ .

17. Даны натуральное число *n*, действительное число *x*. Вычислить:  $\sum_{k=1}^{n} \sum_{m=k}^{n} \frac{x+k}{m}$ .

18. Даны целые числа  $b_1$ , ...,  $b_n$  (в этой последовательности могут быть повторяющиеся члены). Выяснить, сколько чисел входит в последовательность по одному разу.

19. Даны целые числа  $a_1$ ,  $a_2$ ,  $a_3$ . Получить целочисленную матрицу  $i, j = 1, 2, 3$ , для которой  $|b_{ii}| = a_i - 3a_j$ .

20. Даны действительные числа  $a_1...a_{24}$ . Получить последовательность  $b_1, ...,$ 

 $b_1 = a_1 + a_2 + ... + a_{24}$ ,  $b_2 = a_1^2 + a_2^2 + ... + a_{24}^2$ , ...  $b_{10}$ , где  $b_{10} = a_1^{10} + a_2^{10} + ... + a_{24}^{10}$ .

#### II. Одномерные массивы

1. Дано целое число  $N>0$ . Сформировать и вывести целочисленный массив размера N, содержащий N первых положительных нечетных чисел: 1, 3, 5, ...

2. Дано целое число  $N>0$ . Сформировать и вывести целочисленный массив размера N, содержащий степени двойки от первой до N-й: 2, 4, 8, 16, ...

3. Дано целое число  $N>1$ , а также первый член A и разность D арифметической прогрессии. Сформировать и вывести массив размера N, содержащий N первых членов данной прогрессии: A,  $A + D$ ,  $A + 2 \cdot D$ ,  $A + 3 \cdot D$ , ...

4. Дано целое число  $N>1$ , а также первый член A и знаменатель D геометрической прогрессии. Сформировать и вывести массив размера N, содержащий N первых членов данной прогрессии: A, A.D, A.D<sup>2</sup>, A.D<sup>3</sup>, ....

5. Дано целое число N>2. Сформировать и вывести целочисленный массив размера N, содержащий N первых элементов последовательности чисел Фибоначчи  $F_K$ :  $F_1 = 1$ ,  $F_2 = 1$ ,  $F_K = F_{K-2} + F_{K-1}$ ,  $K = 3, 4, ...$ 

6. Даны целые числа  $N>2$ , А и В. Сформировать и вывести целочисленный массив размера N, первый элемент которого равен A, второй равен B, а каждый последующий элемент равен сумме всех предыдущих.

7. Дан массив размера N. Вывести его элементы в обратном порядке.

8. Дан целочисленный массив размера N. Вывести все содержащиеся в данном массиве нечетные числа в порядке возрастания их индексов, а также их количе-CTBO.

9. Дан целочисленный массив размера N. Вывести все содержащиеся в данном массиве четные числа в порядке убывания их индексов, а также их количество.

10. Дан целочисленный массив размера N. Вывести вначале все содержащиеся в данном массиве четные числа в порядке возрастания их индексов, а затем все нечетные числа в порядке убывания их индексов.

11. Дан массив А размера  $N-$  четное число. Вывести его элементы с четными номерами в порядке возрастания номеров:  $A_2$ ,  $A_4$ ,  $A_6$ , ...,  $A_N$ . Условный оператор не использовать.

12. Дан массив А размера  $N-$  нечетное число. Вывести его элементы с нечетными номерами в порядке убывания номеров:  $A_N$ ,  $A_{N-2}$ ,  $A_{N-4}$ , ...,  $A_1$ . Условный оператор не использовать.

13. Дан массив А размера N. Вывести вначале его элементы с четными номерами (в порядке возрастания номеров), а затем элементы с нечетными номерами (также в порядке возрастания номеров):  $A_2$ ,  $A_4$ ,  $A_6$ , ...,  $A_1$ ,  $A_3$ ,  $A_5$ , ... Условный оператор не использовать.

14. Дан массив А размера N. Вывести вначале его элементы с нечетными номерами в порядке возрастания номеров, а затем элементы с четными номерами в порядке убывания номеров:  $A_1$ ,  $A_3$ ,  $A_5$ , ...,  $A_6$ ,  $A_4$ ,  $A_2$ . Условный оператор не использовать.

15. Даны А и *В* одинакового размера *N*. Поменять местами массивы их содержимое и вывести вначале элементы преобразованного массива А, а затем элементы преобразованного массива В.

16. Найти строку с наибольшей суммой элементов. Вывести на печать найденную строку и суммы их элементов.

17. Дан одномерный массив. Вывести номера всех отрицательных элементов, а если таких нет, то вывести сообщение об ошибке.

18. Удалить последний чѐтный элемент одномерного массива.

19. Дан массив размера *N*. Найти максимальный из его локальных минимумов и минимальный из его локальных максимумов.

20. Подсчитать и распечатать все четырѐхзначные натуральные числа, в которых цифра 0 встречается не менее 2х раз.

### *III. Двумерные массивы*

1. В двумерном массиве вычислить в каждой строке количество, сумму и среднее арифметическое отрицательных чисел.

2. Вставить в двумерный массив перед всеми столбцами, в которых есть 0, первый столбец.

3. Найти строку с наибольшей суммой элементов. Вывести на печать найденную строку и суммы их элементов.

4. Дана целочисленная матрица размера  $5\times10$ . Вывести номер ее первой и последней строки и номер первого и последнего столбца, содержащего равное количество положительных и отрицательных элементов (нулевые элементы не учитываются). Если таких строк столбцов нет, то вывести 0.

5. Дана матрица размера  $M \times N$ . Вывести ее элементы, расположенные в строках с четными номерами (2,4, …). Вывод элементов производить по строкам, условный оператор не использовать.

6. Дана матрица размера M×N. Вывести ее элементы, расположенные в столбцах с нечетными номерами (1, 3, …). Вывод элементов производить по столбцам, условный оператор не использовать.

7. Дана матрица размера *M ×N*. Вывести ее элементы в следующем порядке: первая строка слева направо, вторая строка справа налево, третья строка слева направо, четвертая строка справа налево и т. д.

8. Дана матрица размера *M ×N*. Вывести ее элементы в следующем порядке: первый столбец сверху вниз, второй столбец снизу вверх, третий столбец сверху вниз, четвертый столбец снизу вверх и т. д.

Дана матрица размера *MN* и целое число *k*. Найти сумму и произведение элементов *k*-й строки данной матрицы.

9. Дана матрица размера  $M \times N$  и целое число *k*. Найти сумму и произведение элементов *k*-го столбца данной матрицы.

10. Дана матрица размера *M ×N*. Для каждой строки матрицы найти сумму ее элементов.

11. Дана матрица размера *M ×N*. Для каждого столбца матрицы найти произведение его элементов.

12. Дана матрица размера *M ×N*. Для каждой строки матрицы с нечетным номером (1, 3, …) найти среднее арифметическое ее элементов. Условный оператор не использовать.

13. Дана матрица размера *M ×N*. Для каждого столбца матрицы с четным номером (2, 4, …) найти сумму его элементов. Условный оператор не использовать.

14. Дана матрица размера  $M \times N$ . В каждой строке матрицы найти минимальный элемент.

15. Дана матрица размера *M ×N*. В каждом столбце матрицы найти максимальный элемент.

16. Дана матрица размера *M ×N*. Найти номер ее строки с наибольшей суммой элементов и вывести данный номер, а также значение наибольшей суммы.

17. Дана матрица размера  $M \times N$  и целые числа  $K_1$  и  $K_2$  (1 $\leq K_1 \leq K_2 \leq M$ ). Поменять местами строки матрицы с номерами  $K_1$  и  $K_2$ .

18. Дана матрица размера  $M \times N$  и целые числа  $K_1$  и  $K_2$  (1 $\leq K_1 \leq K_2 \leq N$ ). Поменять местами столбцы матрицы с номерами  $K_1$  и  $K_2$ .

19. Дана матрица размера *M xN*. Преобразовать матрицу, поменяв местами минимальный и максимальный элемент в каждой строке.

20. Дана матрица размера *M ×N*. Преобразовать матрицу, поменяв местами минимальный и максимальный элемент в каждом столбце.

#### **Список используемой литературы**

1. Моргунов, А.Н. Справочник по Turbo Pascal для студентов/ А.Н. Моргунов. – М.: Изд-во «Диалектика», 2006.

2. Павловская, Т.А. Паскаль. Программирование на языке высокого уровня: учебник для вузов./ Т.А. Павловская. – СПб.: Изд-во «ПИТЕР», 2007.

3. Фаронов, В.В. Turbo Pascal: учебное пособие для вузов / В.В. Фаронов. – СПб.: Изд-во «ПИТЕР», 2009.

4. Фаронов, В.В. Turbo Pascal.7.0 Начальный курс: учебное пособие/ В.В. Фаронов. СПб.: Изд-во «ПИТЕР», 2007.

5. Немнюгин, С.А. Turbo Pascal: учебник для вузов/ С.А. Немнюгин. – СПб.: Изд-во «ПИТЕР», 2006.

6. Немнюгин, С.А. Turbo Pascal: практикум/ С.А. Немнюгин. – СПб.: Изд-во «ПИТЕР», 2006.

7. Попов, В.Б. Паскаль и Дельфи: учебный курс/ В.Б. Попов. – СПб.: Изд-во «ПИ-ТЕР», 2005.

8. Программирование. Теоремы и задачи/ А. Шень – М.: МЦНМО, 2007.
## **Оглавление**

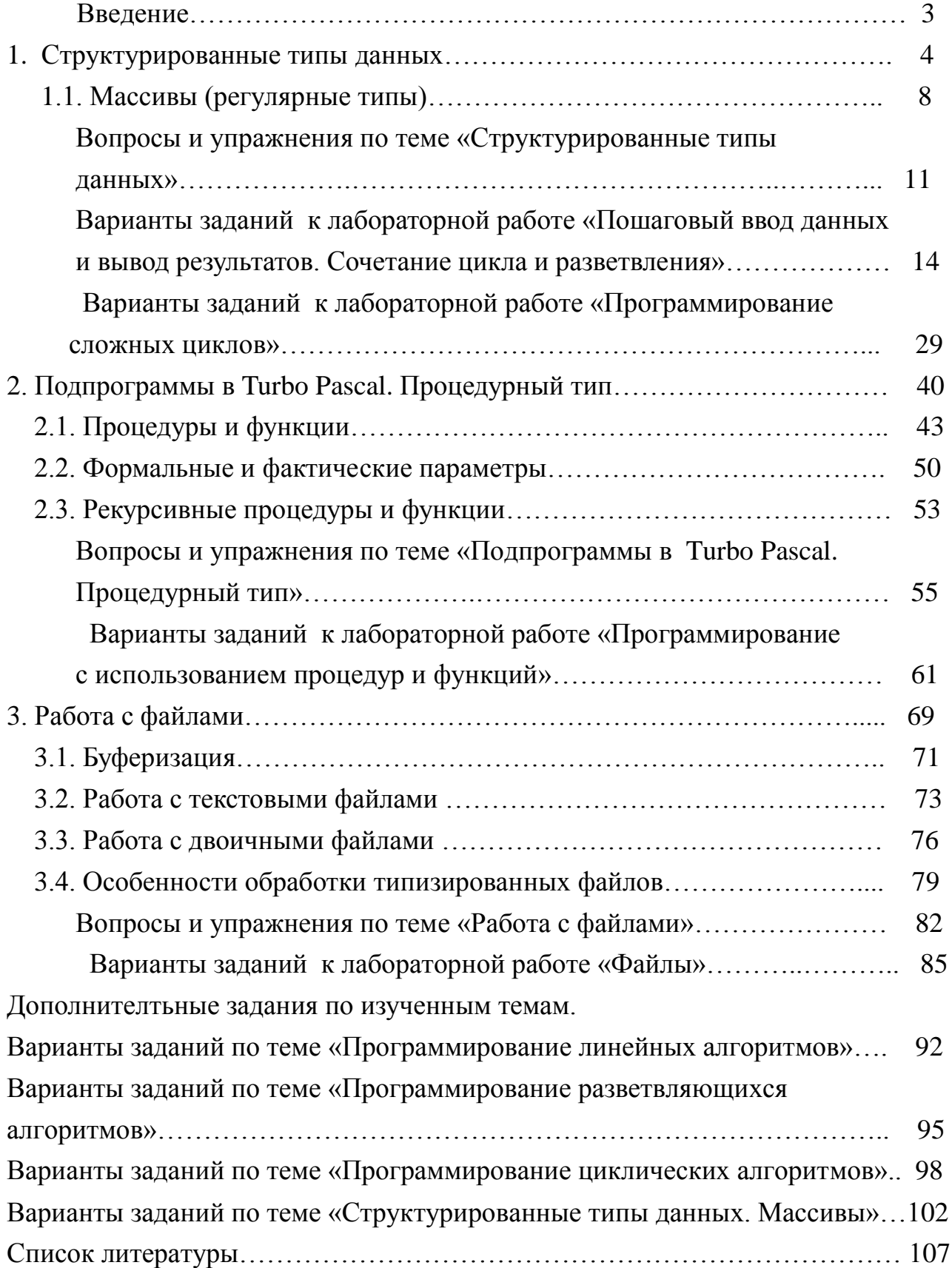

Учебное издание

Князева Елена Яковлевна

## **Основы алгоритмизации и программирование**

Учебное пособие

Редактор В.Л. Родичева

Подписано в печать 10.11/2016. Формат 60×84 1/16. Бумага писчая. Усл.печ.л.6,28. Уч.-изд.л. 6,97

> ФГБОУ ВПО Ивановский государственный химико-технологический университет

153000, г. Иваново, пр. Ф. Энгельса, 7